# **UNIVERSITE DE SAAD DAHLAB DE BLIDA**

# **Faculté des sciences de l'ingénieur**

Département de génie mécanique

# **MEMOIRE DE MAGISTER**

Spécialité : Energétique

# ETUDE DE LA MODIFICATION D'UN ECOULEMENT TURBULENT AVEC UNE DECHARGE **ELECTRIQUE**

Par

# **Koceila MEHALAINE**

Devant le jury composé de :

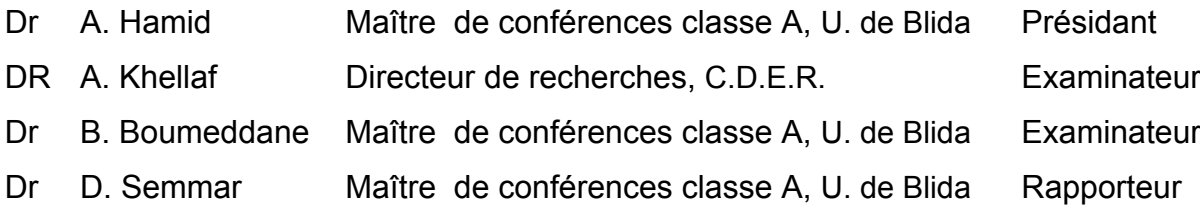

#### **ABSTRACT**

The modification of the boundary layers through EHD actuators is a promising technique that suggests many applications and solutions to the problems of aerodynamics. This thesis proposes a numerical study of the effects of corona discharges in a turbulent flow on the surface of a flat plate, the computer code FLUENT based on the finite volume method is used for the computations.

An electric force which depends on the voltage applied to the electrodes and the charge density of the medium  $\alpha$  is added to the Navier-Stocks equations to reproduce of the effects of the discharges. The turbulent nature of the flow requires adding PDE to model the turbulence, the k-ε standard model fits well with the geometric configuration, and does not require significant computing resources, and the coupled system is modeled in the finite volume method.

This work helps to understand the role played by the charge density of the medium in the computations; it also allows appreciating the limits of the integration model of the electric force in the Navier-Stocks equations.

#### **ملخـص**

 تعديل الطبقات الجدارية بواسطة المكابس الإلكتروهيدرو ديناميكية ، تقنية واعـدة ، تـوحي بالعديـد مـن التطبيقـات و الحلـول لمشاكل الديناميكا الهوائية. تقترح هذه الرسالة دراسة عددية لأثار تصريف شحن كورونـا في سـريان مـائر للـهواء علـى سـطح لوحـة مسطحة ، إستنادا لبرنامج الكمبيوتر Fluent الذي يستخدم طريقة الأحجام المحـددة للتحسـيب . يـتم إضـافة قـوة كهربائيـة توافـق فرق كمون التيار المطبق على الأقطاب و كثافة الشحن إلى معادلات نافيير و ستوكس لمحاكـاة الآثـار المترتبـة عـن عمليـات التصـريف، تتطلب الطبيعة المائرة للتدفق إضافة معادلات تفاضلية جزئية للتعبير عن التمـور ، الأنمـوذج st e-K يتوافـق مـع هندسـة الجملـة ، و لا يتطلب موارد كبيرة للتحسيب . يساعد هذا العمل على فهم الدور الذي تلعبه كثافـة شـحن الوسـط في المحاكـاة ، كمـا يتـيح تقـدير حدود أنموذج دمج القوة الكهربائية في معادلات نافيير و ستوكس.

#### **RESUME**

La modification des couches limites au travers d'actionneurs EHD, est une technique prometteuse qui laisse présager de nombreuses applications et des solutions originales aux problèmes de l'aérodynamique.

Ce mémoire propose une étude numérique des effets de décharges couronne sur un écoulement turbulent à la surface d'une plaque plane, le code FLUENT basé sur la méthode des volumes finis est utilisé pour la simulation.

La reproduction de l'effet des décharges dans les équations de Navier-Stocks se fait par l'addition d'une force électrique qui dépend de la tension appliquée aux électrodes et d'une constante α caractéristique de la densité de charge du milieu. L'écoulement turbulent de l'air oblige à rajouter des EDP pour modéliser la turbulence, le modèle k-ε standard s'adapte bien à la configuration géométrique, et ne demande pas de moyens de calcul importants, le système couplé est modélisé en volumes finis.

Ce travail permet de comprendre le rôle joué par le paramètre de densité de charge du milieu dans la simulation, il aide à apprécier les limites du modèle d'intégration de la force électrique dans les équations de Navier-Stocks.

## **REMERCIEMENTS**

Je tiens à remercier Monsieur Hamid Abdelkader d'avoir présidé le jury et Messieurs Khellaf Abdellah et Boumeddane Boussaad pour avoir assumé la charge d'examinateur de cette thèse.

Je remercie mon directeur de thèse Monsieur Semmar Djaffar pour m'avoir encadré durant ma thèse.

J'exprime ma reconnaissance à toutes les personnes qui ont contribué au bon déroulement de mon travail et qui m'ont apporté leur soutien.

# **TABLE DES MATIERES**

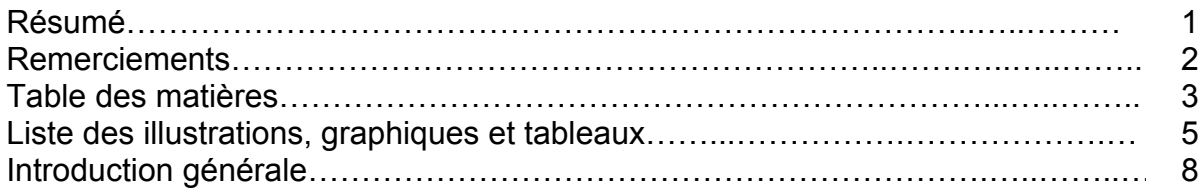

# Chapitre 1 : Etat de l'art.

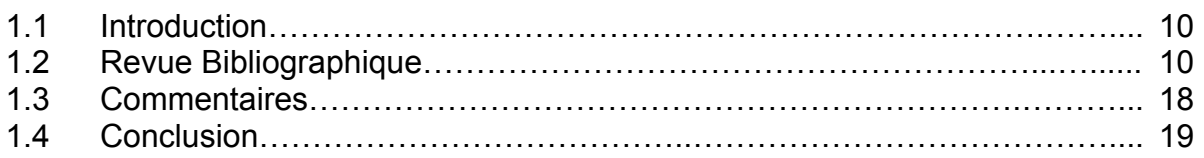

# Chapitre 2 : Control et modification des écoulements.

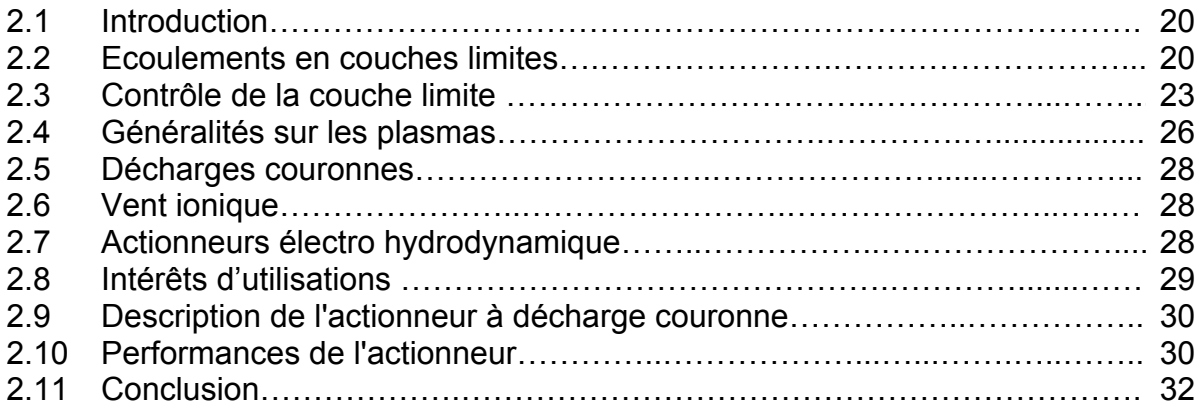

# Chapitre 3 : Aspects théoriques de l'étude.

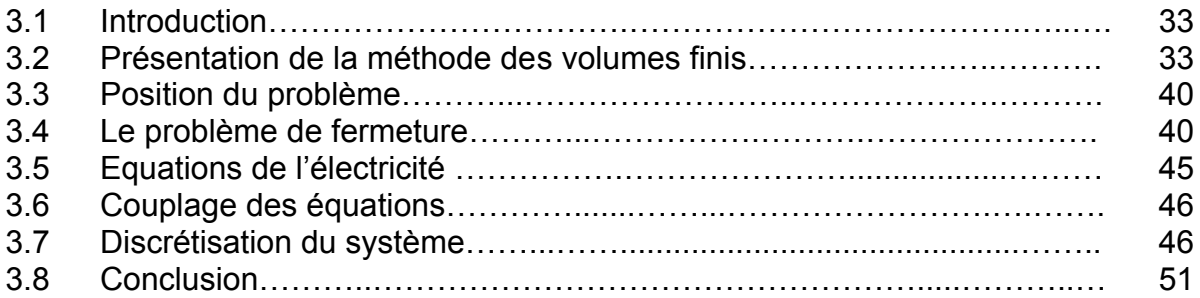

# Chapitre 4 : Résolution numérique Et discussion des résultats.

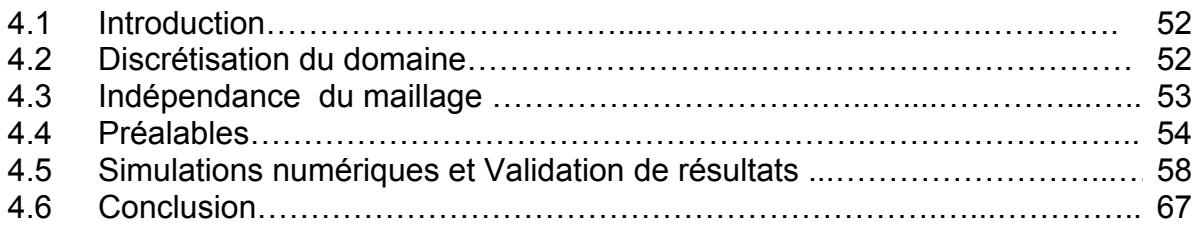

# Chapitre 5 : Application des décharges couronne sur un système hypersustentateur.

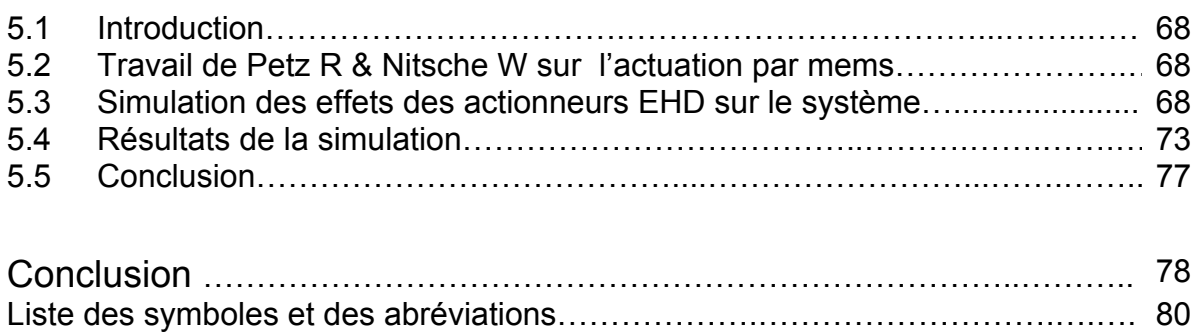

# Annexes :

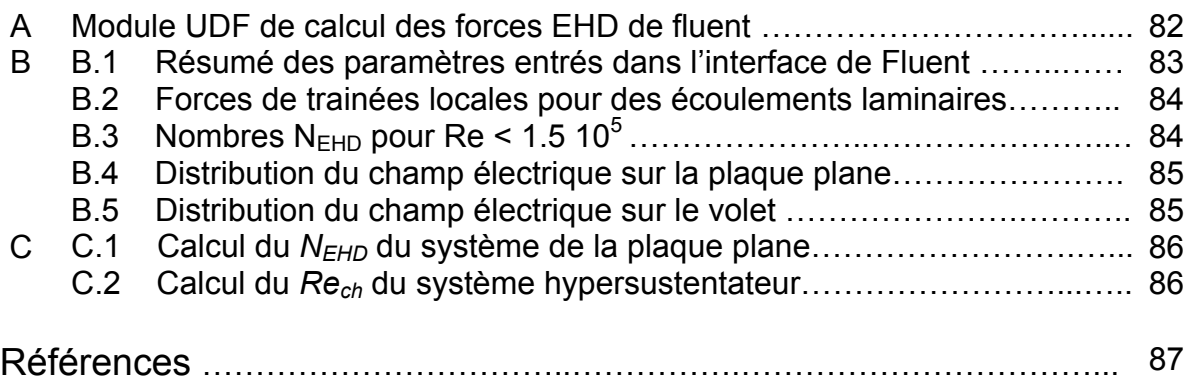

# **LISTE DES ILLUSTRATIONS, GRAPHIQUES ET TABLEAUX**

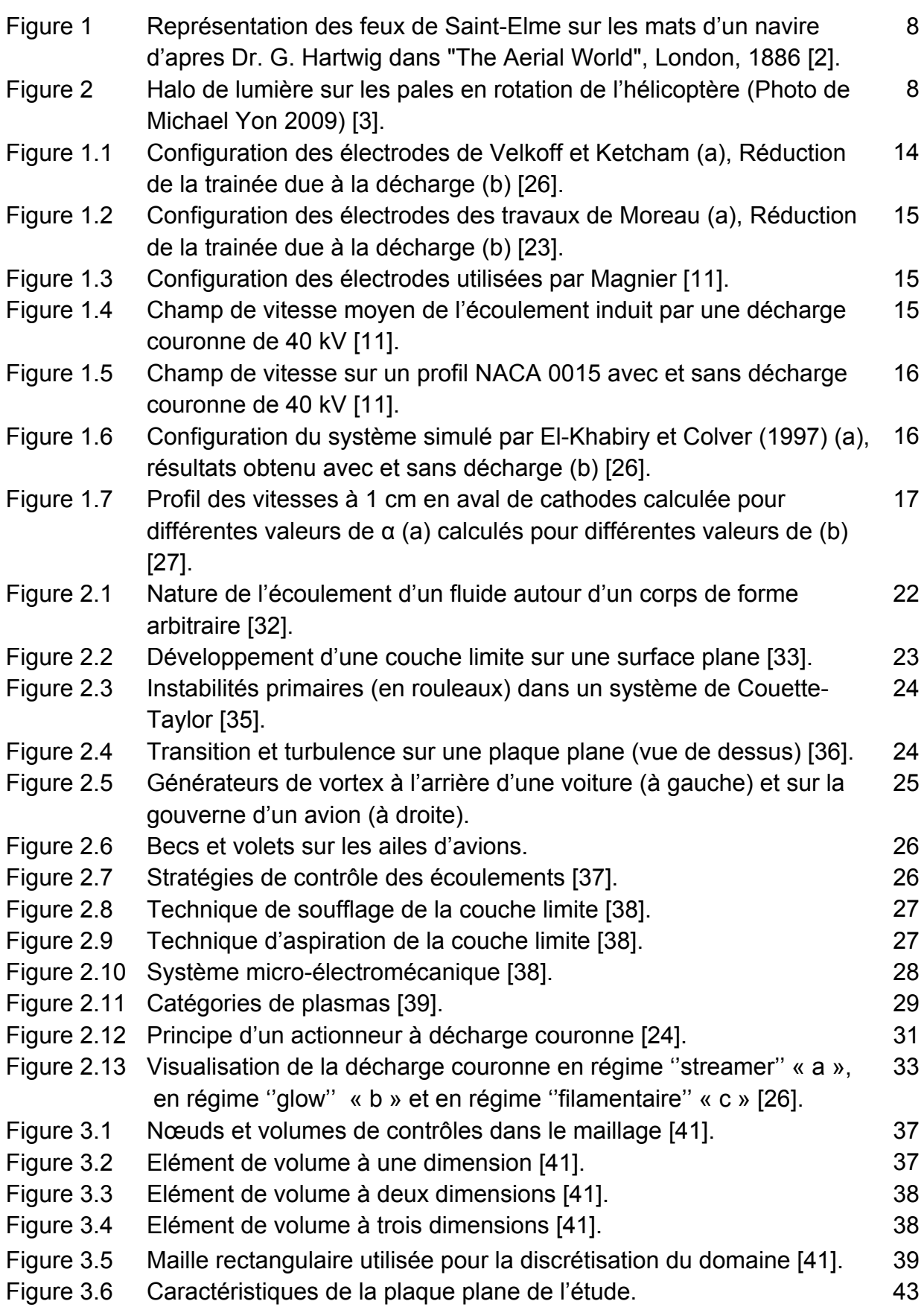

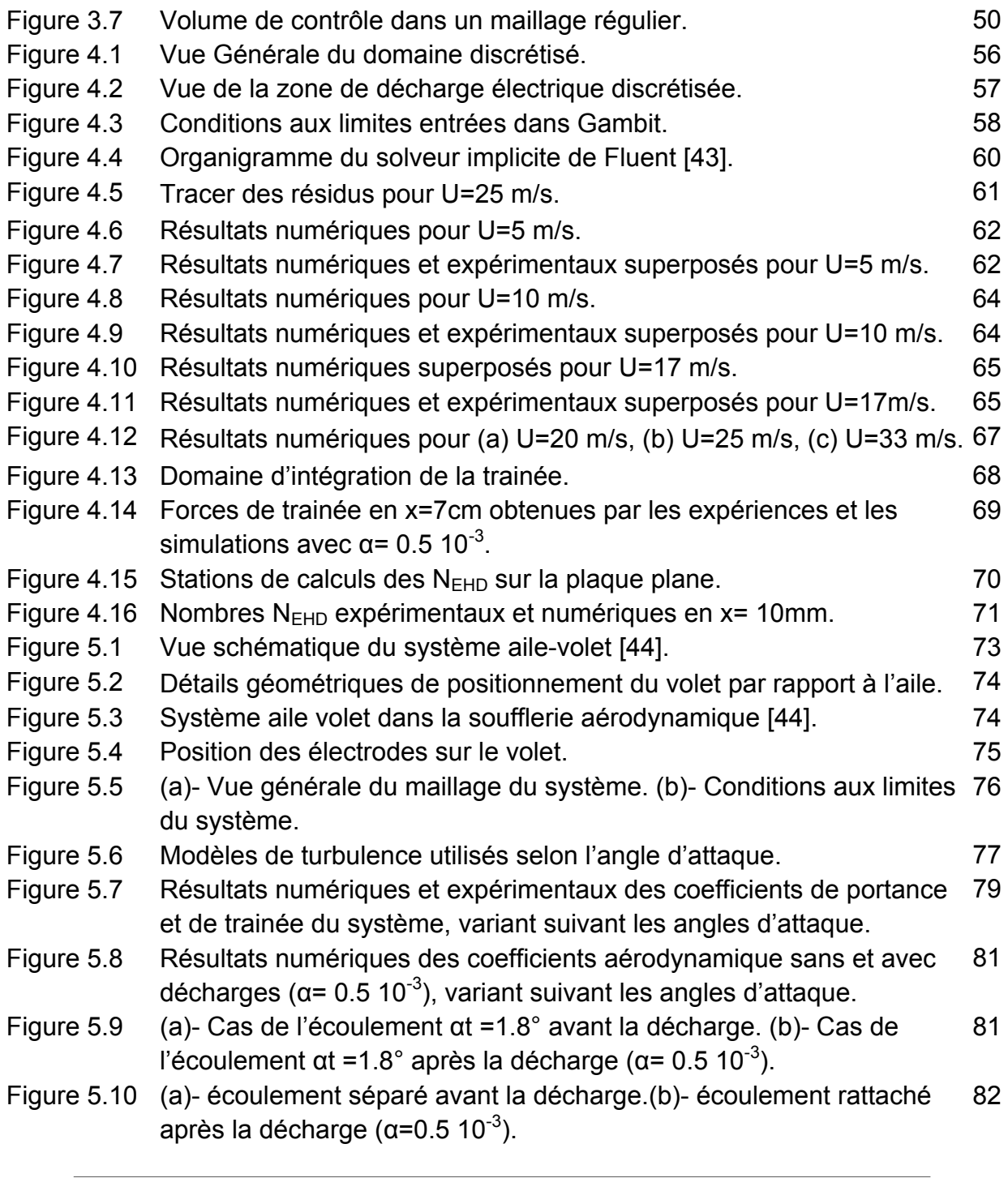

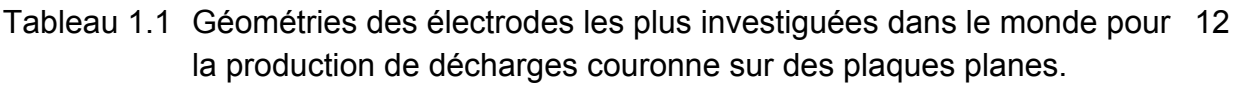

- Tableau 1.2 Condensé de quelques travaux sur la modification des écoulements par des décharges couronnes. 18
- Tableau 3.1 Différents schémas utilisés pour l'évaluation du coefficient  $A(Pe)$  42
- Tableau 3.2 Constantes du model de turbulence de Spalart-Allmaras. 45
- Tableau 3.3 Constantes du modèle de turbulence K-ε standard. 45
- Tableau 3.4 Constantes du modèle de turbulence RSM. 47

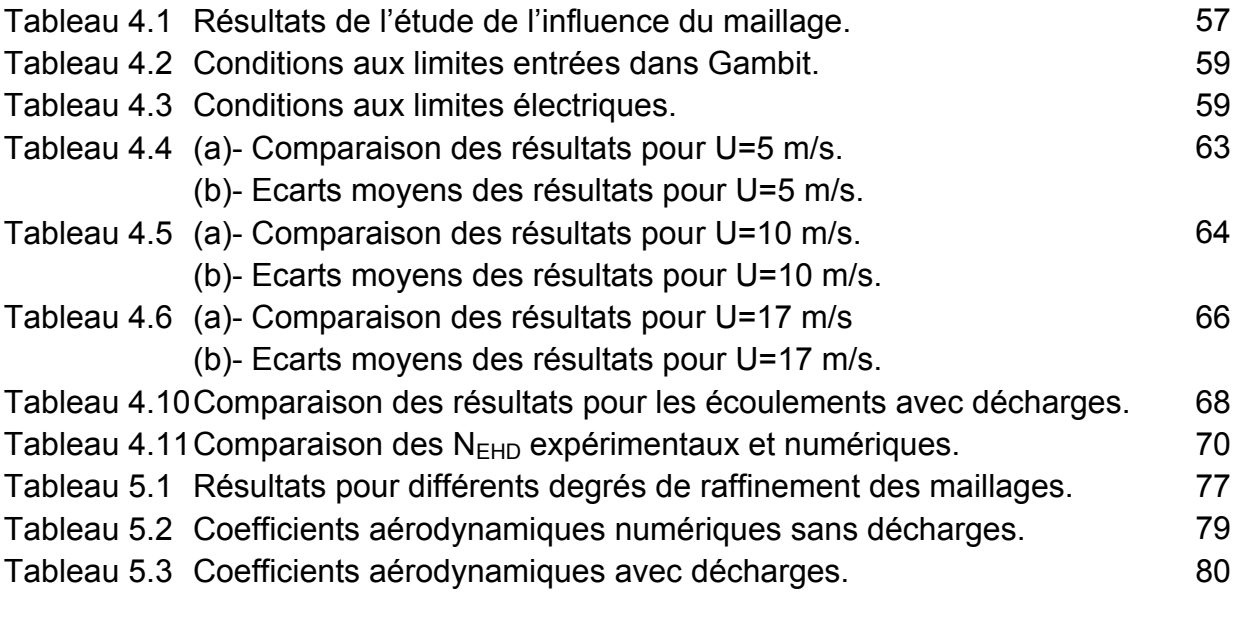

## **INTRODUCTION**

La décharge couronne, tient son nom de l'auréole lumineuse semblable à une couronne accompagnant certains phénomènes électriques, l'ayant observée depuis plusieurs siècles, les hommes, fascinés par son éclat, l'ont associée à des événements surnaturels. Des figures illustres tel que Jule Caesar, Magellan, Colombe et Darwin ont rapporté, avoir observé des « feux » bleuâtres en haut des mâts des navires sur lesquels ils voyageaient **[1]** ; ils apparaissaient lors de la réunion de conditions météorologiques particulières pendant les orages, et étaient favorisés par les pointes des mâts, aussi, en ce temps, les décharges couronnes été appelées feux de Saint-Elme (Saint-patron des marins).

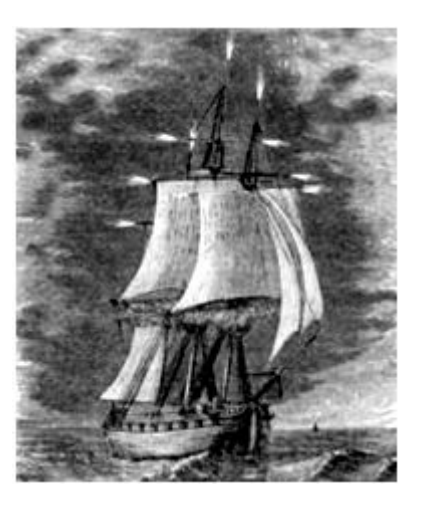

## **Figure 1 : Représentation des feux de Saint-Elme sur les mâts d'un navire d'âpres Dr. G. Hartwig dans "The Aerial World", London, 1886 [2].**

Déjà dans l'antiquité, les forces électrostatiques étaient connus, mais ce n'est qu'en 1629 que **Niccolo Cabeo** nota des phénomènes de répulsions électrostatiques, l'avènement en 1672 de la machine à générer de hauts potentiels inventée par **Otto Von Guericke** permettra la création par l'homme des premières décharges couronnes, ces apparitions ne sont plus uniquement dues à la nature, et peuvent êtres observées, de nos jours sur les câbles de hautes tensions et sur les saumons des ailes d'avions ou des pâles d'hélicoptères.

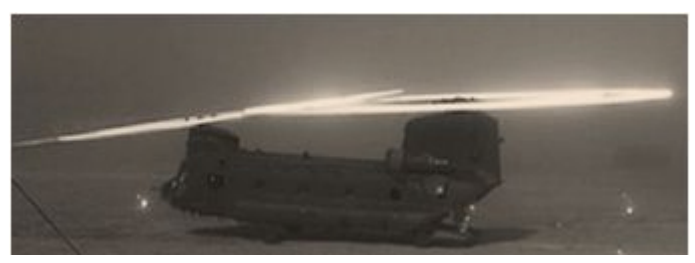

**Figure 2 : Halo de lumière sur les pales en rotation d'un hélicoptère (Photo de Michael Yon 2009) [3].**

Ayant compris qu'une décharge électrique produite le long d'une paroi diélectrique peut agir sur les fluides, les chercheurs ont essayé d'élargir les connaissances, ainsi, les travaux qui traitent de la modification, et du contrôle de l'air à l'aide de décharges électriques se multiplient, les procédés sont de mieux en mieux maitrisés et les possibilités d'applications sur les véhicules aériens ou terrestres se dessinent.

Ce mémoire s'inscrit dans la continuité de ces travaux, car il propose une étude numérique des effets de décharges couronnes sur un écoulement turbulent, aussi, nous ferons dans le premier chapitre état de cet art, des rappels sur la mécanique des fluides et le control des écoulements seront donnés dans le deuxième chapitre, les plasmas ainsi que l'origine des décharges électriques seront présentés, ce qui permet de décrire les actionneurs à décharges couronnes.

La simulation entreprise dans cette thèse sera exécutée par le code de calcul Fluent basé sur la méthode des volumes finis, que nous présenterons dans le troisième chapitre un exemple de discrétisation d'un système turbulent sera également proposé.

Les étapes de la simulation, le travail préliminaire, le calcul proprement dit, et en fin la présentation et l'analyse des résultats qui seront confrontés à des mesures expérimentales seront abordés dans les trois parties du quatrième chapitre. Vient en suite le cinquième qui détaille l'application des enseignements acquis sur un système hypersustentateur composé d'une aile munie d'un volet, l'action des décharges couronne sur des propriétés aérodynamique sera étudiée.

Le mémoire sera clôturé par une conclusion générale qui revient sur les résultats de chaque chapitre et fait le point sur le travail apporté.

# **CHAPITRE 1 ETAT DE L'ART**

#### 1.1 Introduction :

Depuis la première observation du vent ionique et la naissance d'une branche de la science qui l'étudie, les recherches ont permis le développement d'une multitude d'applications tels que les précipitateurs électrostatiques **[4]**,**[5]**, l'atomisation électrostatique **[6]** ou encore la projection électrostatique **[7]** ; l'électro aérodynamique se détache de plus en plus de l'électro hydrodynamique même si elle est souvent appelée par abus de langage EHD, elle semble offrir des alternatives pratiques aux solutions déjà admises en aéronautique par exemple.

Nous procéderons dans ce chapitre, à une revue bibliographique des travaux sur les décharges couronne, s'ensuivra un commentaire sur les expériences menées et les méthodes des simulations numériques entreprises.

La conclusion du chapitre sera une brève synthèse de l'avancée des recherches dans le domaine de l'EHD et l'accent sera mis sur la modification par les actionneurs à décharges couronne.

1.2 Revue Bibliographique :

#### 1.2.1 Origines de l'électro hydrodynamique :

La première observation du vent ionique remonte à 1709, année où **Francis Hawksbee** publie un article dans le quel il rapporte une sensation de soufflage avec un tube chargé, plus tard entre 1740 et 1750 des chercheurs tels que **Nollet** et **Franklin** confirment l'observation. En 1838 **Faraday** formule la première explication rationnelle, il avance dans son ouvrage consacré aux décharges électriques, que le vent ionique est le résultat d'un transfert de quantité de mouvements entre les particules chargées et les autres ; la découverte des ions en 1896 conduit **Chattock** à fournir en 1899 une explication complète du mécanisme.

Les premiers essais de contrôle des couches limites hydrodynamiques sont dus à **Ludwig Prandtl** qui expérimente en 1904, le retardement de la séparation de l'écoulement de l'eau sur un cylindre par succion du fluide, bien que les travaux de **Frarday** et de **Chattock** en eu lieu à la même époque il faudra attendre prés d'un demi-siècle pour que les deux techniques soit associées et utilisées pour la même fin.

Au cours des années 1950, le regain d'intérêt de la communauté scientifique pour ce sujet, est marqué par les travaux de **Myron Robinson**, qui traitent des décharges couronne et du vent ionique. En 1968, la première étude de l'effet des décharges couronnes sur des écoulements de couches limites est publiée. **Pierre Atten,** propose en 1969 la première étude de caractérisation des forces en électro hydrodynamique, dès-lors les recherches vont se multiplier, et l'on envisage la possibilité d'utiliser des actionneurs électro hydrodynamiques pour des applications industrielles.

# 1.2.2 Recherches pour des applications en aérodynamique :

Plusieurs auteurs se sont penchés sur la question de l'utilisation pratique de diverses géométries d'actionneurs, et des décharges couronne ou à barrière diélectrique, les travaux expérimentaux, très nombreux depuis la fin des années 90, ont porté sur plusieurs types de géométries des électrodes, nous montrons celles utilisées pour produire des décharges couronne sur les plaques planes:

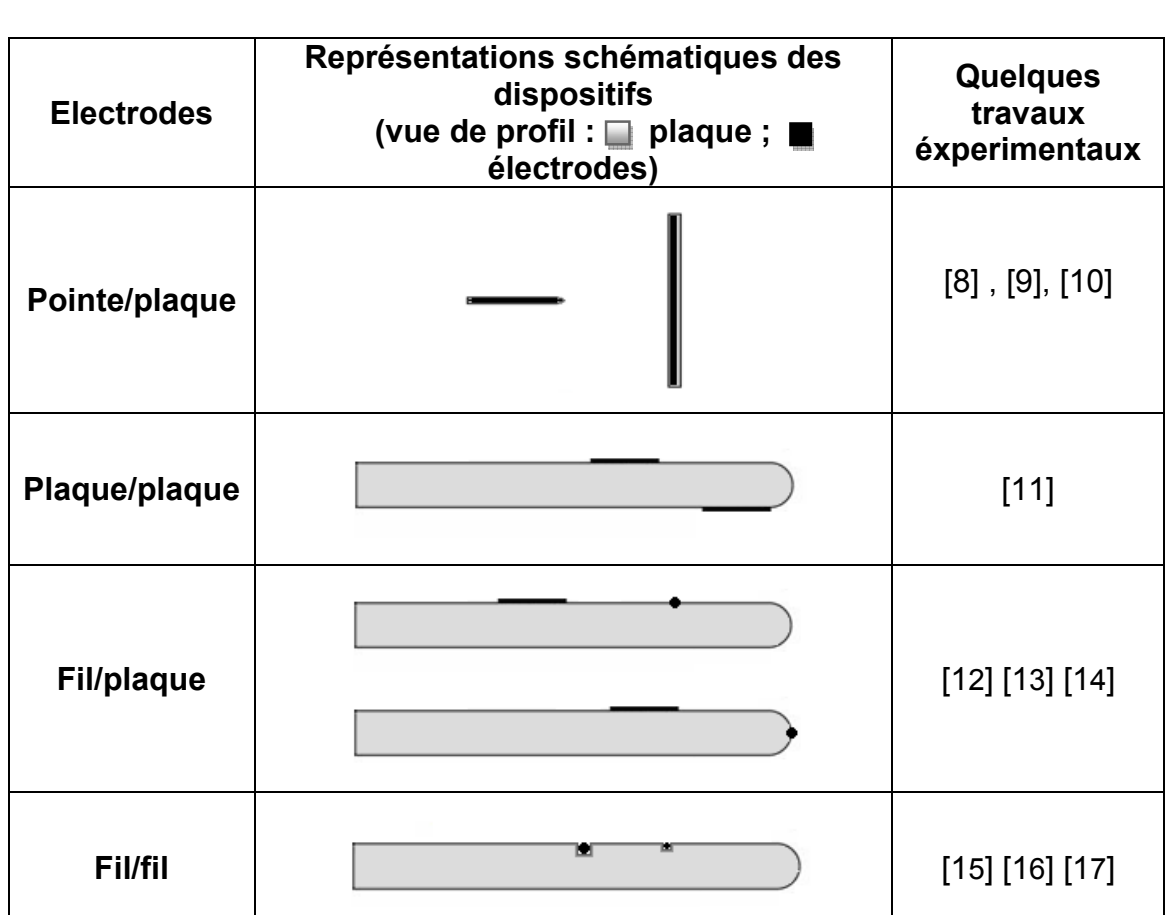

#### **Tableau 1.1 : Géométries des électrodes les plus investiguées dans le monde pour la production de décharges couronne sur des plaques planes.**

Sur le thème des géométries d'électrodes, **Artana & al [12]** ont présenté des résultats encourageants pour la réduction de la trainée d'une plaque plane dans une large gamme de **Re** pour une configuration d'électrodes fil/plaque. Une autre configuration d'électrodes a été le sujet de travail de **Magnier & al [11]**, ils ont utilisé une décharge couronne entre deux bandes de cuivre placées de part et d'autre du bord d'attaque d'une plaque plane en l'absence d'écoulement d'air, ils constatent la création d'un faible écoulement ( vitesse maximal de 1 m/s) au voisinage de la plaque, ils réussissent aussi à rattacher l'écoulement séparé à la même plaque avec une vitesse d'écoulement libre de 14.m/s.

Labergue & al [17] ont, quand à eux, investigué la décharge couronne avec la configuration fil/fil et les décharges à barrières diélectriques DBD, ils ont montré que la dernière était plus efficace et produisait un plasma plus homogène le long des électrodes, cependant, son action s'affaiblit avec l'augmentation de la vitesse de l'écoulement libre ; **Bénard & al [18]** sont parvenus à faire incliner un micro jet d'air de 20° sans perte de puissance, grâce à système composé de deux actionneurs DBD ; c'est ainsi que, pour réaliser des actionneurs EHD, les équipes de recherches, ont utilisé :

- **-** Des décharges DBD surfaciques alimentées par des tensions sinusoïdales et les décharges DBD surfaciques alimentées par des tensions impulsionnelles, les premières ayant été le sujet de travail des équipes de **Blacon [19]** et **Roth [20]**, **Gokse [21]** et **Opaits [22]**.ont présenté d'intéressants travaux expérimentaux pour les deuxièmes.
- **-** DC couronne : les recherches sur ces types d'actionneurs sont le fait aussi des équipes de **De Haana [14]** et **Moreau [16]**.
- **-** Les décharges glissantes : qui sont une association entre les décharges couronne et des DBD, des expériences sur ces actionneurs ont été menées par **Bénard & al [18].**

Une autre publication très intéressante dans ce domaine a été proposée par **Moreau [23]**, il s'agit d'une synthèse de plusieurs recherches qui expose, entre autres, les résultats des décharges DBD et décharges couronne, les avantages et les inconvenants de chacune d'entres elles, ont été mis en évidence, tout en suggérant la poursuite des recherches sur ces actionneurs dans des conditions extrêmes, en vu d'une application pratique.

Sur le thème de l'application pratique, **Roth [20]** a montré qu'un panneau de 25x25 cm, équipé d'électrodes DBD peut être aspergé d'un jet d'eau , le seul effet noté est un étouffement du plasma pendant une période allant de 30 à 60 secondes, le plasma se réactive tout seul après l'étanchement de la surface, il a aussi montré que le changement de l'état de surface du panneaux n'altère en rien les performances des actionneurs, prouvant ainsi la robustesse du système.

#### 1.2.3 Modification par des décharges couronne :

La diminution de la trainée, le retardement de la séparation de la couche limite sont deux exemples des questions auxquelles, de nombreux travaux scientifiques, tentent d'apporter des solutions, la nature de la couche limite hydrodynamique contribue en une grande part à l'apparition des ces problèmes, son contrôle ou sa modification grâce aux actionneurs Ehd est devenu récemment, une grande source de motivation pour les scientifiques.

Les travaux de **Myron Robinson** qui datent des années 1950, sont des plus notables, il propose une synthèse bibliographique exhaustive, et publie en 1960 ''Movement of Air in the Electric Wind of the Corona Discharge'' et en 1962, ''A History of the Electric Wind'' parus dans « l'American Journal of Physics », ces deux importants articles, devancent les recherches en Ehd.

#### a- Recherches expérimentales :

Les expérimentations sur le sujet des décharges couronne sont actuellement conduites par trois équipes de recherches de part le monde **[24]**, deux laboratoires en Europe, le Laboratoire d'Etudes Aérodynamiques à Poitiers en France et l'Office National d'Etudes et des Recherches Aérospatiales (ONERA), Centre de Toulouse France, le dernier en Amérique latine, il s'agit du « Laboratorio de Fluidodinámica » de l'Université de Buenos Aires en Argentine.

L'action de la décharge couronne sur la couche limite a pour la première fois été mise en exergue par Le travail de **Velkoff** et **Ketcham** en 1968, ces chercheurs ont utilisé quatre électrodes fils espacées de 1,4 mm et positionnées à 1,4 cm au-dessus de la surface d'une plaque plane (Figure 1.1 a), l´écoulement d'air de 53 m/s, devient turbulent lorsqu'il parcourt une certaine distance sur la plaque. La décharge couronne produite a permis de retarder la transition de 42 mm (Figure 1.1 b) **[26]**.

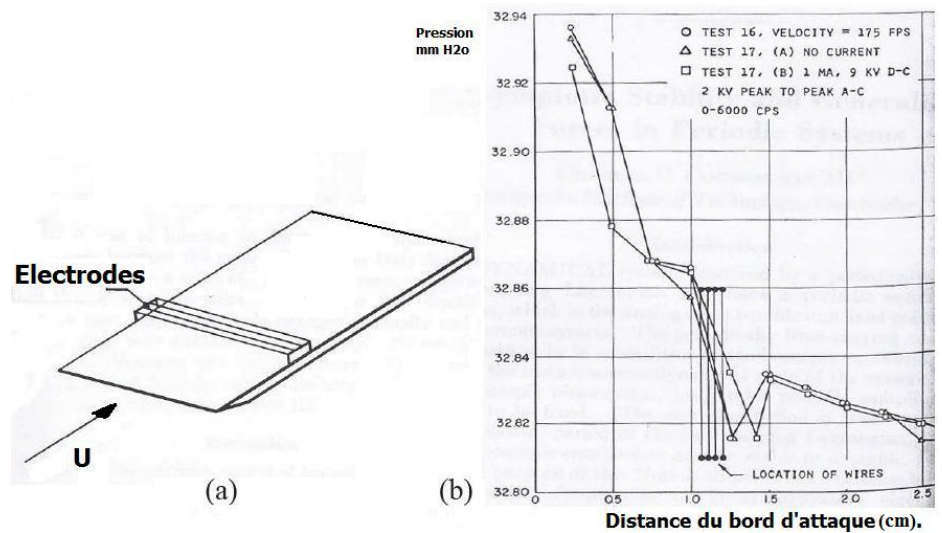

**Figure 1.1 : Configuration des électrodes de Velkoff et Ketcham (a), Réduction de la trainée due à la décharge (b) [26].**

Les travaux expérimentaux de **Moreau & al [16]** et **Moreau [23]** sont des plus substantiels, les auteurs ont montré la possibilité de modifier le profil des couches limites sur une plaque plane par le biais de décharges couronne, avec des vitesses d'écoulements libres allant de 5 à plus de 30 m/s. Le travail a couvert les domaines, laminaire et turbulent, la figure1.2 montre la configuration des électrodes utilisées :

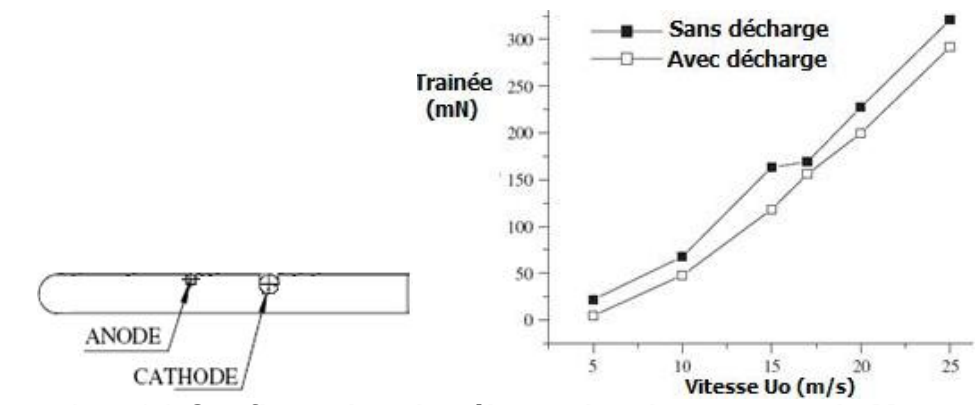

**Figure 1.2 : (a) Configuration des électrodes des travaux de Moreau Moreau,** 

#### **(b) Réduction de la trainée due à la décharge [23].**

Leurs principales conclusions sont :

- La vitesse du vent ionique augmente proportionnellement avec l'augmentation du courant de la décharge, l'effet étant de plus en plus proche de la paroi. l'augmentation du courant de la décharge, l'effet étant de plus en plus<br>proche de la paroi.<br>Une baisse significative de la trainée est constatée à des vitesses
- supérieures à 25 m/s.

Dans un autre article, **Magnier [11]** a utilisé une décharge couronne entre Dans un autre article, Magnier [11] a utilisé une décharge couronne entre<br>deux électrodes bandes placées prés du bord d'attaque de la plaque d'essais, voire figure 1.3 :

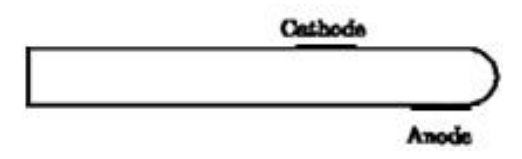

Figure 1.3 : Configuration des électrodes utilisées par Magnier [11].

Le résultat de la décharge dans un milieu au repos ( $U_0$ = 0 m/s), est la création d'un écoulement d'air d'une vitesse maximale de 1 m/s avec une zone de recirculation localisée prés du bord d'attaque :

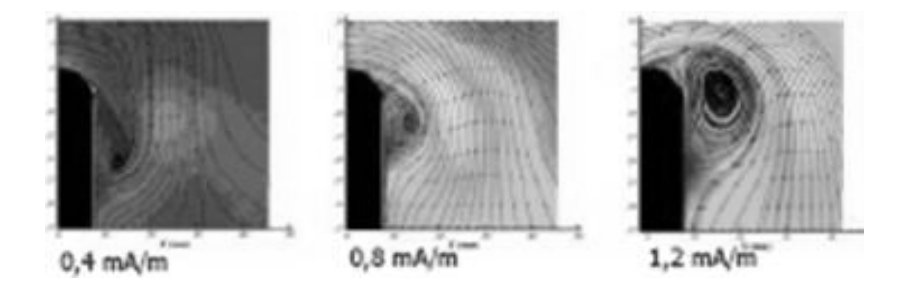

**Figure 1.4 : Champ de vitesse moyen de l'écoulement induit**  4 : Champ de vitesse moyen de l'écoulem<sub>'</sub><br>par une décharge couronne de 40 kV [11].

Montées sur un profil d'aile NACA 0015, et placées dans une soufflerie<br>mamique, les mêmes électrodes ont permis de rattacher un écoulement aérodynamique, les mêmes électrodes ont permis de rattacher d'air séparé jusqu'à un nombre de Reynolds Re = 267000.

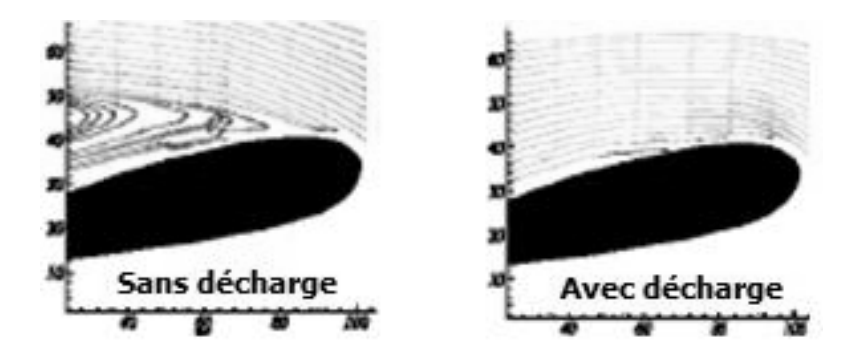

**Figure 1.5 : Champ de vitesse sur un profil NACA 0015**

#### avec et sans décharge couronne de 40 kV [11].

#### b- Recherches numériques :

Une étude numérique des effets des décharges couronne sur la couche limite hydrodynamique laminaire a été présentée par El-Khabiry et Colver [26], l'écoulement d'air de 3 m/s sur une plaque plane dotée de deux électrodes filaires (Figure 1.6 a) a été simulé par un ) modèle considérant les équations de la mécanique des fluides (continuité, Navier-Stokes) bidimensionnelles stationnaires couplées aux équations de Poisson et de conservation de charge. Ils sur une accélération du profil des vitesses (Figure 1.6 b) qui augmentent avec le champ électrique. dèle considérant les équations de la<br>Stokes) bidimensionnelles stationnaires<br>conservation de charge. Ils aboutissent

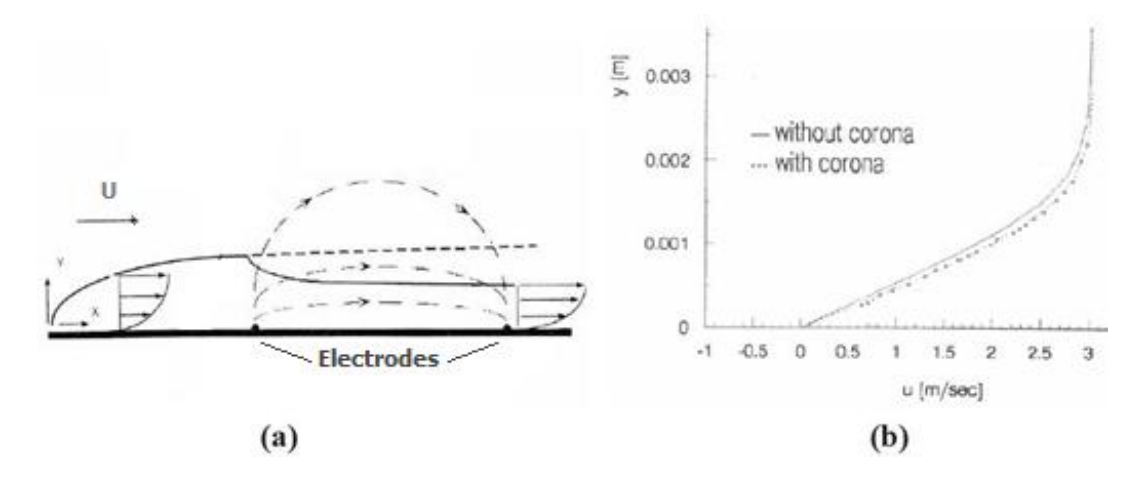

**Figure 1.6 : Configuration du système simulé par El-Khabiry et Colver Khabiry Colverdécharges (b) [26].(1997) (a), résultats obtenu obtenus avec et sans décharge**

**Semmar & al [27]**, utilisent une configuration à deux électrodes fils logés dans une plaque plane (figure 1.2 a), les auteurs ont tenté de reproduire numériquement des observations expérimentales faites sur le même système, a cette fin, les forces électriques ont été introduites dans le calcul et considérées comme étant dépendantes d'un paramètre **α** ( qui représente la densité de charge du milieu).

Les simulations réalisées avec des valeurs croissantes de **α** montrent des différences significatives entre les effets des vents ioniques, la confrontation avec les mesures expérimentales a permis d'en fixer la valeur optimale à  $0.5 \times 10^{-3}$ .

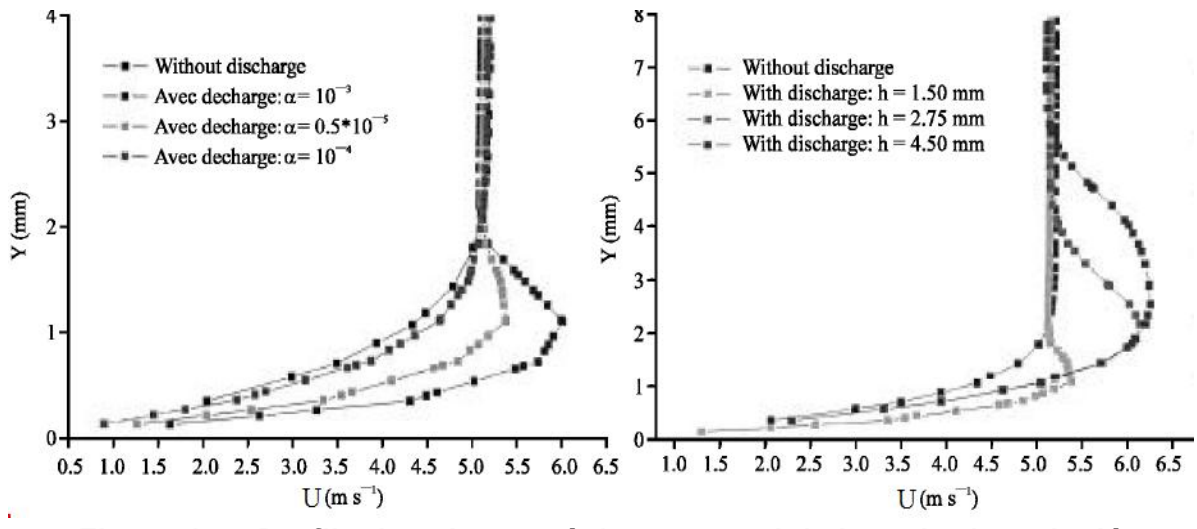

**Figure 1.7 : Profils des vitesses à 1 cm en aval de la cathode calculés pour différentes valeurs de α (a) calculés pour différentes valeurs de h (b) [27].**

La simulation devant aussi prendre en compte la nature de la décharge électrique, la hauteur de la zone de décharge **h** à due être choisie, les auteurs ont conclu que celle-ci ne doit pas être inférieure à **1.5 mm**, de manière à ce que la décharge affecte la région au-delà de celle où les effets visqueux sont importants, les effets seront ainsi observables.

Leurs résultats laissent à penser que le modèle utilisé pour simuler la décharge (et qui dépend de **α** et de **h**) ne permet pas une bonne quantification du phénomène, cependant, il permet de le décrire d'une manière satisfaisante.

Nous présentons dans le tableau suivant d'autres travaux marquants ayant paru cette décennie et qui traitent de la modification des écoulements avec des décharges couronne, les thèmes des études et les principales conclusions serons notamment exposés :

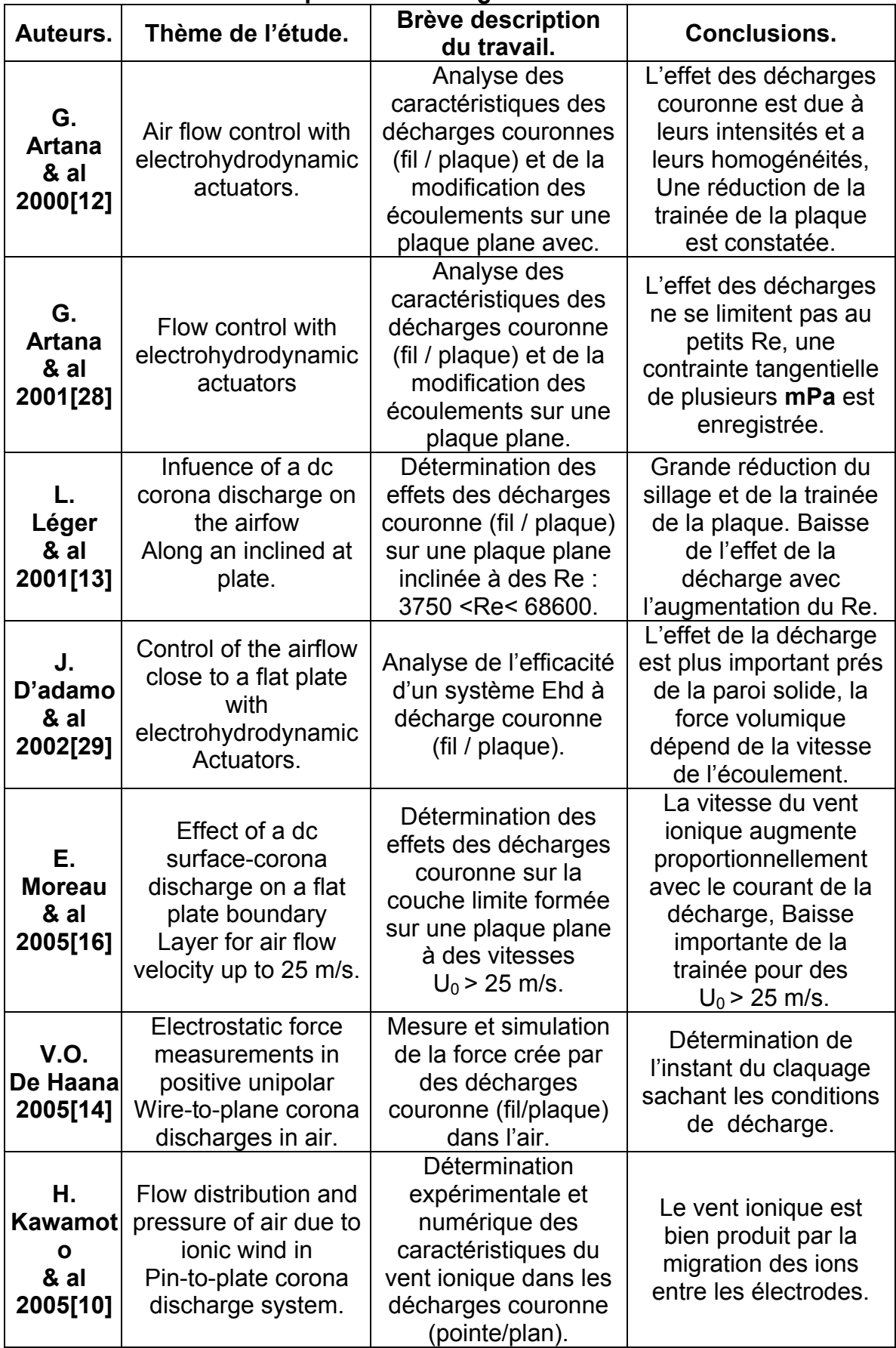

#### **Tableau 1.2 : Condensé de quelques travaux sur la modification des écoulements par des décharges couronne.**

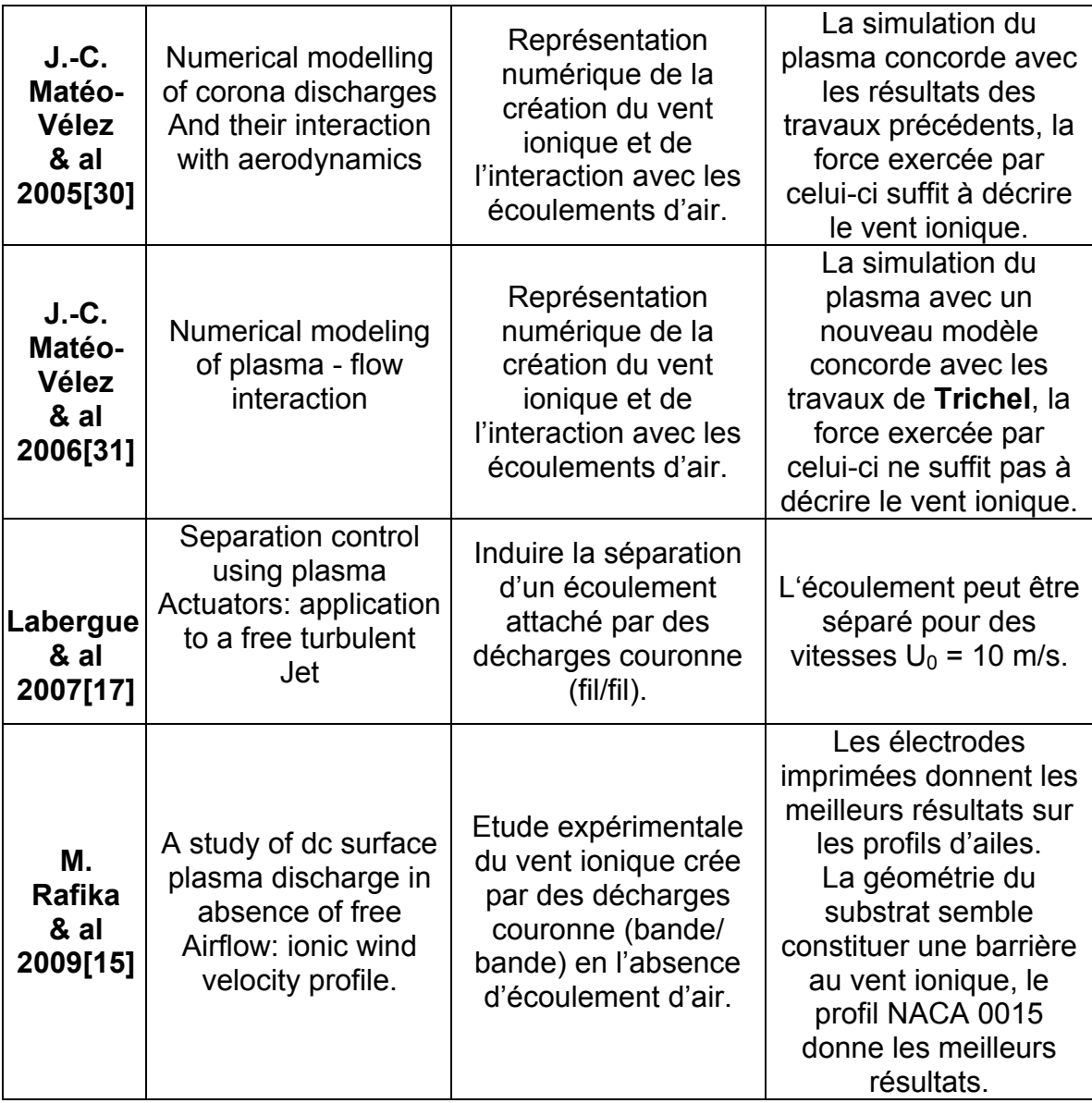

# 1.3 Commentaires :

Nous observons, grâce à cette revue bibliographique, que les efforts consacrés par les chercheurs pour permettre l'application des techniques Ehd dans le contrôle d'écoulements sont conséquents ; des résultats très encourageants concernant la réduction de la trainée **[23] [12] [13]**,et le rattachement d'écoulements séparés **[11] [16]** attestent du grand potentiel de ces actionneurs, toutefois , il est nécessaire de souligner le manque d'études des effets des décharges à de grands nombres de **Re [23]** , en effet la quasi totalité des travaux soumis à ce jour se concentrent sur des actionneurs de dimensions de l'ordre de la dizaine de centimètres, et à des vitesses d'écoulements de l'air inferieures à 75 m/s, ce qui ne permet pas encore d'envisager des utilisations en aéronautique par exemple.

Les recherches qui s'intéressent à la simulation numérique des interactions fluides/plasmas se multiplient ces cinq dernières années **[25]**, la majorité des auteurs utilisent des méthodes où les équations de l'écoulement principales sont modélisées séparément de celles de l'électrostatique, il s'agit en suite de résoudre les systèmes d'équations de l'hydrodynamique couplées à l'équation de Poisson ; la modélisation des mécanismes chimiques des plasmas des gaz multi espèces (l'air en l'occurrence) est aussi un sujet très complexe, les travaux tels que ceux de **Matéo-Vélez [30]**, **[31]**, n'en sont qu'à leurs début.

#### 1.4 Conclusion :

Dans ce chapitre, nous avons exposé, d'une manière très concise les découvertes scientifiques qui menèrent aux techniques Ehd, puis nous avons présenté quelques recherches qui ont pour objectif de développer des applications dans cette discipline.

Nous avons, par la suite présenter plus en détails des travaux de recherches et des résultats qui traitent de la modification et du control des écoulements d'air par des décharges couronne, nous avons vu que l'engouement des scientifiques pour ce sujet est ressent, et que l'essentiel des travaux ne parut que cette dernière décennie, la recherche est cependant très fournie puisque une large gamme de géométries d'électrodes a était investiguée, les travaux sur l'influence des matériaux de celle-ci sont en revanche plus rares.

En fin de chapitre, nous avons expliqué la nécessité de la poursuite des travaux afin de concrétiser l'emploi des actionneurs Ehd dans le secteur des transports, nous avons vu que les recherches doivent être étendus à de plus grandes vitesses d'écoulements d'air, et à des électrodes de caractéristiques différentes (du point de vu des dimensions, des métaux et éventuellement de nouvelles configurations). Les travaux sur la modélisation des interactions fluides plasma qui ne sont pas encore très bien comprises, ouvrira la voie à la simulation des effets du vent ionique sur les écoulements d'air.

# **CHAPITRE 2 CONTROL ET MODIFICATION DES ECOULEMENTS**

### 2.1 Introduction :

C'est en 1904, que **Ludwig Prandtl** pose les jalons de la mécanique des fluides moderne en publiant un article mentionnant des forces internes de frottements dans les fluides, la théorie de la couche limite était née ; en plus d'autres travaux sur les écoulements compressibles et les transferts thermiques il contribuera à la modélisation des écoulements turbulents en proposant le modèle de la longueur de mélange qui porte son nom.

Le deuxième chapitre propose quelques généralités sur les écoulements en couches limites en introduction au concept de modification des écoulements.

Nous passerons en suite brièvement en revue la gamme de moyens conventionnels déjà utilisés pour agir sur les paramètres des couches limites hydrodynamiques, ainsi que les nouvelles méthodes de modifications basées sur le control des plasmas.

# 2.2 Ecoulements en couches limites :

## 2.2.1 Concept de couche limite :

Tous les fluides sont visqueux, cette propriété fait qu'un écoulement en contact avec une surface solide est modifié, cette modification se restreint aux premiers millimètres de fluide se trouvant près du corps immergé, là où les effets visqueux importants génèrent un grand gradient de vitesses (figure 1.1), cette ''couche'' a été identifiée par **Prandtl** et a été appelée Couche limite.

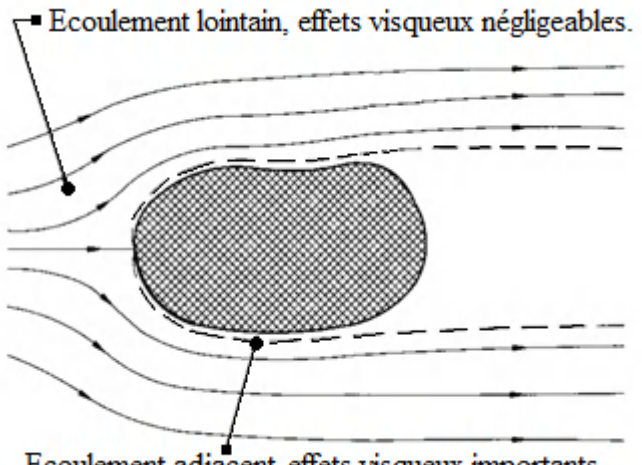

Ecoulement adjacent, effets visqueux importants.

**Figure 2.1 : Nature de l'écoulement d'un fluide autour d'un corps de forme arbitraire [32].**

#### 2.2.2 Régimes d'écoulement en couches limites :

Quand les forces dues à l'inertie restent faibles comparées aux forces de viscosité, la vitesse est tangentielle à la surface solide, l'écoulement est **laminaire**. Si les forces visqueuses équilibrent les forces d'inertie, l'écoulement connait alors une phase **transitoire**, il n'est plus laminaire car une composante transversale de la vitesse apparait. Plus en aval quand les forces d'inertie surpassent les forces visqueuse, l'écoulement est **turbulent**, le fluide conserve le sens d'écoulement, mais les vitesses à l'intérieur deviennent complètement désorganisées, des structures tourbillonnaires peuvent surgir, cette phase est la couche limite turbulente, (figure 2.2) :

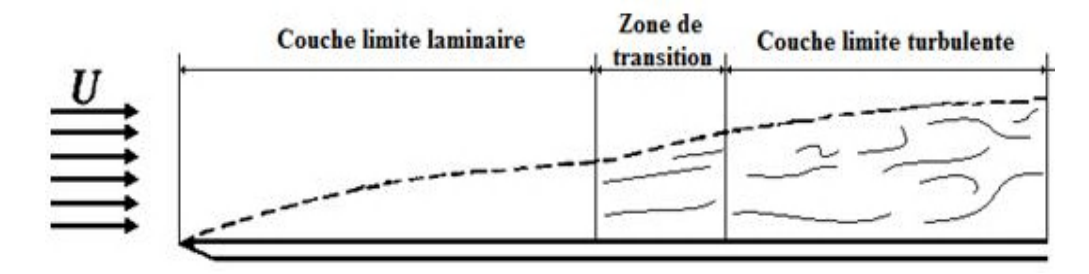

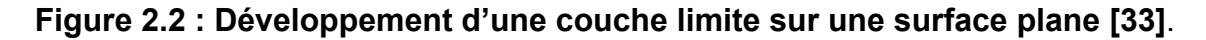

L'on prévoit l'apparition de ces trois régimes d'écoulement grâce à un nombre sans dimension qui représente le rapport entre les forces d'inertie (ρ U L), et celle de viscosité (µ), c'est le nombre de **Reynolds Re** :

$$
Re = \frac{\rho.U.L}{\mu} = \frac{U.L}{\nu_i}
$$
 (2.1)

**Reynolds** introduit aussi, grâce à ce nombre, le principe de similitude, car deux écoulements ayant une configuration équivalente et un même nombre de Reynolds sont dit semblables, ce qui représente un atout en termes de simulation en laboratoire de phénomènes physiques difficiles à reproduire (pour des raisons de cout, de dangerosité ou de praticité).

#### 2.2.3 Evolution des régimes d'écoulements :

L'écoulement sur une plaque plane est toujours laminaire prés du bord d'attaque, l'évolution vers une turbulence pleinement développée commence à une distance **x** (à partir du bord d'attaque) par la phase transitoire donnée par le nombre de **Reynolds** critique **Recrit** :

$$
\text{Re}_{x\text{Critique}} = \left(\frac{U_{\infty}x}{V_i}\right)_{\text{Critique}} = 3.5 \times 10^5 \, \text{d} \, 10^6 \tag{2.2}
$$

De manière générale, des instabilités agissent sur l'écoulement laminaire et le perturbent le rendant de plus en plus complexe, l'on cite par exemples les instabilités de **Taylor-Couette** (figure 2.3), celle de **Kevin-Helmholtz** et les instabilités de **Rayleigh-Bénard**.

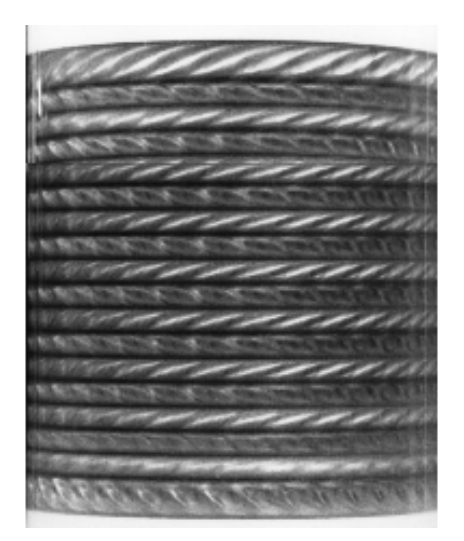

**Figure 2.3 : Instabilité primaire (en rouleaux) dans un système de Couette-Taylor [35].**

Dans le cas d'une surface plane, les travaux de **H. W Emmons** [36] ont montré que la transition se fait suivant une séquence irrégulière de régimes laminaires et turbulents, en un point donné de l'écoulement laminaire (voir figure 2.4), une petite zone turbulente de forme irrégulière apparait soudainement et voyage le long de l'écoulement, ces **SPOT** turbulents apparaissent de marinière aléatoire et en différents points du plan et sont à l'origine de la phase turbulente [36].

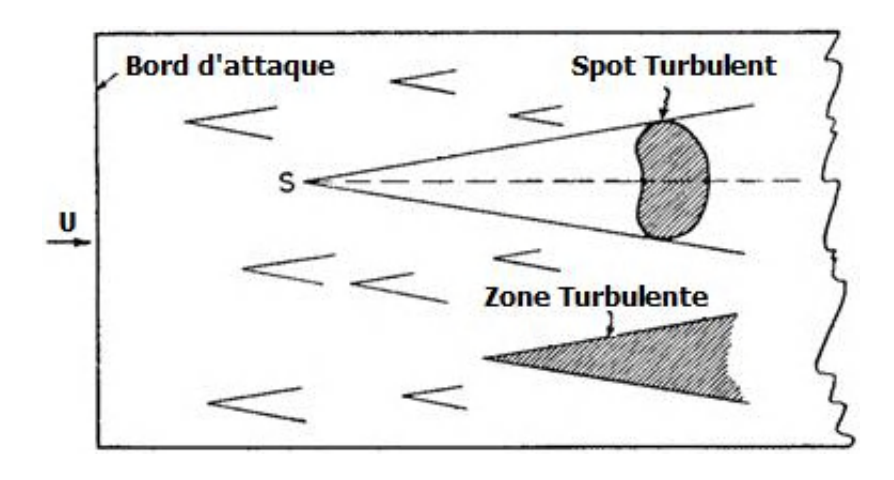

**Figure 2.4 : Transition et turbulence sur une plaque plane (vue de dessus) [36].**

# 2.3 Contrôle de la couche limite :

Il est naturellement venu aux scientifiques l'idée de modifier les propriétés des couches limites, puisqu'une grande partie des forces exercées par les fluides sur les corps solides prend source dans cette région ; ces modifications peuvent avoir pour but de réduire la trainée des véhicules terrestres comme il a été fait pour un model ressent d'automobiles ou encore de retarder l'apparition du phénomène de séparation de la couche limite qui mène à une perte de portance (décrochage) des aéroplanes**.**

# 2.3.1 Classification des actionneurs :

Les actionneurs proposés sont nombreux ainsi que les critères pouvant êtres observés pour les répertorier, cela donne lieu à différentes classifications. Une approche consiste à différencier les techniques par l'échelle des modifications visées, des actionneurs peuvent intervenir pour changer totalement le profil des vitesses, tandis que d'autres agissent sur les petits tourbillons de dissipation.

Une seconde classification très reprise se base sur la consommation d'énergie des actionneurs, et leurs dispositifs de contrôles. Plus clairement, un appareil de control peut être **passif** n'ayant besoin d'aucune alimentation en énergie, ou au contraire **actif** exigeant une alimentation auxiliaire [37].

# 2.3.1.1 Actionneurs passifs :

Les dispositifs passifs de modification des écoulements présentent aussi l'avantage d'être simples à mettre en œuvre, il en découle une grande fiabilité d'utilisation comparée aux systèmes plus sophistiqués, nous citons plus bas quelques systèmes :

a- Les générateurs de vortex: sont un bon moyen de garder l'écoulement attaché sur les surfaces fortement inclinées, cela à pour effet de réduire la trainée dans le cas de cette voiture de sport, (Figure 2.5).

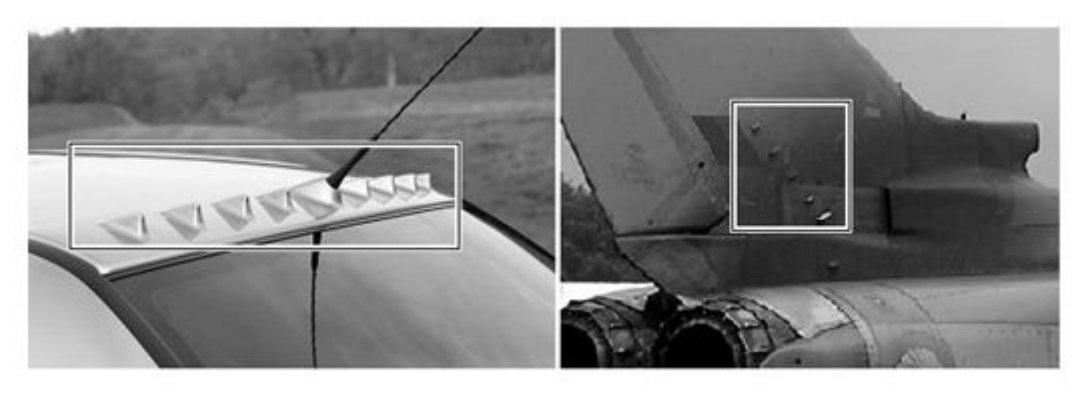

**Figure 2.5 : Générateurs de vortex à l'arrière d'une voiture (à gauche) et sur la gouverne d'un avion (à droite).**

b- Les becs et les volets : sont les éléments les plus répandus en aéronautique, ils permettent d'accroitre la portance en faisant parvenir de l'air vers l'extrados de depuis l'intrados où règne une pression plus élevée.

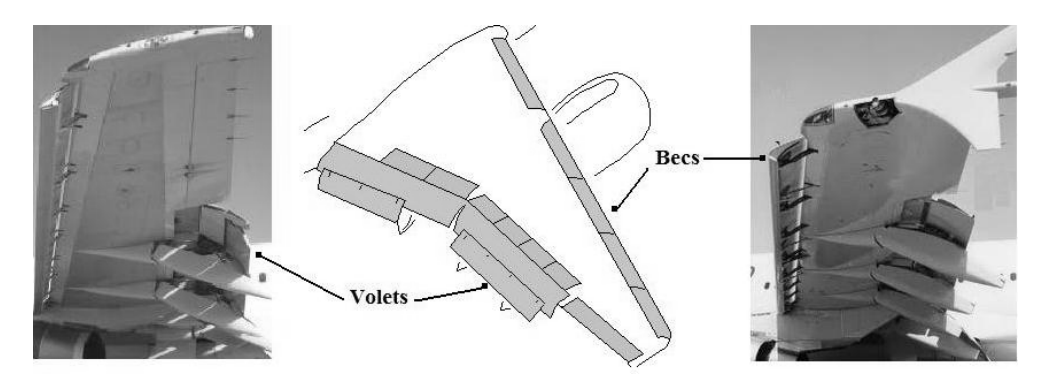

**Figure 2. 2.6 : Becs et volets sur les ailes d'avions. ailes d'avions.**

# 2.3.1.2 Actionneurs actifs :

Les contrôleurs actifs se divisent encore en deux groupes, les contrôleurs à action prédéterminée et ceux à action réactive voire figure 2.7.

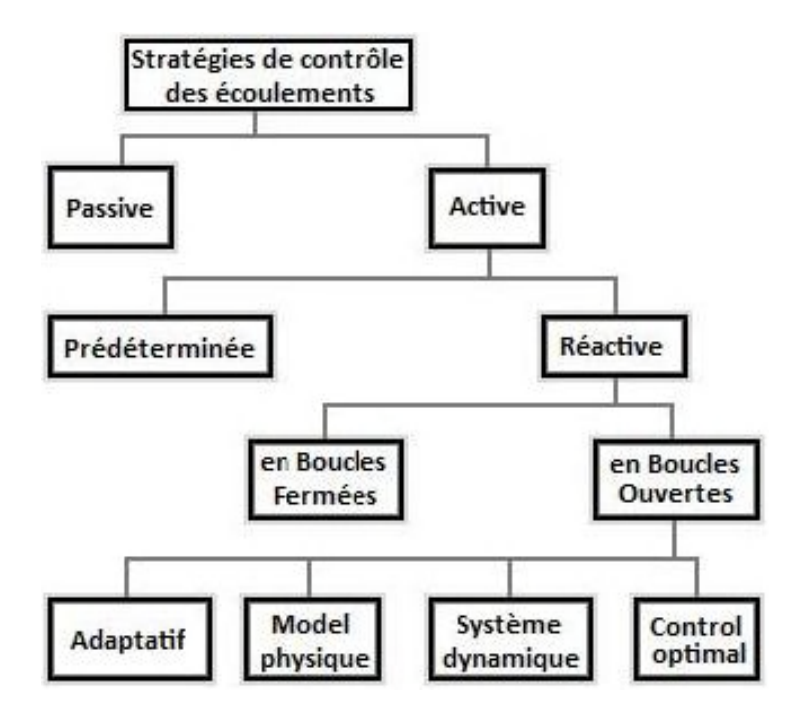

**Figure 2. 2.7 : Stratégies de contrôle des écoulements [37].**

Les premiers sont commandés par des boucles ouvertes ne nécessitant aucun capteur, les seconds sont continuellement ajustés par des systèmes de commandes en boucles fermées (control Feedback) ou en boucles ouvertes (contrôle Feedforward) exploitants des données fournis par des sondes et des capteurs pour le calcul des ajustements ; c'est sur ce type d'actionneur concentre la théorie du control des écoulements. s premiers sont commandés par des boucles ouvertes ne nécessitant<br>pteur, les seconds sont continuellement ajustés par des systèmes de<br>es en boucles fermées (control Feedback) ou en boucles ouvertes<br>Feedforward) exploitants

Les systèmes rentrant dans cette catégorie sont nombreux, nous citons par Les systèmes rentrant dans cette catégorie sont nombreux, nous citons par<br>exemple l'injection de gaz dans les couches limites, les surfaces mobiles ou encore le chauffage et le refroidissement des surfaces, nous détaillons ci-dessous quelques systèmes [38 38].

a- Soufflage et aspiration: le soufflage permet d'ajouter une quantité de a- Soufflage et aspiration: le soufflage permet d'ajouter une quantité de<br>mouvement au fluide pour empêcher la séparation de la couche limite, (figure 2.8), ce la implique d'implanter des systèmes auxiliaires lourds et complexes dans les ailes.

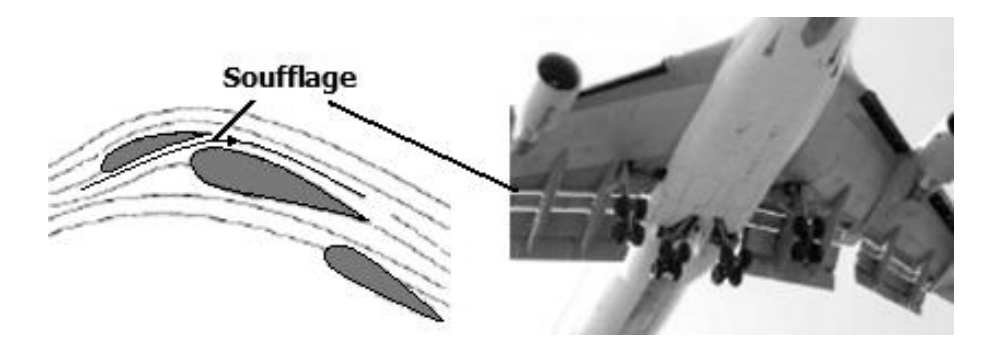

**Figure 2.8 : Technique de soufflage de la couche limite [38].** 

L'aspiration du fluide régénère la couche limite prés de la paroi, la rendant L'aspiration du fluide régénère la couche limite prés de la paroi, la rendant<br>plus résistante au gradient de pression, la séparation est ainsi retardée, (figure 2.9).

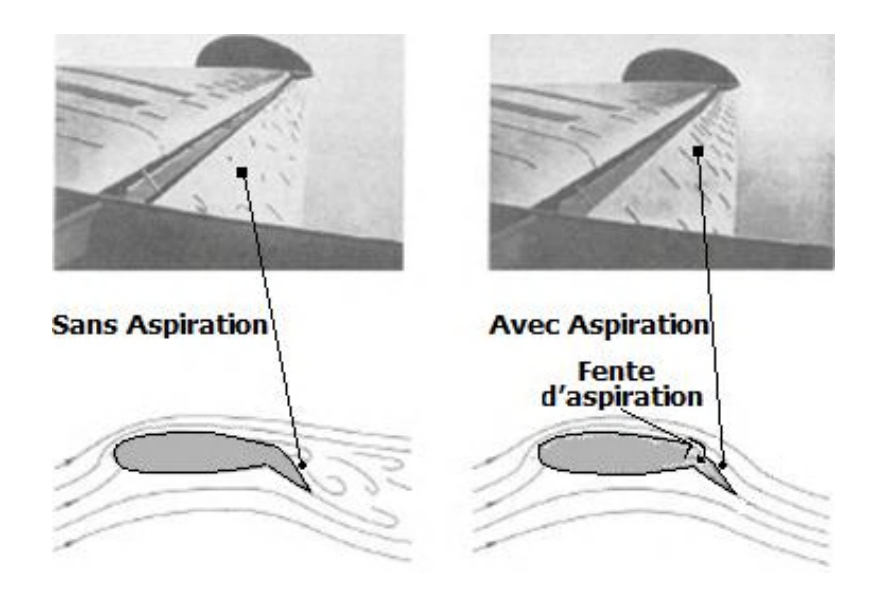

**Figure 2. 2.9 : Technique d'aspiration de la couche limite [38].**

b- Les systèmes micro-électromécaniques MEMS : les systèmes MEM se basent sur l'excitation locale du fluide par un soufflage et une aspiration successives à une grande fréquence, ceci provoque par exemple une transition laminaire/turbulente et retarde la séparation (figure 2.10).

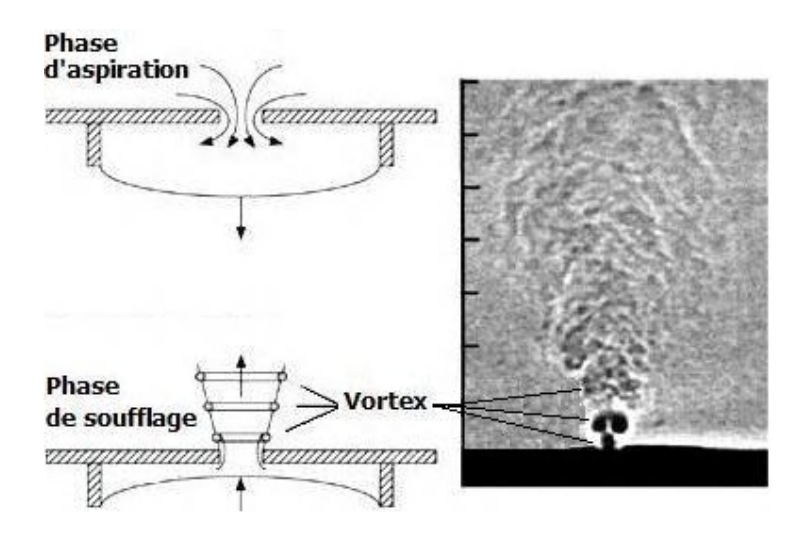

**Figure 2.10 : Système micro-électromécanique [38].**

c- Les actionneurs basés sur les plasmas : c'est un champ de recherche relativement ressent, qui s'intéresse aux modifications que provoquent différents dispositifs sur les plasmas créés localement dans l'écoulement, l'on distingue principalement deux groupes de systèmes, relativement à la nature de ces plasmas, les actionneurs magnétohydrodynamiques et ceux électro hydrodynamiques

La suite de ce chapitre sera consacrée à la présentation des actionneurs électro hydrodynamique à décharges couronnes, mais au préalable, quelques généralités sur les plasmas et les phénomènes électriques qui accompagnent les décharges seront données pour faciliter la compréhension.

#### 2.4 Généralités sur les plasmas :

Les plasmas résultent de l'ionisation des gaz provoquée par l'apport de grandes énergies thermiques ou électriques, ainsi la dissociation des électrons des molécules donne naissance aux espèces électriquement chargées qui rendent le milieu conducteur de l'électricité et modifie son comportement vis-à-vis des champs magnétiques.

Pour les plasmas faiblement ionisés, la fraction d'ionisation (ou densité de charge, dont nous parlerons d'avantage dans le chapitre 3) et la section efficace de collision sont ajoutés aux trois principaux paramètres qui caractérisent un plasma [39]:

- La densité des particules **n** mesurée en *particule / mètre cube*.
- Le champ magnétique **B** mesuré en *Tesla*.
- La température **T** de chaque espèce mesurée en *électronvolt* où :  $1 \text{ eV} = 11605 \text{ k}$ , Ce nous permet de distinguer 2 types de plasmas :
- Les plasmas thermiques dont les températures des espèces chargées et des molécules sont presque égales, généralement de plusieurs électronvolts.
- Les plasmas froids dont la température des électrons (de l'ordre de 1 eV) est supérieure à celle des molécules du gaz qui restent à température ambiante.

Sur terre la matière n'existe pas sous cet état, hormis dans les aurores boréales ou les éclaires ; en laboratoire cependant, les scientifiques recréent plusieurs types de plasmas pour la recherche, la figure 2.11 montre les catégories de plasmas.

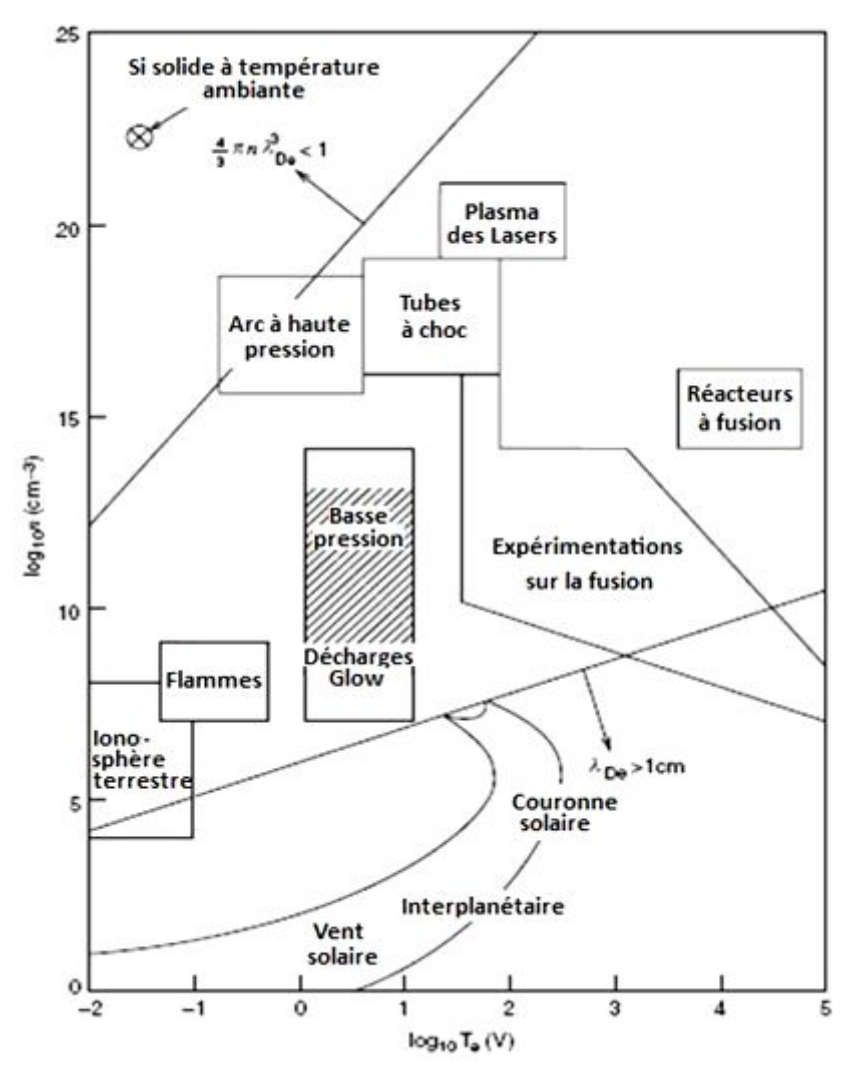

**Figure 2.11 : Catégories de plasmas [39].**

## 2.5Décharges couronne:

L'origine de ce type de décharges est une forte non uniformité du champ électrique, cela vient d'une grande asymétrie des électrodes, ou d'un rayon de courbure **r** petit (d'au moins une électrode) comparé à la distance inter électrodes **d**, s'agissant des fils parallèles, le déclanchement d'une décharge couronne dans l'air à pression atmosphérique n'est possible que si le rapport **d/r** > 5,85 [40].

## 2.5.1 Seuil de déclenchement dans l'air :

En plus de la condition sur la géométrie des électrodes, le champ électrique prés de l'électrode stressée doit être supérieur à une valeur seuil **Ec** pour donner lieu à une décharge, à cette valeur correspond un potentiel critique **Vc** devant être appliqué, sa valeur est donnée par la formule empirique de **Peek** :

$$
E_c = 31\delta \cdot (1 + 0.308 / \sqrt{\delta \cdot r}) \text{ kV/cm}
$$
 (2.3)

Où **δ** est le rapport de la masse volumique de l'air par rapport à celle obtenue dans les conditions P = 760 Torr et T = 300K, **r** est le rayon en **cm** de l'électrode stressée.

#### 2.5.2 Passage à l'arc :

L'arc électrique est un plasma thermique dont l'apparition n'est pas désirée dans les actionneurs à décharges couronne, la limitation du courant électrique appliquée aux électrodes permet d'empêcher l'amorçage de l'arc, d'autres techniques le permettent également comme la séparation des électrodes par une barrière diélectrique, ou l'utilisation d'une source de courant à impulsion.

# 2.6 Vent ionique :

Les espèces chargées crées par la décharge électrique sont accélérées par la force de **Coulomb**, les ions de charges positives se dirigent vers la cathode, les électrons et les ions de charges négatives sont attirés par l'anode, une partie de la quantité de mouvement de ces espèces est communiquée aux molécules du gaz par les multiples chocs qui ont lieu pendant l'accélération, toutes les particules présentent dans la zone inter électrodes finissent par se mètrent en circulation, ce mouvement est appelé vent ionique, sa vitesse dépend de la distance inter électrodes et du courant de décharge [24].

# 2.7 Actionneurs électro hydrodynamiques :

Les actionneurs électro hydrodynamiques sont des dispositifs permettant d'agir sur un fluide par l'écoulement provoqué par une décharge électrique, l'écoulement peut être dû à la force coulombienne qui entraine le mouvement des particules (vent électrique) produites par la décharge (ion, particules chargées), ou dû a l'expansion du gaz par l'effet thermique.

L'actionneur à effet de champ électrique ou à « vent électrique » génère un écoulement prés de la paroi qui se répercute sur la couche limite de l'écoulement principal, la figure 2.12 montre ce principe avec une décharge couronne.

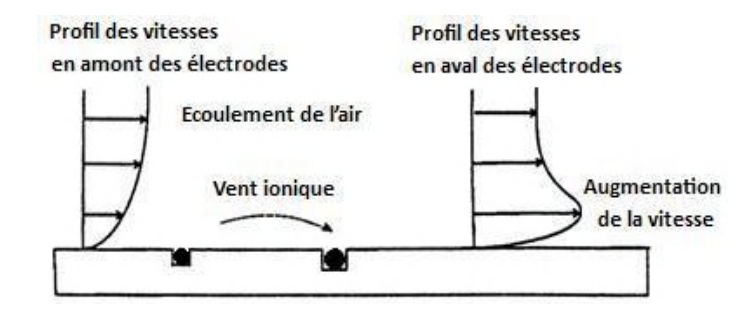

**Figure 2.12 : Principe d'un actionneur à décharge couronne [24].**

# 2.8 Intérêts d'utilisations :

Le procédé qui se base sur l'électro aérodynamique pour modifier les écoulements présente, au-delà de son aspect innovant, bien d'autres intérêts. En premier lieu, les moyens nécessaires pour la réalisation des dispositifs ne sont autres que des électrodes métalliques et des équipements qui les alimentent en électricité (Génératrices et câblages électriques), se sont ainsi des éléments existants très éprouvés, les systèmes convertissent directement l'énergie électrique en une énergie cinétique (communiquée au gaz) ce qui est gage d'une **grande fiabilité**.

Un autre avantage est celui du poids, pour des résultats comparables, une économie de plusieurs kilogrammes est faite sur les conduits d'air pressurisé et les compresseurs nécessaires pour un système de soufflage, par exemple, **Petz & Nitsche** dans leur travail sur le rattachement de l'écoulement sur une aile de 1.55 m avec un volet, indiquent un surpoids de plus de 2kg pour 11 actionneurs de soufflage et leurs conduits d'alimentation en air, les actionneurs EHD sont ainsi **plus légers**.

Un système EHD, comparé aux procédés conventionnels, sera **moins encombrant** du fait de sa simplicité, cela permet de l'installer dans des endroits plus étriquées, ce qui lui procure une **grande souplesse d'utilisation**, pour des **actions plus ciblées** sur les écoulements, ceci permet, par la même, une **interaction très limitée avec l'écoulement** quand il n'est pas utiliser.

Nous évoquons en fin la **grande réactivité** de ces systèmes qui découle de la nature du courant électrique, en effet, l'utilisation d'un courant à de grandes fréquences permet de créer des décharges pulsées (donc une action pulsée) avec un intervalle très court à l'opposé de l'action ininterrompue produite par un courant continue.

# 2.9 Description de l'actionneur à décharge couronne :

Cet actionneur se présente sous la forme de deux électrodes fixées sur la surface diélectrique ou insérées dans des logements prévus sur celle-ci, ce qui différentie les décharges surfaciques ou les décharges volumiques respectivement, l'application d'une haute tension électrique entres les deux électrodes crée l'effet couronne à condition que le rayon de courbure de l'une des électrodes soit suffisamment petit, l'on constate alors une lumière violette ou bleutée accompagnée d'un crépitement sonore, c'est le signe d'une activité électrique ; le vent ionique est alors produit.

## 2.10 Performances de l'actionneur :

L'efficacité d'un actionneur est mesurée par la vitesse du vent ionique *Vi* qu'il génère, celle-ci dépend directement de la valeur du courant électrique **i** de la décharge, la formule de **Robinson** est utilisée pour les électrodes fil/fil :

$$
V_i = \sqrt{i} \tag{2.4}
$$

L'augmentation du courant donne donc des vents ioniques plus véloces, faisant passer la décharge par plusieurs régimes [24] :

- Le régime **Spot** (**i** < 0.2 mA/m et **P** < 15 mW/cm²) : qui se caractérise par une concentration de la décharge en quelques points, et l'absence de vent ionique, il n'est donc pas utilisé pour ces actionneurs.
- Le régime **Streamer coronna** (0.2 < **i** < 0.8 mA/m , 15 < **P** < 50 mW/cm²) : se caractérise par une lumière bleutée dans la zone inter électrodes, et la présence d'un vent ionique, aussi il convient aux actionneurs à décharges couronne.
- Le régime **Glow coronna** (0.8 < **i** < 2.5 mA/m , 50 < **P** < 200 mW/cm²) :présente les mêmes caractéristiques que le régime streamer, cependant, le vent ionique produit est plus important.
- Le régime des **Décharges Filamentaires** puis l'**Arc électrique** : au-delà des limites du régime Glow, la décharge se concentre en filaments, et forme, pour des courants plus importants des arcs électriques instables et décommandés pour les actionneurs à décharges couronne.

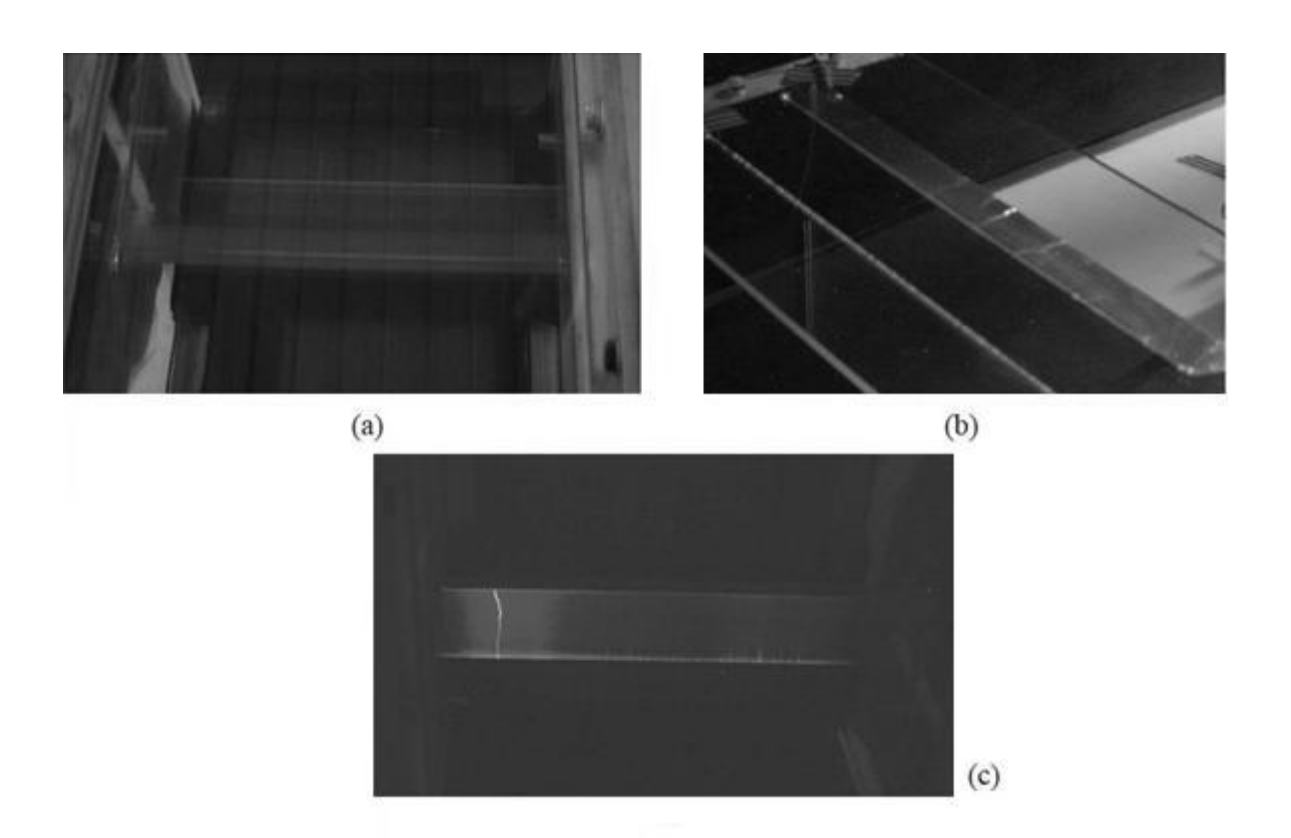

#### **Figure 2.13 : Visualisation de la décharge couronne en régime ''streamer'' : Visualisation (a), en régime ''glow'' (b) et en régime ''filamentaire'' (c) [26].**

Ainsi, le courant **i** ne peut être augmenté indéfiniment (à cause du passage Ainsi, le courant i ne peut être augmenté indéfiniment (à cause du passage<br>à l'arc électrique), aussi une valeur maximale est identifiée pour laquelle le vent ionique et le plus rapide, cette valeur correspond au régime Glow coronna pour laquelle les décharges sont stables permettant une longue durée d'utilisation des composants.

L'efficacité de l'actionneur est également quantifiée par le nombre adimensionnel électro hydro dynamique N<sub>EHD</sub>:

$$
N_{EHD} = \frac{I}{l\rho\mu_E U^2} \tag{2.5}
$$

Où : **I** est le courant moyen de décharge (par unité de temps), **ρ** la densité, **l**  la longueur des électrodes **, µE** la mobilité des ions et **U** la vitesse de l'écoulement libre. ueur des électrodes,  $\mu_{\mathsf{E}}$  la mobilité des ions et **U** la vitesse de l'écoulement<br>Il s'agit de comparer la force volumique crée par la décharge couronne par

rapport aux forces d'inerties du fluide en écoulement.

- Quand N<sub>EHD</sub> → 0 : Le fluide n'est pas affecté par la décharge.
- Quand **NEHD** → **∞:** La vitesse du vent ionique est très supérieure à la vitesse de l'écoulement du fluide qui s'en trouve considérablement modifié.

#### 2.11 Conclusion :

L'écoulement de fluides sur les surfaces des corps solides donne naissance à une couche limite au sein de laquelle se concentre une grande partie des forces exercées sur les corps, nous avons montré que la modification et le control de cette couche permet au choix, de stabiliser ces forces, de les augmenter ou de les réduire, c'est la matière du control des écoulements.

L'aéronautique a tiré le plus de bénéfices des progrès accomplis dans ce domaine, même si des applications sur les véhicules automobiles commencent à voir le jour, nous avons vu que ces systèmes se classent en différentes catégories suivants différents critères.

Les actionneurs électro hydrodynamiques représentent une voie nouvelle pour la recherche sur la modification active des écoulements basée sur le control des plasmas, nous avons vu dans ce chapitre que l'application d'un champ électrique fort et adéquat à un gaz crée un plasma froid, si de plus les électrodes satisfassent des conditions géométriques particulières, il se produit une décharge couronne, accompagnée d'un vent ionique.

Les actionneurs électro aérodynamiques exploitent le vent ionique pour agir sur les couches limites hydrodynamiques, le résultat dépend de la vitesse du vent ionique qui à son tour dépend de la valeur du courant de la décharge, le maximum est obtenu pour le régime Glow coronna où les conditions de fonctionnement sans détérioration du dispositif sont assurées.

# **CHAPITRE 3 ASPECTS THEORIQUES DE L'ETUDE**

#### 3.1 Introduction :

La simulation des écoulements turbulents de l'air, modifiés par des décharges électriques se fera par le code de calcul **Fluent** ; utilisant la méthode des volumes finis, nous montrons dans ce chapitre, en deux temps, le travail qu'il exécute en arrière plan :

- En premier lieu, le chapitre détaille la méthode numérique de résolution de notre problème, les étapes clefs de la méthode des volumes finis seront décrites, ainsi que la discrétisation des équations dans leurs formes générales.
- La deuxième partie est, en une certaine manière, une application de la première, en effet, après avoir posé le problème à l'étude, et constitué le système d'équations couplées (hydrodynamique-électricité), nous procéderons à la discrétisation en volumes finis de celles-ci.

La conclusion du chapitre reviendra sur le travail exposé en évoquant certaines résolutions importantes pour la suite du mémoire.

## 3.2 Présentation de la méthode des volumes finis :

La méthode des volumes finis, est la plus recommandée pour le traitement des systèmes de fluides, car elle est adaptée à la discrétisation spatiale des équations de conservations non-linéaires, de plus elle a pour avantage de réduire les instabilités numériques des schémas. La forme des volumes élémentaires régulière (rectangle, cubes) ou quelconque permet une mise en œuvre simple ainsi qu'une grande souplesse d'utilisation vis-à-vis des géométries complexes [41].

Elle a été développée par **Patankar** (1980) et a été utilisée avec succès par **Ben Mabrouk** (1984) dans le cas d'une cavité tridimensionnelle différentiellement chauffée. Les principales étapes suivies par cette méthode sont :

- i. Elaboration d'un maillage par la discrétisation du domaine de calcul en volumes élémentaires ou volumes de contrôles.
- ii. Formulation intégrale des équations aux dérivées partielles.
- iii. Choix du schéma qui traduit la variation de la propriété physique pour le passage aux équations algébriques.
- iv. Constitution d'un système d'équations algébriques.
- v. Résolution du système d'équations algébriques.

#### 3.2.1Discrétisation du domaine :

Dans cette méthode, une série de points portés sur un repère cartésien dans le domaine d'étude constituent les nœuds, autour des quels les volumes élémentaires (volumes de contrôles) sont définis. Les équations aux dérivées partielles seront intégrées sur ces volumes.

La conservation des flux locaux (à l'échelle des volumes de contrôles) et des flux globaux (à l'échelle du système) est assurée par la condition qui contraint deux nœuds consécutifs à avoir une frontière commune.

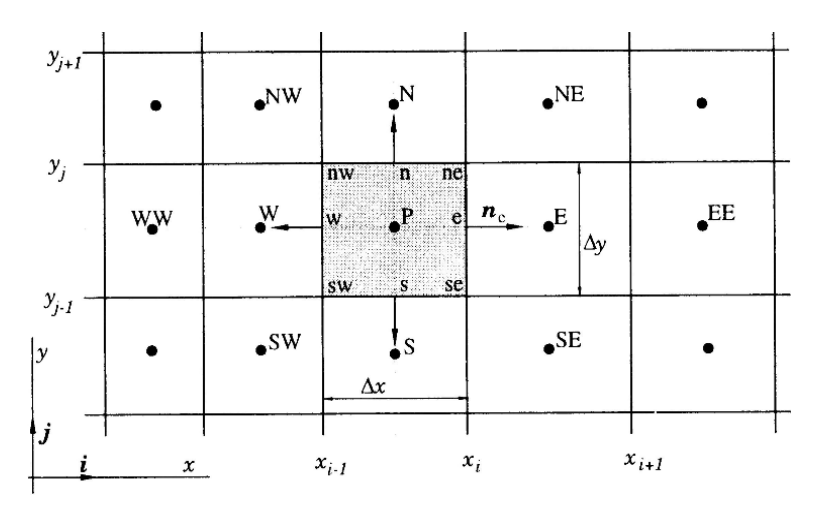

**Figure 3.1 : Nœuds et volumes de contrôles dans le maillage [41].**

#### 3.2.2 Dimensions des volumes de contrôles :

Les formes générales des volumes élémentaires sont différentes selon que le système à l'étude se déploie sur une, deux ou trois dimensions, nous trouvons ainsi :

#### a- Éléments de volumes à une dimension 1-D :

Nous utilisons cette discrétisation lorsque les variables du problème ne changent que suivant une direction de l'espace :

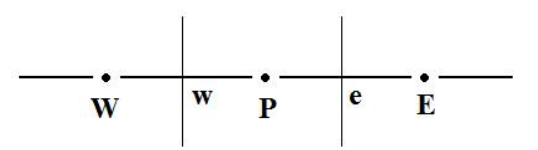

**Figure 3.2 : Elément de volume à une dimension [41].**

b- Éléments de volumes à deux dimensions 2-D :

Pour un grand nombre de systèmes, la discrétisation en deux dimensions est recommandée, les variables à l'étude ne changent que suivant deux directions de l'espace.
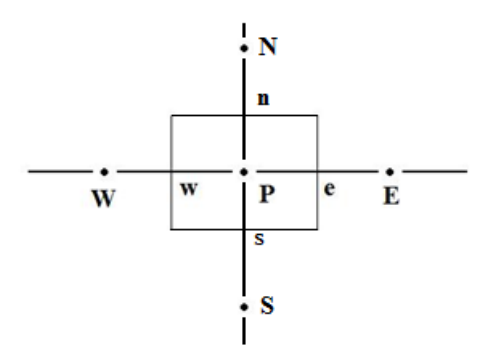

**Figure 3.3 : Elément de volume à deux dimensions [41].**

c- Éléments de volumes à trois dimensions 3-D :

Une étude complète consiste en la prise en considération de tous les variables de l'espace, des volumes de contrôles tridimensionnels sont nécessaires :

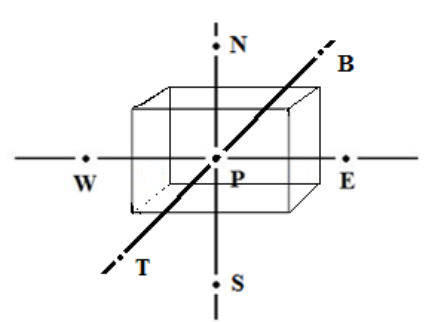

**Figure 3.4 : Elément de volume à trois dimensions [41].**

### 3.2.3 Maillage :

Le réseau de nœuds et des volumes de contrôle constitue le maillage qui représente numériquement le système physique, aussi doit-il faciliter la résolution numérique et avantager les propriétés de conservation en étant le plus simple possible. Il doit en outre, faciliter le traitement des conditions aux limites.

#### 3.2.4 Discrétisation des équations :

Afin d'illustrer cette présentation, nous proposons une application de la méthode sur un cas bidimensionnel de convection-diffusion, l'accent sera mis sur la discrétisation des équations aux dérivées partielles régissant le problème.

Soit l'équation de convection diffusion dans le cas bidimensionnel suivante  $[42]$  :

$$
\frac{\partial}{\partial t}(\rho \Phi) + \frac{\partial}{\partial x_i}(\rho u_i \Phi) = \frac{\partial}{\partial x_i} \left( \Gamma \frac{\Phi}{\partial x_i} \right) + S \tag{3.1}
$$

Où *Xi* =(x, y) et *Ui* =(u, v).

Nous aurons suivant l'axe (ox) :

$$
\frac{\partial}{\partial t}(\rho \Phi) + \frac{\partial}{\partial x}(\rho u \Phi) + \frac{\partial}{\partial y}(\rho v \Phi) = \frac{\partial}{\partial x}\left(\Gamma \frac{\Phi}{\partial x}\right) + \frac{\partial}{\partial y}\left(\Gamma \frac{\Phi}{\partial y}\right) + S \tag{3.2}
$$

La discrétisation du domaine se fera à l'aide de mailles rectangulaires ayant pour centres les nœuds P comme le montre la figure qui suit :

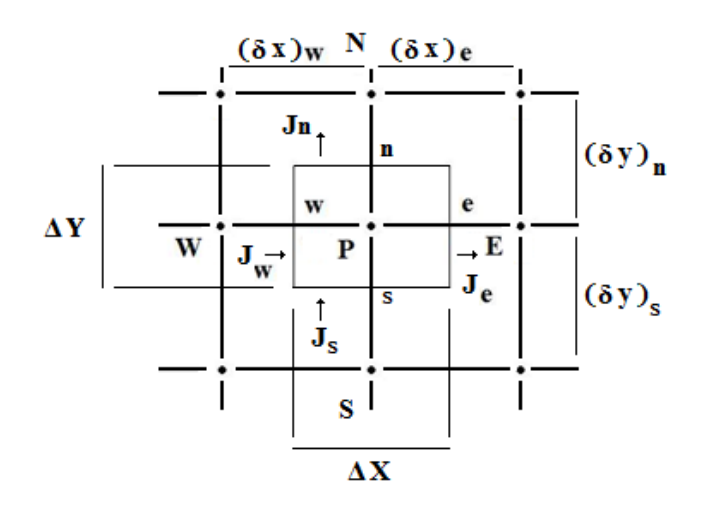

**Figure 3.5 : Maille rectangulaire utilisée pour la discrétisation du domaine [41].**

Les flux aux interfaces suivant les deux axes sont *Jx* et *Jy* , tel que :

$$
J_x = \rho u \Phi - \Gamma \frac{\partial \Phi}{\partial x}
$$
 (3.3)

$$
Jy = \rho v \Phi - \Gamma \frac{\partial \Phi}{\partial y}
$$
 (3.4)

En faisant intervenir ces flux, nous obtenons une nouvelle écriture de l'équation (3.2):

$$
\frac{\partial}{\partial t}(\rho \Phi) + \frac{\partial Jx}{\partial x} + \frac{\partial Jy}{\partial y} = S \tag{3.5}
$$

Ainsi, nous aurons à intégrer l'équation (5) dans chaque élément de volume du maillage, cela revient à résoudre une équation intégrale pour chaque volume de contrôle de la forme qui suit :

$$
\int_{t}^{t+\Delta t} \int_{w}^{e} \int_{s}^{n} \frac{\partial}{\partial t} \left( \rho \Phi \right) dx dy dt + \int_{t}^{t+\Delta t} \int_{w}^{e} \int_{s}^{n} \frac{\partial Jx}{\partial x} dx dy dt + \int_{t+\Delta t}^{t+\Delta t} \int_{w}^{e} \int_{s}^{n} \int_{\partial y} dx dy dt = \int_{t}^{t+\Delta t} \int_{w}^{e} \int_{s}^{n} S dx dy dt \qquad (3.6)
$$

Pour commencer, il faut poser quelques hypothèses et sélectionner des schémas, le terme source est linéarisé et prend la forme :

$$
S = S_c + S_p \Phi_p \tag{3.7}
$$

37

L'auteur suppose qu'il est uniforme dans un même volume de contrôle afin de permettre le calcul de l'intégrale.

Pour le membre de gauche de l'équation, L'auteur a opté pour un schéma complètement implicite :

$$
\int_{t}^{t+\Delta t} \int_{w}^{e} \int_{s}^{n} \frac{\partial}{\partial t} (\rho \Phi) dx dy dt = (\rho \Phi - \rho^0 \Phi^0) \Delta x \Delta y \qquad (3.8)
$$

Le flux est uniforme à l'intérieur d'un volume de contrôle alors :

$$
\left(\frac{\rho\Phi - \rho^0\Phi^0}{\Delta t}\right)\Delta x\Delta y + Je - Jw + Jn - Js = \left(S_c + S_p \Phi_p\right)\Delta x\Delta y \tag{3.9}
$$

L'équation de continuité s'écrit :

$$
\frac{\partial \rho}{\partial t} + div(\rho U i) = 0 \tag{3.10}
$$

L'intégration de cette équation sur le volume de contrôle et l'utilisation du schéma complètement implicite donne :

$$
\frac{\partial \rho}{\partial t} + \frac{\partial}{\partial x} (\rho u) + \frac{\partial}{\partial y} (\rho v) = 0 \tag{3.11}
$$

$$
(\rho - \rho^0) \Delta x \Delta y + [(\rho u)_e - (\rho u)_w] \Delta y \Delta t + [(\rho v)_n - (\rho v)_s] \Delta x \Delta t = 0 \qquad (3.12)
$$

$$
\mathsf{Posons}:\qquad \qquad \mathsf{F}_{\mathsf{e}} = (\rho u)_e \, \Delta y \, , \, \mathsf{F}_{\mathsf{w}} = (\rho u)_w \, \Delta y
$$

$$
F_n = (\rho v)_n \Delta x \text{ et } F_s = (\rho v)_s \Delta x
$$

Où F représente l'importance de l'écoulement, donc de la convection, il peut prendre des valeurs positives ou négatives.

Ainsi l'équation (11) devient :

$$
(\rho - \rho^0) \Delta x \Delta y + [F_e - F_w] \Delta y \Delta t + [F_n - F_s] = 0 \qquad (3.13)
$$

Nous obtenons, en multipliant la dernière équation par  $\Phi_{p}$  et en la soustrayant de l'équation (8) :

$$
\left(\Phi_{p} - \Phi_{p}^{0}\right) \frac{\rho_{p}^{0} \Delta x \Delta y}{\Delta t} + \left(J_{e} - F_{e} \Phi_{p}\right) - \left(J_{w} - F_{w} \Phi_{p}\right) + \left(J_{n} - F_{n} \Phi_{p}\right) - \left(J_{s} - F_{s} \Phi_{p}\right) = \left(S_{c} + S_{p} \Phi_{p}\right) \Delta x \Delta y
$$
\n(3.14)

En posant:

$$
J^* = \frac{J\delta}{\Gamma} \tag{3.15}
$$

L'auteur trouve la forme adimensionnelle :

$$
J^* - Pe \cdot \Phi_i = A(\Phi_i - \Phi_{i+1})
$$
\n(3.16)

$$
J^* - Pe \cdot \Phi_{i+1} = B(\Phi_i - \Phi_{i+1})
$$
\n(3.17)

Où *Pe* est le nombre de **Pecklet**.

A et B des coefficients fonction de **Pe** tel que :  $B = A + Pe$ .

D'après les équations (4.3) et (4.4) :

$$
J - F \cdot \Phi_i = AD(\Phi_i - \Phi_{i+1})
$$
\n(3.18)

$$
J - F \cdot \Phi_{i+1} = BD(\Phi_i - \Phi_{i+1})
$$
\n(3.19)

Où **D** représente l'importance de la diffusion, il ne peut être négatif.

L'application des formes (4.18) et (4.19) sur le nœud principal P donne : Suivant (ox) :

$$
J_e - F_e \cdot \Phi_p = (AD)_e \cdot (\Phi_p - \Phi_e)
$$
 (3.20)

$$
J_w - F_w \cdot \Phi_p = (BD)_w \cdot (\Phi_p - \Phi_w)
$$
 (3.21)

Suivant (oy) :

$$
J_n - F_n \cdot \Phi_p = (AD)_n \cdot (\Phi_p - \Phi_n)
$$
\n(3.22)

$$
J_s - F_s \cdot \Phi_p = (BD)_s \cdot (\Phi_p - \Phi_s)
$$
\n(3.23)

L'injection de ces équations dans l'équation (4.14), donne :

$$
\begin{array}{ll}\n\left(\Phi_{p}-\Phi_{p}^{0}\right) \frac{\rho_{p}^{0}\Delta x \Delta y}{\Delta t} + \left(AD\right)_{e} \left(\Phi_{p}-\Phi_{e}\right) - \left(BD\right)_{w} \left(\Phi_{p}-\Phi_{w}\right) \\
+ \left(AD\right)_{n} \left(\Phi_{p}-\Phi_{n}\right) - \left(BD\right)_{s} \left(\Phi_{p}-\Phi_{s}\right) = \left(S_{c} + S_{p} \Phi_{p}\right) \Delta x \Delta y\n\end{array} \tag{3.24}
$$

## 3.2.5 Discrétisation générale de l'équation :

L'équation (3.24) est de la forme :

$$
a_{p}\Phi_{p} = a_{E}\Phi_{E} + a_{W}\Phi_{W} + a_{N}\Phi_{N} + a_{S}\Phi_{S} + b \qquad (3.25)
$$

De plus nous savons que dans le cas général:

$$
\forall \, Pe \,, A(\, Pe \,) = A(|Pe|) + ||-Pe \,, 0|| \tag{3.26}
$$

$$
B(Pe) = A(|Pe|) + ||Pe, 0|| \tag{3.27}
$$

Les coefficients de l'équation (3.25) deviennent :

$$
a_E = D_e A (|P e_e|) + |-F_e, 0| \tag{3.28}
$$

$$
a_W = D_w A(|Pe_w|) + ||F_w, 0|| \tag{3.29}
$$

$$
a_N = D_n A(|Pe_n|) + ||-F_n, 0|| \tag{3.30}
$$

$$
a_{s} = D_{s} A(|P e_{s}|) + ||F_{s}, 0|| \qquad (3.31)
$$

$$
b = S_c \Delta x \Delta y + a_p^0 \Phi_{p}^0 \tag{3.32}
$$

$$
a_p = a_E + a_W + a_N + a_S - S_p \Delta x \Delta y \qquad (3.33)
$$

$$
\text{Avec}: \ a_p^0 = \frac{\rho_p^0 \Delta x \Delta y}{\Delta t}
$$
\n
$$
\text{Et}: \ D_e = \frac{\Gamma_e}{(\delta x)_e} \Delta y, \quad D_n = \frac{\Gamma_n}{(\delta x)_n} \Delta x, \quad D_w = \frac{\Gamma_w}{(\delta x)_w} \Delta y, \quad D_s = \frac{\Gamma_s}{(\delta x)_s} \Delta x
$$

# 3.2.6 Adoption du schéma de résolution :

Dans le but d'aboutir à des résultats ayant un sens physique, le choix du schéma appliqué pour l'évaluation du coefficient  $A(Pe)$  est fondamental. Pour un schéma centré entre autre, les coefficients ( $a_p$ ,  $a_g$ ,  $a_w$ ,  $a_w$ ,  $a_s$ ) doivent tous êtres positifs, le tableau suivant donne d'autres conditions :

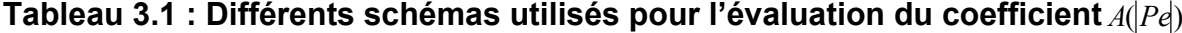

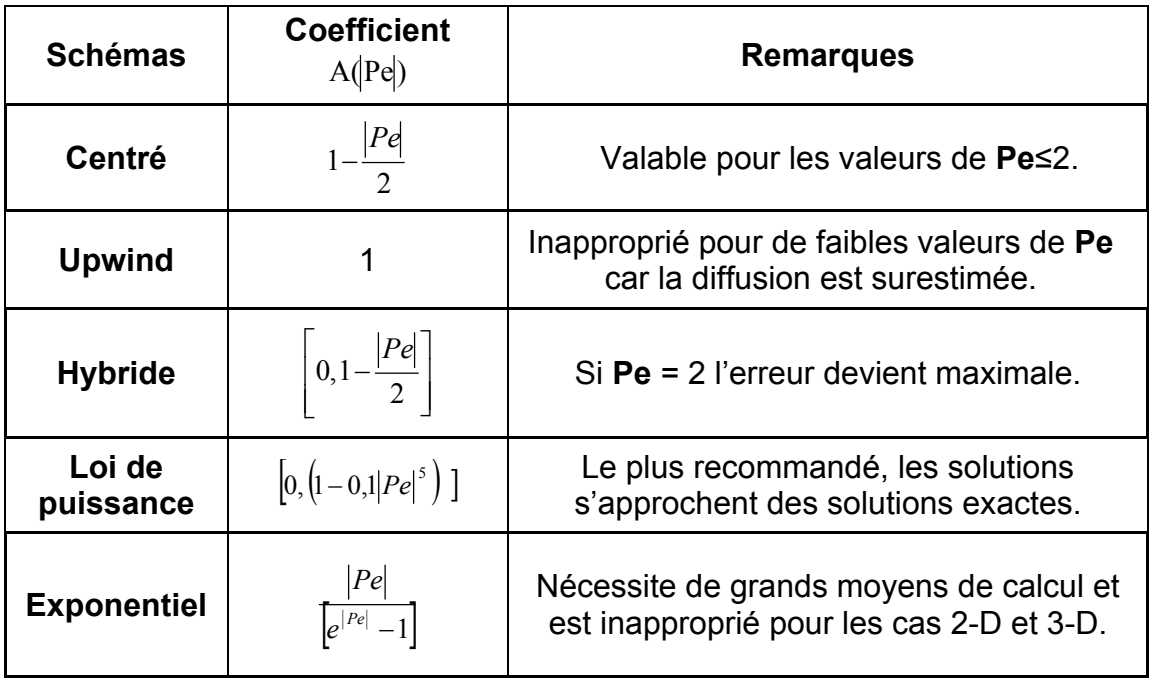

### 3.3 Position du problème:

Nous considérons l'écoulement turbulent, stationnaire, bidimensionnel et incompressible de l'air sur une plaque plane au bord d'attaque arrondit ayant, sur sa face supérieure, deux électrodes fils logés dans des sillons adaptés, la figure 4.1 montre les diverses caractéristiques de cette plaque.

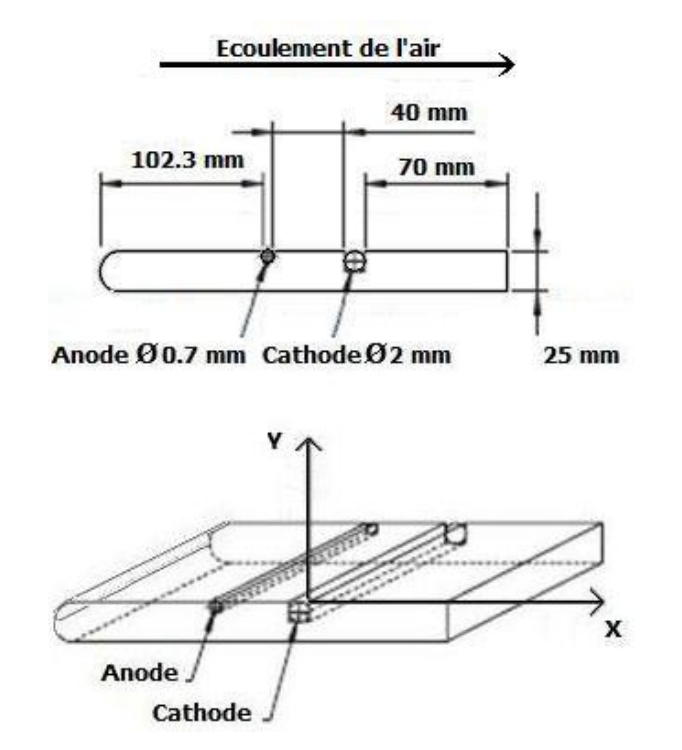

**Figure 3.6 : Caractéristiques de la plaque plane de l'étude.**

Une décharge couronne volumique est produite pendant l'écoulement turbulent de l'air par l'application de tensions électriques sur les deux fils, nous nous intéressons aux profils des vitesses (de la couche limite), à la trainée de frottement, ainsi qu'au nombre N<sub>EHD</sub> de l'air avant et après les décharges, à la station **x**=1cm et x=7cm.

### 3.4 Le problème de fermeture :

Les systèmes d'écoulements de fluides sont régis par les équations de **Navier-Stocks** et l'équation de continuité, elles s'écrivent dans le cadre de nos hypothèses comme suit :

$$
\left(\frac{\partial u}{\partial x} + \frac{\partial v}{\partial y} = 0\right) \tag{3.34}
$$

$$
\begin{cases}\nu \frac{\partial v}{\partial x} + v \frac{\partial v}{\partial y} = -\frac{1}{\rho} \frac{dp}{dy} + v \left( \frac{\partial^2 v}{\partial x^2} - \frac{\partial^2 v}{\partial y^2} \right)\n\end{cases} \tag{4.35}
$$

$$
\left(u\frac{\partial u}{\partial x} + v\frac{\partial u}{\partial y}\right) = -\frac{1}{\rho}\frac{dp}{dx} + v\left(\frac{\partial^2 u}{\partial x^2} - \frac{\partial^2 u}{\partial y^2}\right)
$$
(4.36)

Pour l'étude des écoulements turbulents, une écriture moyennée de la vitesse et de la pression est introduite, ces grandeurs sont décomposées selon la règle de **Reynolds** :  $u = \overline{U} + u'$  (3.37)  $u_i = U_i + u'_i$ 

$$
P = \overline{P} + p'
$$
 (3.38)

$$
\overline{u}\frac{\partial \overline{u}}{\partial x} + \overline{v}\frac{\partial \overline{u}}{\partial y} = \frac{F}{\rho} - \frac{1}{\rho}\frac{d\overline{p}}{dx} + \overline{v}\frac{\partial^2 \overline{u}}{\partial y^2} - \frac{\partial \overline{u'}\overline{v'}}{\partial y}
$$
(3.39)

L'introduction de la moyenne fait apparaitre une corrélation inconnue  $|u'_i u'_j\rangle$ appelée tension de Reynolds.

Cette inconnue pose le problème de fermeture du système, pour le résoudre cette corrélation doit être écrite en fonction d'autres corrélations, moyennes connues ou calculables, ainsi, différents modèles des tensions de Reynolds ont été proposé, ils sont classés suivant le nombre d'équations différentielles qu'ils introduisent, nous trouvons par conséquent les modèles à **zéro**, **une**, ou **deux** équations.

Nous passerons brièvement en revu les modèles mis à disposition par le code **Fluent**, les avantages et les inconvenants quant à l'utilisation pour notre étude seront expliqués.

#### 3.4.1 Modèle à une équation de Spalart-Allmaras :

Ce modèle est très léger en termes de puissance de calcul, il introduit une variable  $\tilde{\nu}$  semblable à la viscosité turbulente qui est aussi appelée variable de **Spalart-Allmaras** :

$$
v_{t} = \widetilde{v} \cdot f_{\nu 1}, f_{\nu 1} = \frac{X^{3}}{X^{3} + C_{\nu 1}}, X = \frac{\widetilde{v}}{v}
$$
(3.40)  

$$
\frac{\partial \widetilde{v}}{\partial t} + u_{j} \frac{\partial \widetilde{v}}{\partial x_{j}} = C_{b1} \left[ 1 - f_{t2} \right] \widetilde{S} \widetilde{v} + \frac{1}{\delta} \left\{ \nabla \cdot \left[ (v + \widetilde{v}) \nabla \widetilde{v} \right] + C_{b2} \left| \nabla v \right|^{2} \right\}
$$

$$
- \left[ C_{w1} f_{w} - \frac{C_{b1}}{k^{2}} f_{t2} \right] \cdot \left( \frac{\widetilde{v}}{d} \right)^{2} + f_{t1} \Delta U^{2}
$$
(3.41)

Avec :

$$
S = \sqrt{2 \cdot \Omega_{ij} \Omega_{ij}} \qquad \Omega_{ij} = \frac{1}{2} \left( \frac{\partial u_i}{\partial x_j} - \frac{\partial u_j}{\partial x_i} \right) \qquad f_w = g \cdot \left[ \frac{1 + c_{w3}^6}{g^6 + c_{w3}^6} \right]^{1/6} \qquad g = r + C_{w2} \cdot (r^6 - r)
$$

$$
r = \frac{\widetilde{v}}{\widetilde{S}k^2 d^2} \qquad f_{t1} = C_{t1} g_t \exp \left( -C_{t2} \frac{w_t^2}{\Delta U^2} \left[ d^2 + g_t^2 d_t^2 \right] \right) \qquad f_{t2} = C_{t3} \exp(-C_{t4} X^2)
$$

Où **d** est la distance à la surface solide la plus proche, les constantes sont données dans le tableau 3.2

# **Tableau 3.2 : Constantes du model de turbulence de Spalart-Allmaras.**

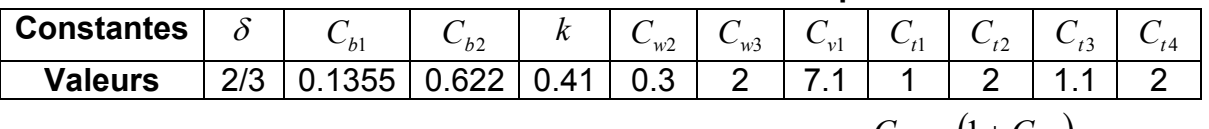

 $(1+C_{h2})$  $\delta$  $1 + V_2$ 1  $\left(1\right)$  $\overline{\mathbf{c}}$  $b$ <sup>1</sup>  $\mu$ <sup>1</sup>  $\mu$ <sup>*b*</sup> *w C k* La constante  $C_{w2}$  est donnée en fonction des autres :  $C_{w1} = \frac{C_{b1}}{1.2} + \frac{(1 + C_{c1})^2}{1.2}$ 

### Quelques avantages :

- A la fois économique en puissance de calcul et très précis pour la simulation des écoulements attachés ou faiblement séparés prés des parois.
- Quelques inconvenants :
- Médiocre pour simuler les écoulements fortement séparés.
- Ne convient pas aux écoulements en jets.

# 3.4.2 Modèle à deux équations K-ε standard:

Le modèle proposé en 1974 par **Launder & Spalding**, comporte deux équations différentielles, une pour l'énergie cinétique turbulente **k**, l'autre pour la dissipation **ε,** celles-ci sont utilisées pour déterminer les vitesses et les dimensions des structures de l'écoulement turbulent :

$$
\mathcal{G} = \sqrt{k} \qquad l = \frac{k^{3/2}}{\varepsilon} \qquad \mu_t = C \cdot \rho \cdot \mathcal{G} \cdot l = \rho \cdot C_\mu \cdot \frac{k^2}{\varepsilon}
$$

Pour l'énergie cinétique turbulente **k** :

$$
\frac{\partial(\rho k)}{\partial t} + \frac{\partial(\rho k u_i)}{\partial x_i} = \frac{\partial}{\partial x_j} \left[ \frac{\partial k}{\partial x_j} \left( \mu + \frac{\mu_i}{\sigma_k} \right) \right] + P_k + P_b - \rho \varepsilon - Y_M + S_k \tag{3.42}
$$

Pour la dissipation **ε** :

$$
\frac{\partial(\rho\varepsilon)}{\partial t} + \frac{\partial(\rho\varepsilon u_i)}{\partial x_i} = \frac{\partial}{\partial x_j} \left[ \frac{\partial \varepsilon}{\partial x_j} \left( \mu + \frac{\mu_t}{\sigma_k} \right) \right] + C_{1\varepsilon} \frac{\varepsilon}{k} \left( P_k + C_{3\varepsilon} P_b \right) - C_{2\varepsilon} \rho \frac{\varepsilon^2}{k} + S_{\varepsilon} \quad (3.43)
$$

Les constantes généralement utilisées données dans le tableau 3.3 :

#### **Tableau 3.3 : Constantes du modèle de turbulence K-ε standard.**

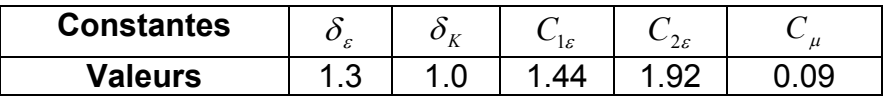

- Quelques avantages :
- Ne nécessite pas de grands moyens de calcul.
- Très efficace pour la modélisation des écoulements pour plusieurs configurations.

#### Quelques inconvenants :

- Ne convient pas aux écoulements tourbillonnaires, aux écoulements sur des surfaces à grandes courbures et aux conduits divergents.
- Certaines configurations nécessites de déterminer des constantes empiriques.

### 3.4.3 Modèle à deux équations k-ω:

De même que le précédent, le modèle K-ω introduit l'énergie cinétique turbulente **k**, cependant la dissipation est différente, il s'agit d'une dissipation spécifique **ω**.

$$
\mu_t = \rho \cdot \frac{k}{\omega} \tag{3.44}
$$

Les deux paramètres sont calculés à partir des équations de transport :

$$
\frac{\partial(\rho k)}{\partial t} + \frac{\partial(\rho u_j k)}{\partial x_j} = P - \beta^* \rho \omega k + \left[ \frac{\partial k}{\partial x_j} \left( \mu + \sigma_k \frac{\rho k}{\omega} \right) \right]
$$
(3.45)

$$
\frac{\partial(\rho\omega)}{\partial t} + \frac{\partial(\rho u_j\omega)}{\partial x_j} = \frac{\omega}{k}P - \beta^* \rho\omega^2 + \frac{\partial}{\partial x_j} \left[ \frac{\partial \omega}{\partial x_j} \left( \mu + \sigma_\omega \frac{\rho k}{w} \right) \right] + \frac{\rho \sigma_d}{\omega} \cdot \frac{\partial k}{\partial x_j} \cdot \frac{\partial \omega}{\partial x_j}
$$
(3.46)

$$
\text{Avec:} \quad P = T_{ij} \frac{\partial u_i}{\partial x_j} \qquad T_{ij} = \mu_T \left( 2S_{ij} - \frac{2}{3} \frac{\partial u_k}{\partial x_k} \delta_{ij} \right) - \frac{2}{3} \rho k \delta_{ij} \qquad S_{ij} = \frac{2}{3} \left( \frac{\partial u_i}{\partial x_j} + \frac{\partial u_j}{\partial x_i} \right)
$$

- Quelques avantages :
- Il n'impose pas de conditions aux limites préférentielles à l'entrée ou à la sortie du fluide dans le domaine de calcul.
- Comme le model **K-ε**, son utilisation ne requière pas de grands moyens de calcul.
- Quelques inconvenants :
- Ne convient pas aux écoulements complexes (Forte anisotropie, circulation, production négatives).

#### 3.4.4 Modèle des tensions de Reynolds (RSM) :

C'est un modèle de calcul très complexe proposé par **Launder et al** en 1975, il calcul directement les tensions du tenseur de **Reynolds**, il est de ce fait beaucoup plus lourd à mettre en œuvre comparé au reste des modèles.

Les auteurs ont posé :

$$
R_{ij} = -\frac{\tau_{ij}}{\rho} = \overline{u'_i u'_j}
$$

L'équation exacte qui donne *Rij* serait alors :

[Variation de *Rij* ] **+** [Transport de *Rij* par convection] **=** [Production de *Rij* ] **+** [Transport de *Rij* par diffusion] **–** [Dissipation de *Rij* ] **+** [Transport de *Rij* par turbulence des Interactions Pression-déformation] **+** [Transport de *Rij* par rotation].

$$
\frac{DR_{ij}}{Dt} = P_{ij} + D_{ij} - \varepsilon_{ij} + \Pi_{ij} + \Omega_{ij}
$$
\n
$$
\text{differential: } P_{ij} = \left( \frac{1}{n!n!} \partial u_{ij} + \frac{1}{n!n!} \partial u_{ij} \right)
$$
\n
$$
\text{differential: } P_{ij} = \left( \frac{1}{n!n!} \partial u_{ij} + \frac{1}{n!n!} \partial u_{ij} \right)
$$
\n
$$
\text{(3.47)}
$$

- **Terme de production** :  $P_{ij} = -\left[ u_i' u_m' \frac{\partial u_j}{\partial x} + u_j'' u_m' \frac{\partial u_i}{\partial x} \right]$  $\bigg)$  $\parallel$  $\setminus$  $\hat{c}$  $\frac{\partial u_j}{\partial x_m} + \overline{u''_j u'_m} \frac{\partial}{\partial x_n}$  $=-\left(\overline{u'_i u'_m} \frac{\partial}{\partial x_i}\right)$ *m i j m m*  $\hat{y}$  **i**  $\left(\begin{array}{c} u_i u_m \\ \partial x_m \end{array}\right)$   $\hat{y}$   $\hat{y}$   $\hat{y}$   $\hat{y}$ *u u x*  $P_{ii} = -|u_i'u|$
- **Terme de diffusion** :  $D_{ij} = \frac{C}{2x} \left| \frac{V_t}{S} \frac{C}{2x} \left( u_i' u_j' \right) \right|$  $\overline{\phantom{a}}$  $\left(\frac{V_t}{S} \frac{\partial}{\partial x} \left(\overline{u'_i u'_j}\right)\right)$  $\Bigg\lfloor \frac{ \nu_{_L}}{\delta_{_k}} \frac{\partial}{\partial x_{_m}} \bigg(\!\overline{u_i'u_j'}\!\!\Big)$  $\hat{\sigma} = \frac{\partial}{\partial x_m} \left| \frac{V_t}{\delta_k} \frac{\partial}{\partial x_m} \left( \overline{u'_i u'_j} \right) \right|$  $k \sim m$ *t m*  $v_{ij} = \frac{C}{\partial x_m} \left| \frac{v_t}{\delta_k} \frac{C}{\partial x_m} \right| u'_i u'_i$  $D_{ij} = \frac{c}{\partial x} \left| \frac{v}{\delta} \right|$  $\left[\frac{V_t}{\delta_k}\frac{C}{\partial x}\left(\overline{u'_i u'_j}\right)\right]$  avec :  $V_t = C_\mu \frac{k^2}{\varepsilon}$  $k_t = C_\mu \frac{k^2}{r^2}$
- **Terme de dissipation :**  $\varepsilon_{ij} = \frac{1}{2} \varepsilon \delta_{ij}$  $=$   $\frac{2}{3} \varepsilon \delta_{ij}$  où  $\varepsilon = 2v \cdot \overline{e_{ij}' e_{ij}'}$
- Terme des Interactions Pression-déformation : fluctuations de pression dues à deux tourbillons qui interagissent les uns avec les autres et à l'interaction d'un tourbillon avec une région de l'écoulement à vitesse moyenne différente.

$$
\Pi_{ij} = -C_1 \frac{\varepsilon}{k} \left( R_{ij} - \frac{2}{3} k \delta_{ij} \right) - C_2 \left( P_{ij} - \frac{2}{3} P \delta_{ij} \right)
$$

Terme de rotation :  $\Omega_{ij} = -2\omega_k \big(R_{jm}e_{ikm} + R_{im}e_{ikm}\big)$ 

où  $\omega_k$  est le vecteur rotationnel,

$$
\underset{\text{et.}}{\text{et.}}\ e_{jkm} = \begin{cases} 1 \text{ Si } i \text{ j et } k \text{ sont différents et dans le sens direct.} \\ -1 \text{ Si } i \text{ j et } k \text{ sont différents et dans le sens indirect.} \\ 0 \text{ Si deux indices sont égaux.} \end{cases}
$$

Les constantes citées sont regroupées dans le tableau 3.4 :

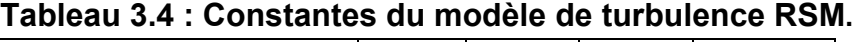

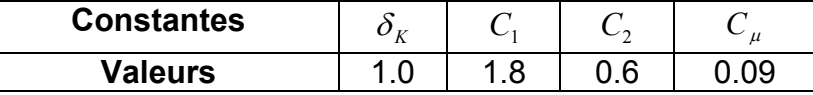

- Quelques avantages :
- Le modèle convient particulièrement aux écoulements tourbillonnaires où l'isotropie n'est pas vérifiée.
- Simulation très précise des propriétés des écoulements pour quasiment toutes les géométries des systèmes.
- Quelques inconvenants :
- Besoin de moyens de calculs considérables (7 EDP).
- Nécessite encore d'être validé sur certains systèmes.

### 3.5 Equations de l'électricité :

### 3.5.1 Champ électrique :

Le potentiel électrique Y est régi par l'équation de **Poisson** :

$$
\nabla^2 \Psi = -\frac{\rho_c}{\varepsilon_0} \tag{3.48}
$$

Le champ électrique est donné par :

$$
E = -\nabla \Psi \tag{3.49}
$$

Tel que : **E** : Champ électrique,  $\Psi$  : Potentiel électrique, **q** : charge électrique,  $\epsilon$ : Permittivité du milieu, ici l'air  $\epsilon$ =8.854 10<sup>-12</sup>.

#### 3.5.2 Densité du courant :

La densité du courant de décharge est donnée par :

$$
Z = -\ Dnabla \rho_C + \rho_C \left(\mu_E E + U\right) \tag{3.50}
$$

Tel que :  $\mu_{E}$  : la mobilité des ions, **D** : La diffusivité des ions, **U** : La vitesse de l'écoulement du fluide.

#### 3.5.3 Force électrique :

Le module de la force électrique, générée par la différence de potentiel est le produit de la valeur du champ électrique et d'une constante **α** qui n'est autre que la densité de charges citée au chapitre précédent, elle est définit comme étant le rapport entre le nombre des ions positifs **N+** ou **Ne** négatifs pour les électrons (car le plasma macroscopique est neutre donc  $(N_e=N_+= n)$ , et la somme des molécules (non ionisées) neutres **N<sub>n</sub>** [24]:

$$
\alpha = \frac{n}{N_n + n} \tag{3.51}
$$

Ainsi le module de la force électrique s'écrit

$$
|FL| = \alpha E \tag{3.52}
$$

$$
|FL| = \frac{\sigma}{\mu}E\tag{3.53}
$$

Tel que  $\sigma$ , coefficient de conduction électrique, ne dépend pas du champ électrique et  $\mu_{E}$ , la mobilité des ions est constante et indépendante de l'intensité de champ électrique

# 3.6 Couplage des équations :

Le couplage des équations de l'aérodynamique et de l'électricité se fait par l'introduction de la force électrique dans le terme regroupant les forces extérieures de l'équation de la quantité de mouvement :

$$
\frac{d\rho}{dt} + \sum_{i=1}^{3} \frac{\partial}{\partial x^{i}} (\rho v i) = 0
$$
\n(3.54)

$$
\frac{\partial}{\partial t} \rho \overline{v}_x = -\frac{\partial \overline{p}}{\partial x} - \left( \frac{\partial}{\partial x} \rho \overline{v}_x \overline{v}_x + \frac{\partial}{\partial y} \rho \overline{v}_y \overline{v}_x + \frac{\partial}{\partial z} \rho \overline{v}_z \overline{v}_x \right) - \left( \frac{\partial}{\partial x} \rho \overline{v}_x' \overline{v}_x + \frac{\partial}{\partial y} \rho \overline{v}_y' \overline{v}_x + \frac{\partial}{\partial z} \rho \overline{v}_z' \overline{v}_x \right) + \mu \nabla^2 \overline{v}_x + (\rho g + \alpha E)
$$
\n(3.55)\n  
\n
$$
E = -\Delta V
$$
\n(3.56)

# 3.7 Discrétisation du système :

## 3.7.1 Constitution du système d'équations :

Il s'agit de discrétiser les équations de **Navier-Stocks** de la couche limite turbulente couplées à la force électro-hydrodynamique « Force de **coulomb** », le modèle de turbulence choisit est le modèle **K-ε standard**.

$$
\left(\frac{\partial \overline{u}}{\partial x} + \frac{\partial \overline{v}}{\partial y} = 0\right) \tag{3.57}
$$

$$
\left(\overline{u}\frac{\partial \overline{u}}{\partial x} + \overline{v}\frac{\partial \overline{u}}{\partial y} = \frac{F}{\rho} - \frac{1}{\rho}\frac{d\overline{p}}{dx} + \overline{v}\frac{\partial^2 \overline{u}}{\partial y^2} - \frac{\partial \overline{u'}\overline{v'}}{\partial y}\right)
$$
(3.58)

$$
\text{Avec}: \frac{d\overline{p}}{dy} = 0 \tag{3.59}
$$

Le modèle **K-ε** standard propose :

$$
\overline{u'v'} = -v_T \left(\frac{\partial u}{\partial y} + \frac{\partial v}{\partial x}\right) + \frac{2}{3} \overline{k} \delta_{ij}
$$
 (3.60)

Avec :

$$
v_{_T}=C_{_\mu}^\prime\overline{k^2/\overline{\varepsilon}}
$$

Les valeurs de **k** et **ε** sont données par :

$$
\frac{\partial \overline{k}}{\partial t} + \overline{v} \frac{\partial \overline{k}}{\partial y} = C'_{\mu} \frac{\overline{k}^2}{\overline{\varepsilon}} \left( \frac{\partial \overline{u}}{\partial y} + \frac{\partial \overline{v}}{\partial x} \right) \frac{\partial \overline{u}}{\partial y} + \frac{\partial}{\partial y} \left( \frac{C'_{\mu} k^2}{\sigma_{\varepsilon} \overline{\varepsilon}} \cdot \frac{\partial \overline{k}}{\partial y} \right) - \overline{\varepsilon}
$$
(3.61)

$$
\frac{\partial \overline{\varepsilon}}{\partial t} + \overline{v} \frac{\partial \overline{\varepsilon}}{\partial y} = C_{\varepsilon 1} C_{\mu}^{\prime} \overline{k} (\frac{\partial \overline{u}}{\partial y} + \frac{\partial \overline{v}}{\partial x}) \frac{\partial \overline{u}}{\partial y} + \frac{\partial}{\partial y} ( \frac{C_{\mu}^{\prime} \overline{k}^2}{\sigma_{\varepsilon} \overline{\varepsilon}} \cdot \frac{\partial \overline{\varepsilon}}{\partial y}) - C_{\varepsilon 2} \frac{\overline{\varepsilon}^2}{\overline{k}} \tag{3.62}
$$

Nous constituons ainsi le système suivant :

$$
\frac{\partial \overline{u}}{\partial x} + \frac{\partial \overline{v}}{\partial y} = 0
$$
\n(3.63)

$$
\bar{u}\frac{\partial u}{\partial x} + \bar{v}\frac{\partial u}{\partial y} = \frac{F}{\rho} - \frac{1}{\rho}\frac{dp}{dx} + \bar{v}\frac{\partial^2 u}{\partial y^2} + \frac{\partial}{\partial y}\left(\frac{C'_{\mu}k^2}{\bar{\varepsilon}}\frac{\partial u}{\partial y}\right) + \frac{\partial}{\partial y}\left(\frac{C'_{\mu}k^2}{\bar{\varepsilon}}\frac{\partial v}{\partial x}\right) \tag{3.64}
$$

$$
\frac{\partial \overline{k}}{\partial t} + \overline{v} \frac{\partial \overline{k}}{\partial y} = C'_{\mu} \frac{\overline{k}^2}{\overline{\varepsilon}} \left( \frac{\partial \overline{u}}{\partial y} + \frac{\partial \overline{v}}{\partial x} \right) \frac{\partial \overline{u}}{\partial y} + \frac{\partial}{\partial y} \left( \frac{C'_{\mu} \overline{k}^2}{\sigma_{\varepsilon} \overline{\varepsilon}} \cdot \frac{\partial \overline{k}}{\partial y} \right) - \overline{\varepsilon}
$$
(3.65)

$$
\frac{\partial \overline{\varepsilon}}{\partial t} + \overline{v} \frac{\partial \overline{\varepsilon}}{\partial y} = C_{\varepsilon 1} C_{\mu}^{\'} \overline{k} \left( \frac{\partial \overline{u}}{\partial y} + \frac{\partial \overline{v}}{\partial x} \right) \frac{\partial \overline{u}}{\partial y} + \frac{\partial}{\partial y} \left( \frac{C_{\mu}^{\'} \overline{k}^2}{\sigma_{\varepsilon} \overline{\varepsilon}} \cdot \frac{\partial \overline{\varepsilon}}{\partial y} \right) - C_{\varepsilon 2} \frac{\overline{\varepsilon}^2}{\overline{k}} \tag{3.66}
$$

#### 3.7.2 Discrétisation du domaine de résolution :

Nous considérons un maillage 2-D rectangulaire et régulier, les volumes de contrôles sont des rectangles qui entourent les nœuds **P**, les interfaces **n**,s et **e**,w garantissent la vérification des hypothèses de conservations en permettant au garantissent la vérification des hypothèses de conservations en permettant au<br>volume d'échanger les flux avec les volumes voisins, la figure 3.7 montre un volume d'échanger les flux avec les volumes voisins, la figure 3.7 montre un<br>volume de contrôle, ce développement est valables pour les élément triangulaires, puisque les bilans des flux aux interfaces se fait sur les centres des mailles.

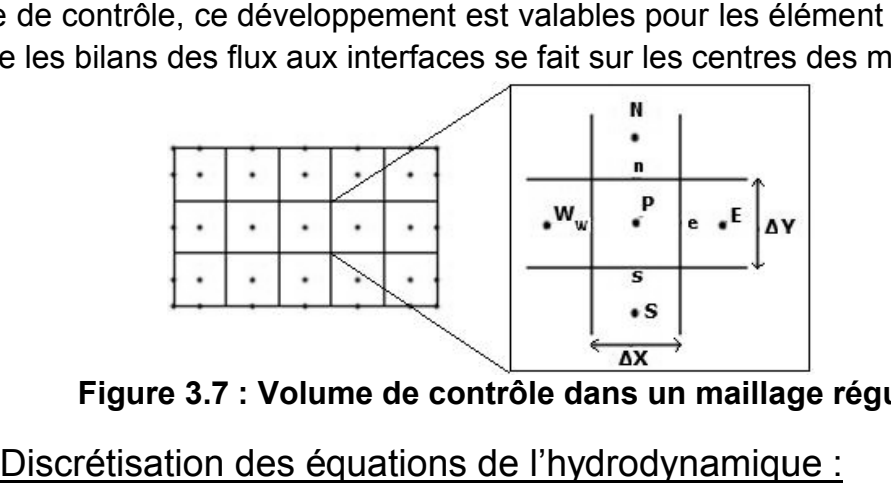

**Figure 3.7 7 : Volume de contrôle dans un maillage régulier.**

# 3.7.3 Discrétisation des équations de l'hydrodynamique

La méthode commence par l'intégration, sur le volume **v**, des équations (3.57) et (3.58) données au paragraphe précédent :

$$
\iint \frac{\partial \overline{u}}{\partial x} dxdy + \iint \frac{\partial \overline{v}}{\partial y} dxdy = \left[ \int \overline{u} dy \right]_{w}^{p} + \left[ \int \overline{v} dx \right]_{s}^{n} = \left( \overline{u} \Delta y \right)_{e} - \left( \overline{u} \Delta y \right)_{w} + \left( \overline{v} \Delta x \right)_{n} - \left( \overline{v} \Delta x \right)_{s} \tag{3.67}
$$

$$
= \left(\overline{u}_e - \overline{u}_w\right) \Delta y + \left(\overline{v}_n - \overline{v}_s\right) \Delta x \qquad (3.68)
$$

$$
\iint_{\nu} \left[ \overline{u} \frac{\partial \overline{u}}{\partial x} + \overline{v} \frac{\partial \overline{u}}{\partial y} \right] dxdy = \iint_{\nu} \left[ \frac{F}{\rho} - \frac{1}{\rho} \frac{d\overline{\rho}}{dx} + v \frac{\partial^2 \overline{u}}{\partial y^2} + \frac{C'_{\mu} \overline{k}^2}{\overline{\varepsilon}} (\frac{\partial^2 \overline{u}}{\partial y^2}) + \frac{C'_{\mu} \overline{k}^2}{\overline{\varepsilon}} (\frac{\partial^2 \overline{v}}{\partial y^2}) \right] dxdy \tag{3.69}
$$

$$
\left[\int \overline{u^2} dy\right]_w^e + \left[\int \overline{v \cdot u} dx\right]_s^h = \iint_{\nu} \frac{F}{\rho} dx dy + \left[\int \nu \frac{\partial \overline{u}}{\partial y} dx\right]_s^h + \left[\int \frac{C'_{\mu} \overline{k}^2}{\overline{\varepsilon}} \frac{\partial \overline{u}}{\partial y} dx\right]_s^h
$$

$$
+ \left[\int \frac{C'_{\mu} \overline{k}^2}{\overline{\varepsilon}} \frac{\partial \overline{v}}{\partial x} dx\right]_s^h - \iint_{\nu} \frac{1}{\rho} \frac{d\overline{p}}{dx} dx dy \tag{3.70}
$$

**Evaluation des flux de diffusions :** les gradients *y u*  $\hat{o}$  $\frac{\partial u}{\partial t}$  et *x v*  $\hat{o}$  $\frac{\partial v}{\partial t}$  aux frontières des mailles sont évalués par un schéma aux différences entrées, nous aurons :

$$
\left[\int \frac{C'_{\mu}\overline{k}^2}{\overline{\overline{\varepsilon}}}\frac{\partial \overline{u}}{\partial y}dx\right]_{s}^{n} + \left[\int \frac{C'_{\mu}\overline{k}^2}{\overline{\overline{\varepsilon}}}\frac{\partial \overline{v}}{\partial x}dx\right]_{s}^{n} = \left[\frac{C'_{\mu}\overline{k}^2}{\overline{\overline{\varepsilon}}}\frac{\partial \overline{u}}{\partial y}\Delta x\right]_{s}^{n} + \left[\frac{C'_{\mu}\overline{k}^2}{\overline{\overline{\varepsilon}}}\frac{\partial \overline{v}}{\partial x}\Delta x\right]_{s}^{n} (3.71)
$$

$$
= \left(\frac{C'_{\mu}\overline{k}^2}{\overline{\varepsilon}}\Delta x\right)_n \frac{\overline{u_N} - \overline{u_P}}{\Delta y} - \left(\frac{C'_{\mu}\overline{k}^2}{\overline{\varepsilon}}\Delta x\right)_s \frac{\overline{u_P} - \overline{u_S}}{\Delta y}
$$
(3.72)

$$
+\left(\frac{C'_{\mu}\bar{k}^2}{\bar{\varepsilon}}\Delta x\right)_n\frac{\overline{v_N}-\overline{v_P}}{\Delta x}-\left(\frac{C'_{\mu}\bar{k}^2}{\bar{\varepsilon}}\Delta x\right)_s\frac{\overline{v_P}-\overline{v_S}}{\Delta x}\tag{3.73}
$$

$$
\left[\int v \frac{\partial u}{\partial y} dx\right]_s^n = \left[v \frac{\partial u}{\partial y} \Delta x\right]_s^n = \left(v \Delta x\right)_n \frac{\overline{u}_N - \overline{u}_P}{\Delta y} - \left(v \Delta x\right)_s \frac{\overline{u}_P - \overline{u}_S}{\Delta y} \tag{3.74}
$$

$$
= \left(\frac{C'_{\mu}\bar{k}^2}{\bar{\varepsilon}}\frac{\Delta x}{\Delta y}\right)_n \overline{u_N} + \left(\frac{C'_{\mu}\bar{k}^2}{\bar{\varepsilon}}\frac{\Delta x}{\Delta y}\right)_s \overline{u_S} - \left[\left(\frac{C'_{\mu}\bar{k}^2}{\bar{\varepsilon}}\frac{\Delta x}{\Delta y}\right)_n + \left(\frac{C'_{\mu}\bar{k}^2}{\bar{\varepsilon}}\frac{\Delta x}{\Delta y}\right)_s\right] \overline{u_p} \tag{3.75}
$$

$$
+\left(\frac{C'_{\mu}\overline{k}^{2}}{\overline{\varepsilon}}\right)_{n}\overline{v_{N}}+\left(\frac{C'_{\mu}\overline{k}^{2}}{\overline{\varepsilon}}\right)_{s}\overline{v_{S}}-\left[\left(\frac{C'_{\mu}\overline{k}^{2}}{\overline{\varepsilon}}\right)_{n}+\left(\frac{C'_{\mu}\overline{k}^{2}}{\overline{\varepsilon}}\right)_{s}\right]\overline{v_{P}}
$$
(3.76)

$$
= \left( \left( \frac{C'_{\mu} \overline{k}^2}{\overline{\epsilon}} + v \right)_{n} \frac{\Delta x}{\Delta y} \right)_{n} \overline{u_N} + \left( \left( \frac{C'_{\mu} \overline{k}^2}{\overline{\epsilon}} + v \right)_{s} \frac{\Delta x}{\Delta y} \right)_{s} \overline{u_S}
$$

$$
- \left[ \left( \left( \frac{C'_{\mu} \overline{k}^2}{\overline{\epsilon}} + v \right)_{n} + \left( \frac{C'_{\mu} \overline{k}^2}{\overline{\epsilon}} + v \right)_{s} \right) \cdot \frac{\Delta x}{\Delta y} \right] \overline{u_P} \tag{3.77}
$$

$$
+\left(\frac{C'_{\mu}\overline{k}^{2}}{\overline{\varepsilon}}\right)_{n}\overline{v_{N}}+\left(\frac{C'_{\mu}\overline{k}^{2}}{\overline{\varepsilon}}\right)_{s}\overline{v_{S}}-\left[\left(\frac{C'_{\mu}\overline{k}^{2}}{\overline{\varepsilon}}\right)_{n}+\left(\frac{C'_{\mu}\overline{k}^{2}}{\overline{\varepsilon}}\right)_{s}\right]\overline{v_{P}}
$$
(3.78)

$$
=a_n^d \overline{u_N} + a_s^d \overline{u_S} + b_n^d \overline{v_N} + b_s^d \overline{v_S} - b_p^d \overline{v_P} - a_s^d \overline{u_P}
$$
(3.79)

 **Evaluation du terme source :** les termes sources sont évalués par interpolation aux centres des mailles depuis les mailles voisines, le résultat est multiplié par le volume de la maille :

$$
\iint_{v} \frac{F}{\rho} dxdy - \iint_{v} \frac{1}{\rho} \frac{dp}{dx} dxdy = \frac{1}{\rho} (F - \frac{dp}{dx})_{p} \Delta x \Delta y
$$
 (3.80)

**Evaluation des termes convectifs :**

$$
\left[\int \overline{u^2} dy\right]_w^p + \left[\int \overline{v \cdot u} dx\right]_s^p = \left[\overline{u^2} \Delta y\right]_w^p + \left[\overline{v \cdot u} \Delta x\right]_s^p \tag{3.81}
$$

$$
= (\overline{u}\Delta y)_e \overline{u}_e - (\overline{u}\Delta y)_w \overline{u}_w + (\overline{v}\Delta x)_n \overline{u}_n - (\overline{v}\Delta x)_s \overline{u}_s
$$
(3.82)

$$
=c_{xe}u_e-c_{xw}u_w+c_{yn}u_n-c_{ys}u_s \tag{3.83}
$$

Les coefficients *Cxe Cxw Cyn Cys* sont les flux massiques sur les faces N S E W.

# 3.7.4 Discrétisation des équations du modèle de turbulence :

De même que pour les équations de l'hydrodynamique, nous intégrons l'équation (4.65) de la production de l'énergie cinétique turbulente **k** sur le volume **v** :

$$
\iint_{V} \left[ \overline{v} \frac{\partial \overline{k}}{\partial y} \right] dxdy = \iint_{V} \left[ C'_{\mu} \frac{\overline{k}^{2}}{\varepsilon} \left( \frac{\partial \overline{u}}{\partial y} + \frac{\partial \overline{v}}{\partial x} \right) \frac{\partial \overline{u}}{\partial y} + \frac{\partial}{\partial y} \left( \frac{C'_{\mu} \overline{k}^{2}}{\sigma_{\kappa} \varepsilon} \cdot \frac{\partial \overline{k}}{\partial y} \right) - \overline{\varepsilon} \right] dxdy \quad (3.84)
$$

**Terme de diffusion :**

$$
\iint\limits_{\nu} \left[ \overline{v} \frac{\partial \overline{k}}{\partial y} \right] dxdy = \left[ \int \overline{vk} \, dx \right]_{\!\!s}^{\!\!n} = \left( \overline{v} \Delta x \right)_{\!\!s} \overline{k_{\scriptscriptstyle n}} - \left( \overline{v} \Delta x \right)_{\!\!s} \overline{k_{\scriptscriptstyle s}} = a_{\scriptscriptstyle n}^{\,c} \overline{k_{\scriptscriptstyle n}} - a_{\scriptscriptstyle s}^{\,c} \overline{k_{\scriptscriptstyle s}} \tag{3.85}
$$

**Terme de convection :**

$$
\iint_{\nu} \left[ C'_{\mu} \frac{\overline{k}^2}{\overline{\varepsilon}} \left[ \frac{\partial \overline{u}}{\partial y} \right]^2 + C'_{\mu} \frac{\overline{k}^2}{\overline{\varepsilon}} \left[ \frac{\partial \overline{v}}{\partial x} \cdot \frac{\partial \overline{u}}{\partial y} \right] \right] dxdy =
$$
  

$$
= \left[ \int C'_{\mu} \frac{\overline{k}^2}{\overline{\varepsilon}} \left( \frac{\partial \overline{u}}{\partial y} \right) dx \right]_{s}^{n} + \left[ \int C'_{\mu} \frac{\overline{k}^2}{\overline{\varepsilon}} \overline{u} \left( \frac{\partial \overline{v}}{\partial x} \right) dx \right]_{s}^{n} \tag{3.86}
$$

$$
\approx \left[ C_{\mu} \frac{\overline{k}^{2}}{\overline{\epsilon}} \left( \frac{\partial \overline{u}}{\partial y} \right) \Delta x \right]_{s}^{n} + \left[ C_{\mu} \frac{\overline{k}^{2} - \overline{u} \left( \frac{\partial \overline{v}}{\partial x} \right) \Delta x}{\overline{\epsilon}} \right]_{s}^{n} \tag{3.87}
$$

*N*

*S*

$$
= \left(C_{\mu} \frac{\overline{k}^{2}}{\varepsilon} \Delta x\right)_{N} \frac{\overline{u}_{N} - \overline{u}_{P}}{\Delta y} - \left(C_{\mu} \frac{\overline{k}^{2}}{\varepsilon} \Delta x\right)_{S} \frac{\overline{u}_{P} - \overline{u}_{S}}{\Delta y} + \left(C_{\mu} \frac{\overline{k}^{2} - \overline{u}_{N}}{\varepsilon} \overline{u} \Delta x\right)_{N} \frac{\overline{v}_{N} - \overline{v}_{P}}{\Delta x} - \left(C_{\mu} \frac{\overline{k}^{2} - \overline{u}_{N}}{\varepsilon} \overline{u} \Delta x\right)_{S} \frac{\overline{v}_{P} - \overline{v}_{S}}{\Delta x} \qquad (3.88)
$$

$$
= \left(C_{\mu} \frac{\overline{k}^{2}}{\varepsilon} \frac{\Delta x}{\Delta y}\right)_{N} \overline{u}_{N} + \left(C_{\mu} \frac{\overline{k}^{2}}{\varepsilon} \frac{\Delta x}{\Delta y}\right)_{S} \overline{u}_{S} + \left(C_{\mu} \frac{\overline{k}^{2} - \overline{u}_{N}}{\varepsilon} \right)_{N} \overline{v}_{N} + \left(C_{\mu} \frac{\overline{k}^{2} - \overline{u}_{N}}{\varepsilon} \right)_{S} \overline{v}_{S} \qquad (3.89)
$$

*S*

*N*

$$
-\left(\left(C'_{\mu}\frac{\overline{k}^{2}}{\varepsilon}u\right)_{N}+\left(C'_{\mu}\frac{\overline{k}^{2}}{\varepsilon}u\right)_{S}\right)\overline{v}_{P}-\left(\left(\left(C'_{\mu}\frac{\overline{k}^{2}}{\varepsilon}\right)_{N}+\left(C'_{\mu}\frac{\overline{k}^{2}}{\varepsilon}\right)_{S}\right)\frac{\Delta x}{\Delta y}\right)\overline{u}_{P}
$$
(3.89)

$$
= a_n^d + a_s^d u_s + b_n^d v_N + b_s^d v_s - b_p^d v_P - a_p^d u_P
$$
\n(3.90)

**Le terme :**

$$
\iint_{\mathcal{V}} \left[ \frac{C'_{\mu} \overline{k}^2}{\sigma_{k} \overline{\epsilon}} \frac{\partial^2 \overline{k}}{\partial y^2} \right] dxdy = \left[ \int \frac{C'_{\mu} \overline{k}^2}{\sigma_{k} \overline{\epsilon}} \cdot \frac{\partial \overline{k}}{\partial y} dx \right]_{s}^{n} \approx \left[ \int \frac{C'_{\mu} \overline{k}^2}{\sigma_{k} \overline{\epsilon}} \cdot \frac{\partial \overline{k}}{\partial y} \Delta x \right]_{s}^{n} \tag{3.91}
$$

$$
= \left(\frac{C'_{\mu}\overline{k}^2}{\sigma_{k}\overline{\varepsilon}}\Delta x\right)_{N} \frac{\overline{k_{N}} - \overline{k_{P}}}{\Delta y} - \left(\frac{C'_{\mu}\overline{k}^2}{\sigma_{k}\overline{\varepsilon}}\Delta x\right)_{S} \frac{\overline{k_{P}} - \overline{k_{S}}}{\Delta y}
$$
(3.92)

$$
= \left(\frac{C'_{\mu}\overline{k}^2}{\sigma_{k}\overline{\varepsilon}}\frac{\Delta x}{\Delta y}\right)_N \overline{k_N} + \left(\frac{C'_{\mu}\overline{k}^2}{\sigma_{k}\overline{\varepsilon}}\frac{\Delta x}{\Delta y}\right)_S \overline{k_S} - \left[\left(\frac{C'_{\mu}\overline{k}^2}{\sigma_{k}\overline{\varepsilon}}\right)_N + \left(\frac{C'_{\mu}\overline{k}^2}{\sigma_{k}\overline{\varepsilon}}\right)_S\right] \cdot \frac{\Delta x}{\Delta y} \overline{k_P} \qquad (3.93)
$$

$$
= a_n^d \overline{k_N} + a_s^d \overline{k_S} - a_p^d \overline{k_P}
$$
 (3.94)

**Terme source :**

$$
\iint\limits_{V} \left[ \varepsilon \right] dx dy = \left( \varepsilon \right)_{P} \Delta x \Delta y \tag{3.95}
$$

L'intégration sur le volume **v** de l'équation (4.66) de la dissipation **ε** donne :

$$
\iiint_{\nu} \left[ \nabla \frac{\partial \overline{\varepsilon}}{\partial y} \right] dxdy = \iint_{\nu} \left[ C_{\varepsilon 1} C_{\mu}^{\prime} \overline{k} \left( \frac{\partial \overline{u}}{\partial y} + \frac{\partial \overline{v}}{\partial x} \right) \frac{\partial \overline{u}}{\partial y} + \frac{\partial}{\partial y} \left( \frac{C_{\mu}^{\prime} \overline{k}^2}{\sigma_{\varepsilon} \overline{\varepsilon}} \cdot \frac{\partial \overline{\varepsilon}}{\partial y} \right) - C_{\varepsilon 2} \frac{\overline{\varepsilon}^2}{\overline{k}} \right] dxdy \quad (3.96)
$$

**Terme de diffusion :**

$$
\iiint\limits_{v} \overline{v \frac{\partial \overline{\varepsilon}}{\partial y}} dx dy = \left[ \overline{v \varepsilon} dx \right]_{s}^{n} = \overline{v \Delta x}_{n} \overline{\varepsilon}_{n} - \overline{v \Delta x}_{s} \overline{\varepsilon}_{s} = a_{n}^{c} \overline{\varepsilon}_{n} - a_{s}^{c} \overline{\varepsilon}_{s}
$$
(3.97)

**Terme de convection :**

$$
\iiint_{\mathcal{V}} C_{\mathcal{E}1} C_{\mu} \overline{k} (\frac{\partial^2 \overline{u}}{\partial y^2}) + C_{\mathcal{E}1} C_{\mu} \overline{k} (\frac{\partial \overline{v}}{\partial x} \frac{\partial \overline{u}}{\partial y}) \left[ dx dy = \left[ \int C_{\mathcal{E}1} C_{\mu} \overline{k} (\frac{\partial \overline{u}}{\partial y}) dx \right]_{s}^{\mathcal{V}}
$$

$$
+ \left[ \int C_{\mathcal{E}1} C_{\mu} \overline{k} \overline{u} (\frac{\partial \overline{v}}{\partial x}) dx \right]_{s}^{\mathcal{V}}
$$
(3.98)

$$
\approx \left[ C_{\varepsilon 1} C'_{\mu} \overline{k} (\frac{\partial \overline{u}}{\partial y}) \Delta x \right]_{s}^{n} + \left[ C_{\varepsilon 1} C'_{\mu} \overline{k} u (\frac{\partial \overline{v}}{\partial x}) \Delta x \right]_{s}^{n}
$$
\n
$$
= \left( C_{\varepsilon 1} C'_{\mu} \overline{k} \Delta x \right)_{s} \overline{u_{N-M_P}} - \left( C_{\varepsilon 1} C'_{\mu} \overline{k} \Delta x \right)_{s} \overline{u_{P-M_S}}
$$
\n(3.99)

$$
= \left(C_{\varepsilon 1} C'_{\mu} \overline{k} \Delta x\right)_{N} \frac{u_{N} u_{P}}{\Delta y} - \left(C_{\varepsilon 1} C'_{\mu} \overline{k} \Delta x\right)_{S} \frac{u_{P} u_{S}}{\Delta y} + \left(C_{\varepsilon 1} C'_{\mu} \overline{u} \overline{k} \Delta x\right)_{N} \frac{\overline{v}_{N} - \overline{v}_{P}}{\Delta x} - \left(C_{\varepsilon 1} C'_{\mu} \overline{u} \overline{k} \Delta x\right)_{S} \frac{\overline{v}_{P} - \overline{v}_{S}}{\Delta x}
$$
(3.100)

$$
= \left(\frac{C_{\varepsilon 1}C_{\mu}^{\prime}\bar{k}\Delta x}{\Delta y}\right)_{N}\overline{u}_{N} + \left(\frac{C_{\varepsilon 1}C_{\mu}^{\prime}\bar{k}\Delta x}{\Delta y}\right)_{S}\overline{u}_{S} - \left[\left(\left(C_{\varepsilon 1}C_{\mu}^{\prime}\overline{k}\right)_{N} + \left(C_{\varepsilon 1}C_{\mu}^{\prime}\overline{k}\right)_{S}\right)\underline{\Delta x}_{N}\overline{u}_{P} - \left(C_{\varepsilon 1}C_{\mu}^{\prime}\overline{u}\overline{k}\right)_{N}\overline{v}_{N} + \left(C_{\varepsilon 1}C_{\mu}^{\prime}\overline{u}\overline{k}\right)_{S}\overline{v}_{S} - \left[\left(C_{\varepsilon 1}C_{\mu}^{\prime}\overline{u}\overline{k}\right)_{N} + \left(C_{\varepsilon 1}C_{\mu}^{\prime}\overline{u}\overline{k}\right)_{S}\overline{v}_{P} \right] \tag{3.101}
$$

$$
= a_n^d \overline{u}_N + a_s^d \overline{u}_S + b_n^d \overline{v}_N + b_s^d \overline{v}_S - a_p^d \overline{u}_P - b_p^d \overline{v}_P
$$
(3.102)

**Le terme :**

$$
\iint_{\mathcal{V}} \left[ \frac{C_{\mu} \overline{k}^{2}}{\sigma_{\varepsilon} \overline{\varepsilon}} \cdot \frac{\partial^{2} \overline{\varepsilon}}{\partial y^{2}} \right] dxdy = \left[ \int_{\mathcal{V}} \frac{C_{\mu} \overline{k}^{2}}{\sigma_{\varepsilon} \overline{\varepsilon}} \cdot \frac{\partial \overline{\varepsilon}}{\partial y} dx \right]_{s}^{n} \approx \left[ \int_{\mathcal{V}} \frac{C_{\mu} \overline{k}^{2}}{\sigma_{\varepsilon} \overline{\varepsilon}} \cdot \frac{\partial \overline{\varepsilon}}{\partial y} \Delta x \right]_{s}^{n} \tag{3.103}
$$

$$
= \left(\frac{C'_{\mu}k^2}{\sigma_{\varepsilon}\bar{\varepsilon}}\Delta x\right)_{N}\frac{\overline{\varepsilon_{N}}-\overline{\varepsilon_{P}}}{\Delta y} - \left(\frac{C'_{\mu}k^2}{\sigma_{\varepsilon}\bar{\varepsilon}}\Delta x\right)_{S}\frac{\overline{\varepsilon_{P}}-\overline{\varepsilon_{S}}}{\Delta y}
$$
(3.104)

$$
= \left(\frac{C'_{\mu}\overline{k}^2}{\sigma_{\varepsilon}\overline{\varepsilon}}\frac{\Delta x}{\Delta y}\right)_N \overline{\varepsilon_N} + \left(\frac{C'_{\mu}\overline{k}^2}{\sigma_{\varepsilon}\overline{\varepsilon}}\frac{\Delta x}{\Delta y}\right)_S \overline{\varepsilon_S} - \left(\left(\frac{C'_{\mu}\overline{k}^2}{\sigma_{\varepsilon}\overline{\varepsilon}}\right)_N + \left(\frac{C'_{\mu}\overline{k}^2}{\sigma_{\varepsilon}\overline{\varepsilon}}\right)_S\right)_{\Delta y} \overline{\varepsilon_p} \qquad (3.105)
$$

$$
= a_n^d \overline{\mathcal{E}_N} + a_s^d \overline{\mathcal{E}_S} - a_p^d \overline{\mathcal{E}_P}
$$
 (3.107)

**Terme source :**

$$
\iiint_{v} C_{\varepsilon 2} \frac{\overline{\varepsilon}^{2}}{\overline{k}} dx dy = \left( C_{\varepsilon 2} \frac{\overline{\varepsilon}^{2}}{\overline{k}} \right)_{p} \Delta x \Delta y \tag{3.109}
$$

#### 3.8 Conclusion :

La méthode des volumes finis est la technique de choix pour la résolution des systèmes de fluides car elle permet, entre autre, une discrétisation de l'espace en volumes élémentaires qui s'adaptent aux géométries complexes.

Nous avons vu, par une présentation sur une équation générale de convection-diffusion en 2-D, que la méthode consiste en une approche intégrale des EDP des systèmes de fluides, qui conduit à la résolution d'un système d'équations algébriques.

S'agissant du système de la plaque plane étudiée dans ce mémoire, et dont l'écoulement turbulent de l'air oblige à rajouter des EDP pour modéliser la turbulence, nous avons présentés quelques modèles, et avons opté pour le modèle **k-ε standard** car il s'adapte bien à la configuration géométrique, et ne demande pas de moyens de calcul importants.

La représentation de l'effet des décharges dans les équations de **Navier-Stocks** s'est faite par l'adjonction d'une force électrique à celles-ci, cette force dépend de la tension appliquée aux électrodes, elle est aussi fonction d'une constante **α** qui représente la densité de charge de l'air.

Suite au couplage des équations de l'hydrodynamique avec celles de l'électricité, nous avons procédé à la modélisation en volumes finis du système couplé des équations de **Navier-Stocks** turbulentes avec l'équation de **Poisson**.

# **CHAPITRE 4 RESOLUTION NUMERIQUE ET DISCUSSION DES RESULTATS**

### 4.1 Introduction :

Dans ce chapitre, nous utilisons le code de calcul **Fluent 6.3.26**, basé sur la méthode des volumes finis pour simuler, et analyser numériquement les effets d'une décharge couronne sur l'écoulement de l'air sur notre plaque d'étude.

La première partie de ce chapitre sera vouée à la présentation du travail de « pré-processing » utile pour délimiter le vaste champ d'utilisation du code et requît pour le « processing », la présentation et l'analyse des résultats « posteprocessing » seront montrées ensembles pour chaque cas étudié.

Une conclusion qui regroupe les enseignements des simulations clôturera le chapitre.

# 4.2 Discrétisation du domaine :

### a- Zone d'écoulement sans décharges électriques:

Dans notre simulation, le domaine bidimensionnel est constitué par la surface limitée par la plaque plane, les électrodes et les murs de la chambre d'essais virtuelle, ce domaine contient deux subdivisions qui sont les deux zones d'écoulements, la discrétisation est faite à l'aide du générateur de maillages **Gambit 2.3.16**, la figure 4.1 montre une vue générale du domaine (zone découlement principale sans décharge) :

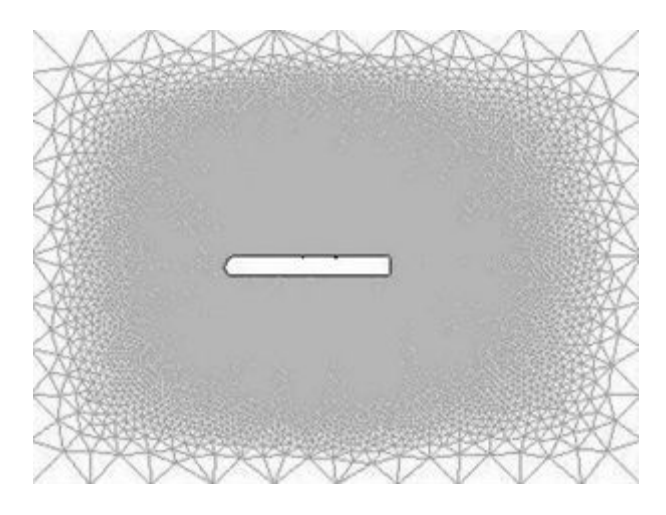

**Figure 4.1 : Vue Générale du domaine discrétisé.**

L'intérêt de ce maillage est de simuler l'écoulement sur toute la plaque plane, cependant, les données qui nous intéressent seront recueillît sur la surface de la plaque (forces de trainées par exemple) et son voisinage immédiat (profils des couches limites), aussi nous faisant en sorte que le maillage dans ses aires soit le plus raffiné possible pour capter variations des résultats.

#### b- Zone de décharges électriques :

La zone des décharge électriques est comprise entre les électrodes, elle doit prendre en compte l'effet des décharges couronne et doit donc reproduire l'étendu réel du champ électrique pour estimer avec exactitude l'impacte des forces générées sur l'écoulement de l'air, **la figure 1.7 (b)** montre les résultats des travaux de **Semmar & al [27]** sur ce point, il apparait clairement que l'effet des décharges augmente proportionnellement avec l'augmentation de **h** la hauteur de la zone de décharge, la comparaison avec les observations expérimentales révèle que l'influence du champ électrique va au-delà d'une hauteur de **1.5mm** depuis la surface de la plaque, toutefois, des simulations avec des hauteur **h** de **2.75mm** et **4.50 mm** montrent un effet exagéré, l'accroissement des vitesses sur les profiles des couches limites est beaucoup plus important qu'il ne l'est en réalité. Le choix final de la valeur de **h** pour notre travail sera de **1.5mm**, la figure 4.2 montre cette zone :

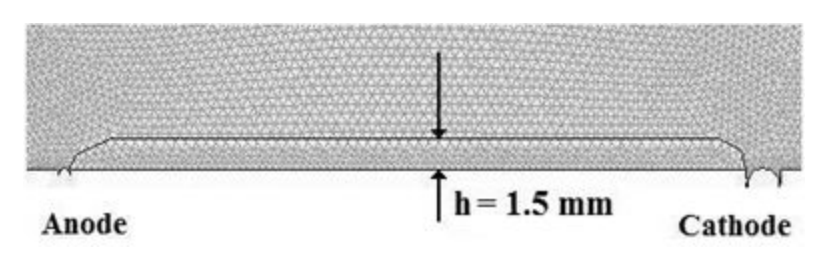

**Figure 4.2 : Vue de la zone de décharge électrique discrétisée.**

### 4.3 Indépendance du maillage :

Avant l'adoption d'un maillage pour la simulation, il est important de vérifier que sa densité n'a pas d'influence sur les résultats des calculs ; la méthode habituelle consiste à choisir un nombre de nœuds de départ, puis le raffiner de plus en plus (en multipliant le nombre de nœuds par 2 en comparant les résultats donnés pour chacun des maillages, en principe, les résultats obtenus donnerons une courbe asymptotique, il suffira alors de choisir un nombre de nœuds parmi ceux qui donnent les résultats les plus rapprochés.

Les résultats obtenus pour un écoulement U=5 m/s sont montrés dans le tableau4.1 :

| Nombre de nœuds du maillage | Force de trainée de la plaque (N) |
|-----------------------------|-----------------------------------|
| 22857                       | 0.235                             |
| 38444                       | 0.350                             |
| 398002                      | 0.354                             |

**Tableau 4.1 : Résultats de l'étude de l'influence du maillage.**

Il ressort de la comparaison entre ces trois maillages que celui avec **38444** nœuds offre le meilleur compromis en termes de temps de calcul et d'indépendance des résultats et est suffisant pour mener les simulations.

## 4.4 Préalables :

### 4.4.1 Intégration du module de calcul électro hydrodynamique :

Etant donné que le code choisi pour mener cette étude n'offre pas la possibilité de faire des calculs avec des forces électriques, nous utilisons une autre fonction qui est celle d'accrocher des modules écrits en langage **C** par l'utilisateur, ces modules appelés **UDF** (pour : user defined fonctions) nous permettent d'entrer de nouvelles fonctions, des paramètres ou des équations qui seront par la suite utilisés par **Fluent** lors du calcul.

Pour les simulations des écoulements électro hydrodynamiques, nous entrons un **UDF** qui calcule les composantes de la force électrique induite par une décharge électrique, en utilisant les valeurs des tensions appliquées aux électrodes.

Le programme doit d'abord effectuer la déclaration de l'**UDS** (pour : user defined scalar) qui permet d'entrer les valeurs du potentiel électrique entre les électrodes depuis l'interface de **Fluent**. Vient en suite l'allocation de deux espaces de mémoires **UDM** (pour : user defined memory) pour les deux composantes des forces électriques (suivant les deux axes ox et oy) qui seront calculées après la définition du coefficient de conductivité électrique de l'air.

La valeur de **α**, densité de charge du milieu (ici l'air) est variée en modifiant les valeurs de la mobilité des ions **u**<sub>E</sub> et du coefficient de conduction électrique **σ** (Chapitre 3 §5.3) directement dans le programme. En dernier lieu, l'**UDF** injecte les valeurs des composantes de la force électrique calculées dans le terme source des équations de Navier-stocks.

### 4.4.2 Conditions aux limites :

De nombreuses conditions aux limites doivent être spécifiées avant de démarrer le calcul, des conditions sur l'aspect purement hydrodynamique de l'écoulement sont d'abord entrées pendant la phase de maillage dans **Gambit** voir figure 5.3, les valeurs de celles-ci seront précisées ultérieurement dans **Fluent**.

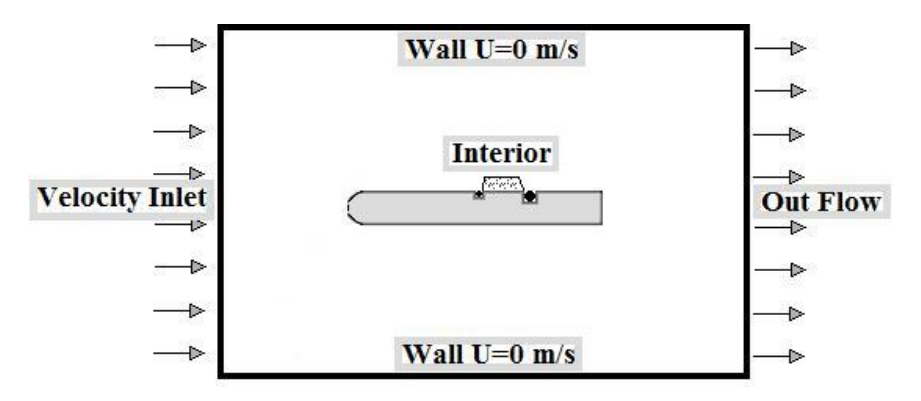

**Figure 4.3 : Conditions aux limites entrées dans Gambit.**

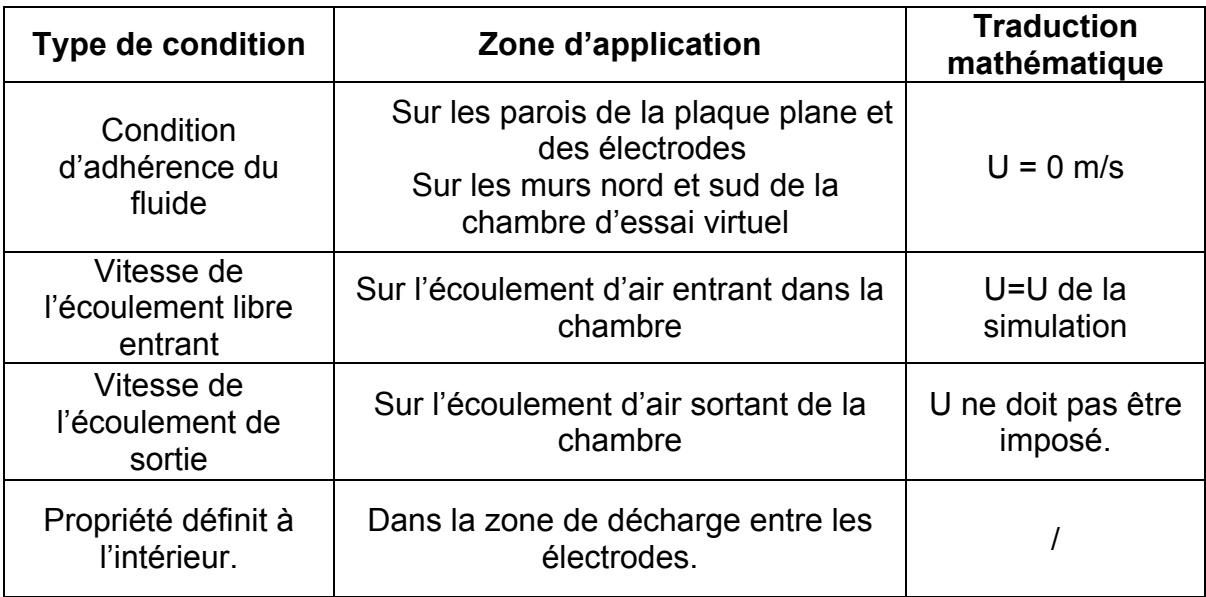

### **Tableau 4.2 : Conditions aux limites entrées dans Gambit.**

Les conditions aux limites relatives aux phénomènes électriques sont entrées directement dans **Fluent** après l'opération d'accrochage du module de calcul des forces électriques, pour satisfaire les conditions d'une décharge couronne et celle de la création d'un plasma froid nous utilisons ces valeurs de tensions voir tableau 4.3 :

#### **Tableau 4.3 : Conditions aux limites électriques.**

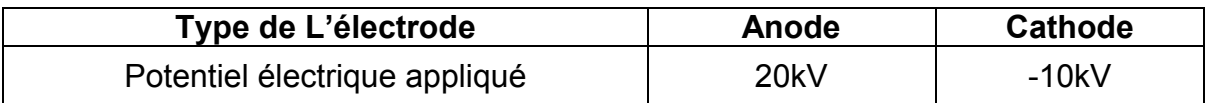

### 4.4.3 Choix du solveur :

Le logiciel propose 3 types de solveurs : **Coupled-Implicit**, **Coupled-Explicit**, les deux premiers sont adaptés aux problèmes avec une forte interdépendance entre la densité, l'énergie, les moments, et les espèces, c'est le cas pour les systèmes de convection (libre ou forcée) ou les systèmes réactifs.

Le solveur **Coupled-Implicit** convient à un grand nombre de problèmes, il est de ce fait le plus souvent utilisé, en revanche, le solveur **Coupled-Explicit** est réservé aux simulations des systèmes transitoires (variation dans le temps).

Le dernier solveur, **Segregated** (Implicite), est adapté à notre étude, la résolution des équations est faite séparément en utilisant les valeurs initiales au démarrage et en actualisant les données pour chaque itération, la figure 4.4 montre l'organigramme suivit par ce solveur **[42]**.

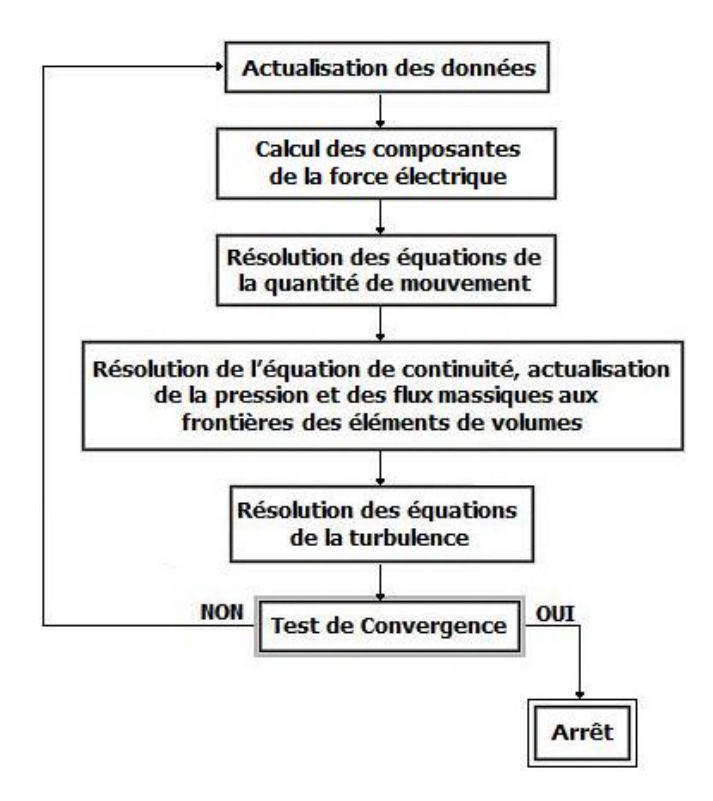

**Figure 4.4 : Organigramme du solveur implicite de Fluent [43].**

# 4.4.4 Contrôle de la résolution :

S'ajoutant aux conditions aux limites, les paramètres de réglage du solveur sont nécessaires pour lancer la phase de calcul, ces paramètres sont :

- **a-** Les facteurs de sous-relaxation sur chaque équation permettent de stabiliser le processus de convergence et d'atténuer les oscillations à chaque pas de calcul, le prix en est une convergence souvent lente, ainsi la variation de ces coefficients doit être très mesurée.
- **b-** Méthode de couplage entre la pression et la vitesse : **Fluent** donne à choisir parmi :
- Les algorithmes **SIMPLE** *(*Semi*-*Implicit Method for Pressure*-*Linked Equations) et **SIMPLEC** sont les plus recommandés pour les simulations en régimes établis, avec une préférence pour **SIMPLEC** (SIMPLE-Consistent) car il accélère la convergence par un facteur de sous-relaxation de la pression égal à 1.
- Les algorithmes **PISO** (Pressure-Implicit with Splitting of Operators) réservé aux simulations des tourbillons aux grandes échelles**,** et **NITA (**Non-Iterative Time Advancement), réservé pour les problèmes transitoires.
- **c-** Méthodes d'interpolation des équations : pour calculer les pressions aux faces des cellules (qui sont en fait connues aux nœuds), **Fluent** propose les schémas suivant :
- **- Schéma « Standard »** : imprécis pour le calcul des pressions aux frontières.
- **- Schéma « Linear »** : recommandé si les autres schémas ont des difficultés de convergence.
- **- Schéma « Second-Order »** : Indiqué pour les écoulements compressibles.
- **- Schéma** « **Body Force Weighted »** : Adapté aux simulations où les forces de gravité sont importantes (cas de la convection naturel par exemple).
- **- Schéma « PRESTO! » :** Choisir pour les écoulements tourbillonnaires, les milieux poreux, ou les domaines à forte courbure.

Quand aux équations de la quantité de mouvement, et éventuellement d'autres équations (celles définît par l'utilisateur par exemple), les schémas disponibles sont : le schéma **« QUICK »**, le schéma **« Second-Order »**, le schéma **« Upwind »**, le schéma **« Power Law »**, le schéma **« First-Order Upwind »**, qui ont tous été discutés au chapitre précédant **§ 4.10.6**.

Dans le but d'obtenir des solutions convergentes, d'une précision suffisante, au terme d'un nombre d'itérations raisonnable, nous modulons ces paramètres et comparons à l'issue de chaque convergence les résultats pour en sélectionner les meilleurs.

#### 4.4.5 Convergence :

Le processus de convergence est suivi avec le tracé des résidus donné par le logiciel, les différences entres les résultats de deux itérations successives sont tracées pour chaque équation, un exemple est donné sur la figure 4.5 pour les résidus du cas U= 25 m/s.

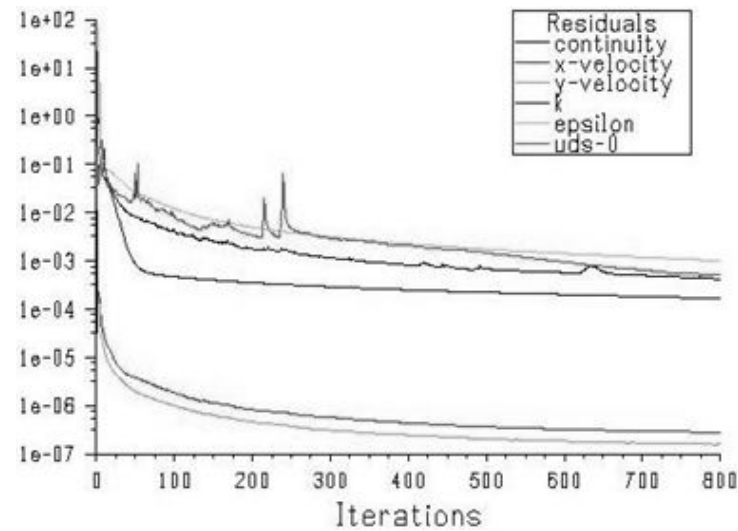

**Figure 4.5 : Tracer des résidus pour U=25 m/s.**

Pour arrêter le calcul, des critères de convergences sont spécifiés sur chaque équation séparément, nous utilisons le critère absolu pour toutes les équations en laminaire et en turbulent, avec **ε= 10-3**, car il s'accorde bien avec les simulations en régime stationnaire.

# 4.5 Simulations numériques et Validations des résultats: 4.5.1 Résultats pour une vitesse de l'écoulement libre U=5m/s:

Les profils des vitesses obtenus par calcul à la station (x=1 cm) avec et sans décharges électriques sont montrés sur la figure 4.6a, La figure 4.6b montre les profiles des vitesses tirés du travail expérimental effectué par l'équipe de Moreau [16] :

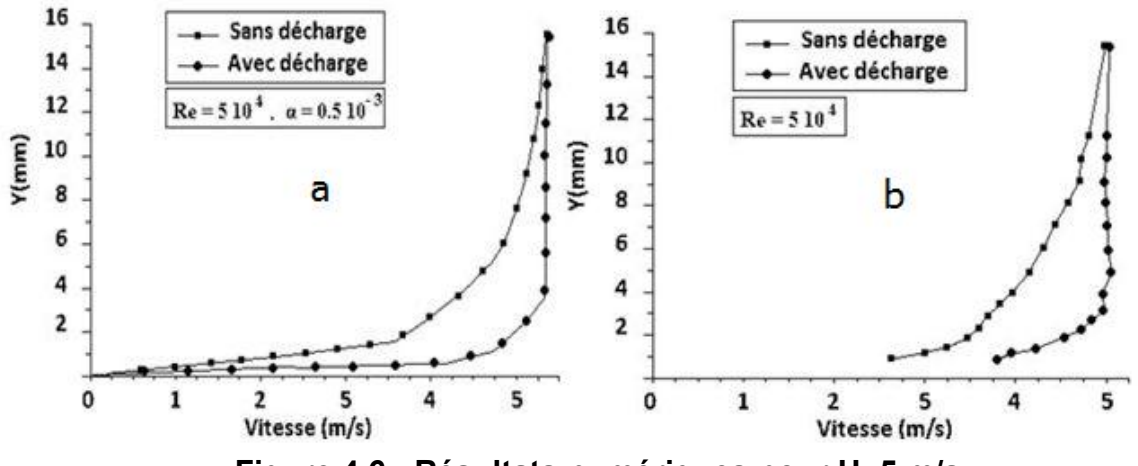

**Figure 4.6 : Résultats numériques pour U=5 m/s.**

Une augmentation de la vitesse de l'air est observée au niveau de la couche limite après la décharge électrique, la figure 4.7 montre les courbes superposées des résultats numériques et expérimentaux avec et sans décharge :

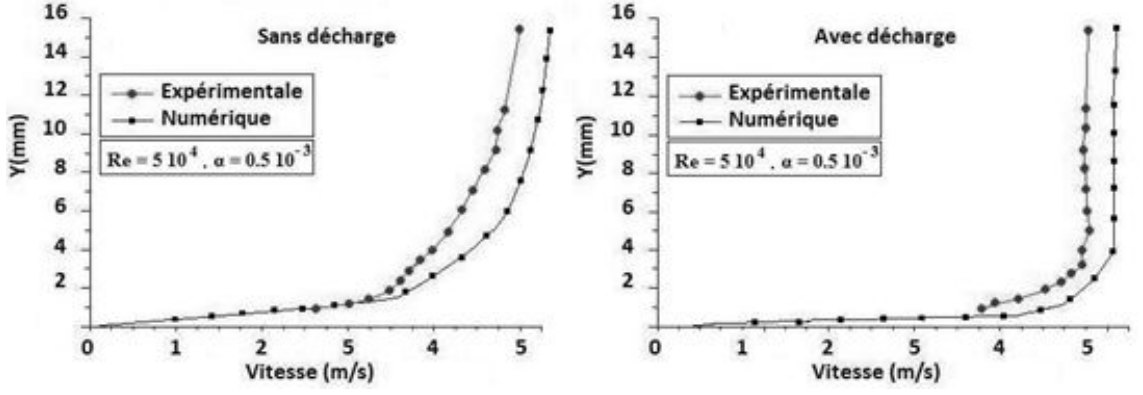

**Figure 4.7 : Résultats numériques et expérimentaux superposés pour U=5 m/s.**

Les résultats expérimentaux sont considérés comme référence pour la comparaison et le calcul des écarts, le tableau 4.4a confronte les valeurs numériques aux valeurs expérimentales, le tableau 4.4b donne les valeurs moyennes des écarts :

| U m/s            | <b>Expérimentale</b> |             | <b>Numérique</b> |             | Ecart %        |                |
|------------------|----------------------|-------------|------------------|-------------|----------------|----------------|
| Décharge<br>Y mm | <b>Sans</b>          | <b>Avec</b> | <b>Sans</b>      | <b>Avec</b> | <b>Sans</b>    | <b>Avec</b>    |
| 0.9              | 2.6                  | 3.7         | 2.15             | 4.72        | 9              | 20.4           |
| 1.1              | 2.9                  | 3.9         | 3.05             | 4.9         | 3              | 20             |
| 1.2              | 3.2                  | 4.2         | 3.15             | 5.05        | 1              | 17             |
| 1.9              | 3.4                  | 4.55        | 3.73             | 5.1         | 6.6            | 11             |
| 2.1              | 3.6                  | 4.75        | 3.8              | 5.1         | 4              | 7              |
| 2.7              | 3.7                  | 4.8         | 4.05             | 5.1         | $\overline{7}$ | 6              |
| 3.2              | 3.8                  | 4.9         | 4.15             | 5.1         | $\overline{7}$ | $\overline{4}$ |
| 3.8              | 3.9                  | 4.9         | 4.3              | 5.1         | 8              | 4              |
| 4.7              | 4.1                  | 5           | 4.6              | 5.1         | 10             | $\overline{2}$ |
| 5.8              | 4.25                 | 4.95        | 4.8              | 5.1         | 11             | 3              |
| 6.8              | 4.4                  | 4.93        | 4.9              | 5.1         | 10             | 3.4            |
| 7.9              | 4.5                  | 4.9         | 5.05             | 5.1         | 11             | 4              |
| 8.8              | 4.6                  | 4.9         | 5.1              | 5.1         | 10             | 4              |
| 9.9              | 4.65                 | 4.9         | 5.15             | 5.1         | 10             | 4              |
| 10.9             | 4.8                  | 4.9         | 5.2              | 5.1         | 8              | 4              |
| 15               | 5                    | 5           | 5.3              | 5.1         | 6              | $\overline{2}$ |

**Tableau 4.4a: Comparaison des résultats pour U=5 m/s.**

#### **Tableau 4.4b : Ecarts moyens des résultats pour U=5 m/s.**

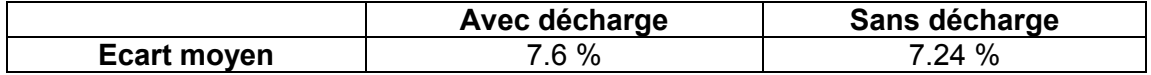

La simulation du processus à permis d'approcher l'expérience avec une moyenne de 7.42% d'écart (moyenne sur l'écart avec, et l'écart sans décharge).

### 4.5.2 Résultats pour une Vitesse d'écoulement U=10 m/s:

Les profils des vitesses obtenus par calcul à la station (x=1 cm) avec et sans décharges électriques sont montrés sur la figure 4.8a, La figure 4.8b montre les profiles des vitesses tirés du travail expérimental effectué par l'équipe de Moreau [16] :

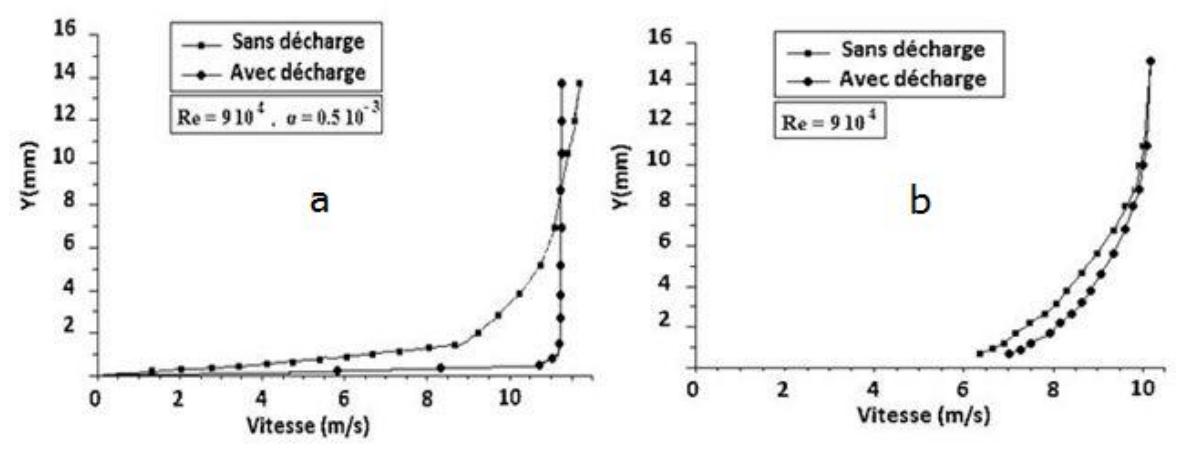

**Figure 4.8 : Résultats numériques pour U=10 m/s.**

La décharge couronne avec les mêmes caractéristiques ne donne pas les mêmes résultats sur un écoulement d'air de 10 m/s, la figure 4.9 montre les courbes superposées des résultats numériques et expérimentaux avec et sans décharges :

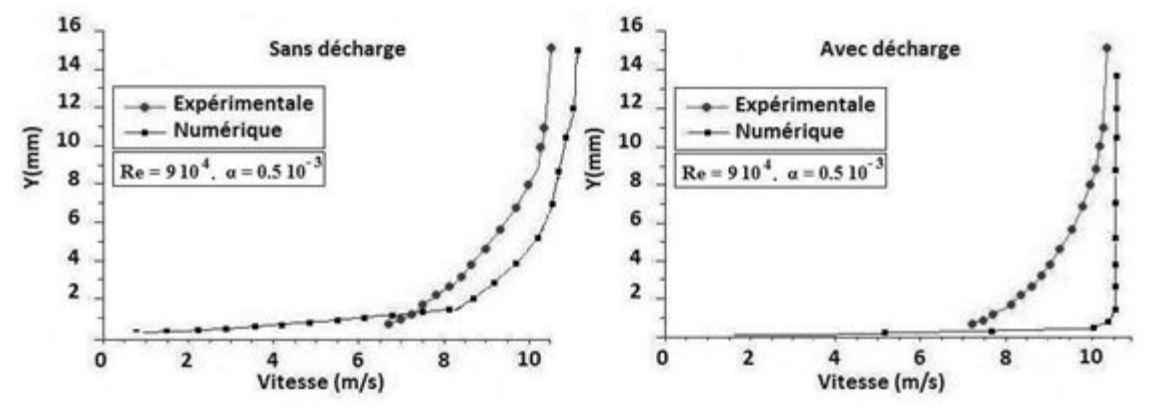

**Figure 4.9 : Résultats numériques et expérimentaux superposés pour U=10 m/s.**

Le tableau 4.5a compare les valeurs expérimentales et numériques des vitesses, les valeurs moyennes des écarts avec et sans décharge sont données dans le tableau 4.5b:

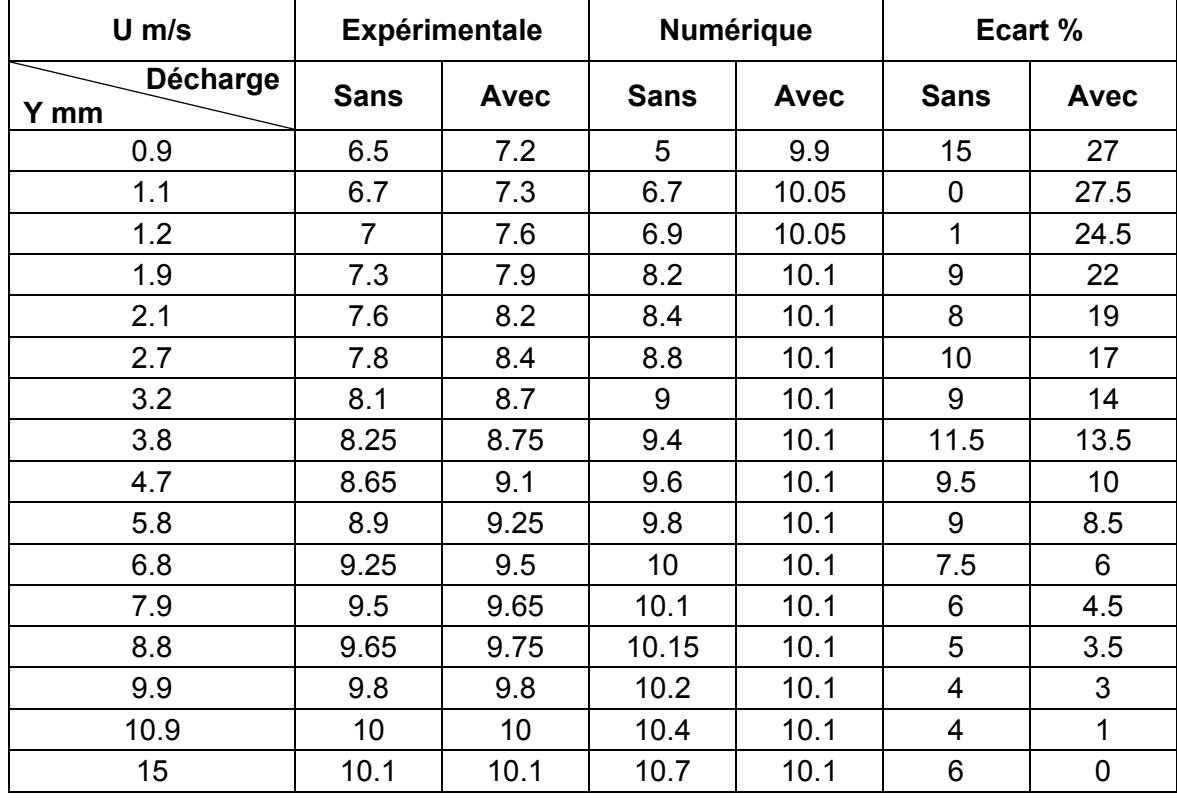

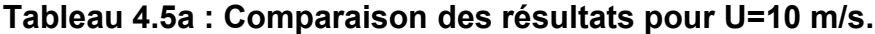

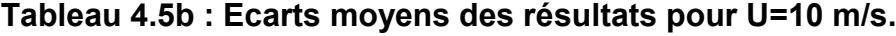

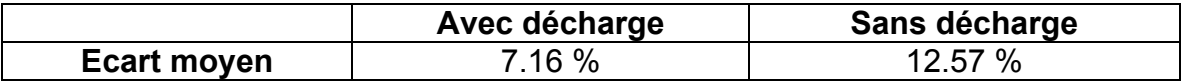

La différence entre les résultats numériques et expérimentaux est plus importante avec une moyenne des écarts de 9.86% (moyenne sur l'écart avec, et écart sans décharge).

#### 4.5.3 Vitesse de l'écoulement libre U=17 m/s:

Les profils des vitesses obtenus par calcul à la station (x=1 cm) avec et sans décharges électriques sont montrés sur la figure 4.10a, La figure 4.10b montre les profiles des vitesses tirés du travail expérimental effectué par l'équipe de Moreau [16] :

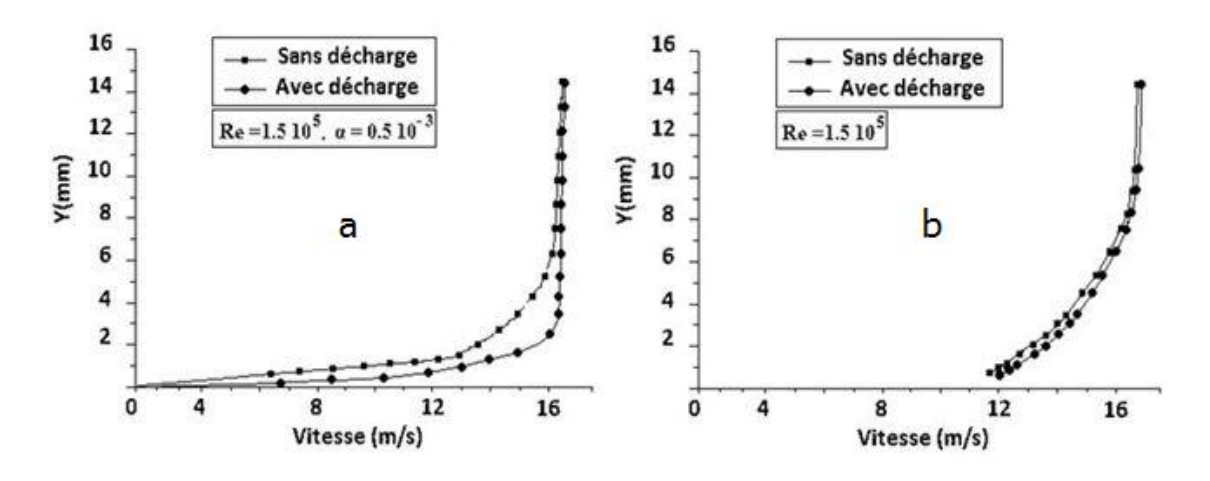

**Figure 4.10 : Résultats numériques superposés pour U=17 m/s.**

L'action de la décharge sur l'écoulement est mineure pour ce cas, la figure 4.11 montre les courbes superposées des résultats numériques et expérimentaux avec et sans décharge :

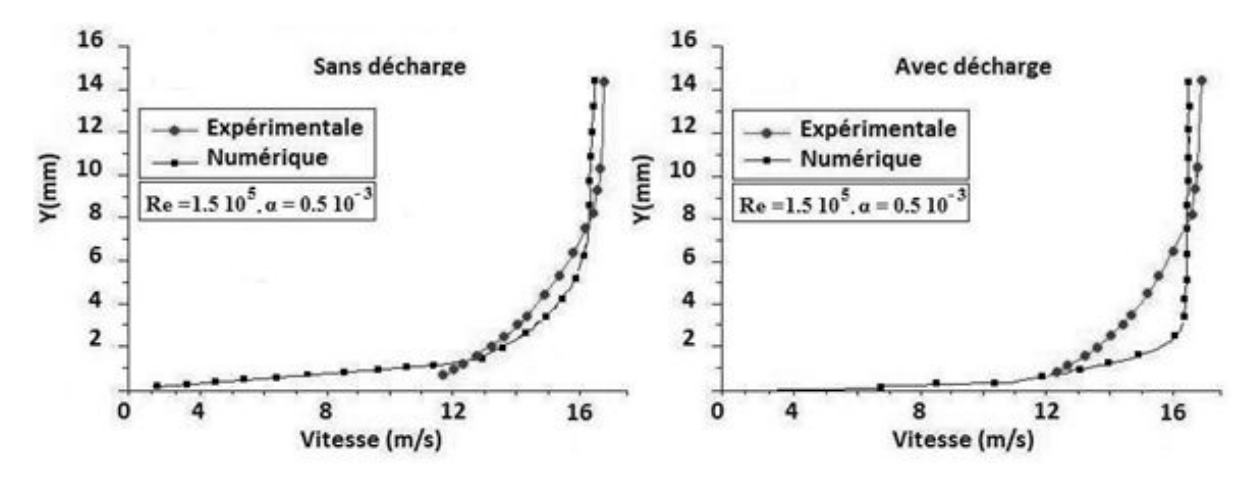

**Figure 4.11 : Résultats numériques et expérimentaux superposés pour U=17 m/s.**

Le tableau 4.6a compare les valeurs expérimentales et numériques des vitesses, le tableau 4.6b donne les valeurs moyennes des écarts avec et sans décharge :

| $U$ m/s         | <b>Expérimentales</b> |             | <b>Numériques</b> |             | Ecart %     |             |
|-----------------|-----------------------|-------------|-------------------|-------------|-------------|-------------|
| <b>Décharge</b> | <b>Sans</b>           | <b>Avec</b> | <b>Sans</b>       | <b>Avec</b> | <b>Sans</b> | <b>Avec</b> |
| Y mm            |                       |             |                   |             |             |             |
| 0.9             | 11.6                  | 11.9        | 8                 | 12.9        | 21.2        | 5.9         |
| 1.1             | 11.9                  | 12.4        | 10.9              | 13.4        | 5.9         | 5.9         |
| 1.2             | 12.3                  | 12.6        | 11.3              | 14.05       | 5.9         | 8.5         |
| 1.9             | 12.7                  | 13.3        | 14.1              | 15.7        | 8.2         | 14.1        |
| 2.1             | 13.3                  | 13.7        | 14.5              | 16.3        | 7.1         | 15.3        |
| 2.7             | 13.7                  | 14.1        | 15.1              | 16.6        | 8.2         | 14.7        |
| 3.2             | 14.1                  | 14.5        | 15.6              | 17          | 8.8         | 14.7        |
| 3.8             | 14.4                  | 14.7        | 16                | 17.05       | 9.4         | 13.8        |
| 4.7             | 15                    | 15.4        | 16.5              | 17.06       | 8.8         | 9.8         |
| 5.8             | 15.5                  | 15.7        | 17                | 17.1        | 8.8         | 8.2         |
| 6.8             | 16                    | 16.2        | 17.3              | 17.1        | 7.6         | 5.3         |
| 7.9             | 16.4                  | 16.5        | 17.4              | 17.1        | 5.9         | 3.5         |
| 8.8             | 16.6                  | 16.7        | 17.4              | 17.1        | 4.7         | 2.4         |
| 9.9             | 16.8                  | 16.9        | 17.5              | 17.1        | 4.1         | 1.2         |
| 10.9            | 17                    | 17          | 17.5              | 17.1        | 2.9         | 0.6         |
| 15              | 17.1                  | 17.1        | 17.6              | 17.1        | 2.9         | 0.0         |

**Tableau 4.6a : Comparaison des résultats pour U=17 m/s.**

#### **Tableau 4.6b : Ecarts moyens des résultats pour U=17 m/s.**

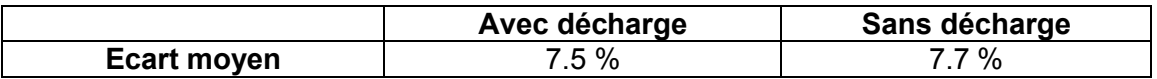

La simulation donne des résultats avec 7.6% de moyenne d'écart avec l'expérience.

Les résultats des simulations des écoulements laminaires sont satisfaisants compte tenu des moyennes des écarts obtenus sur les trois vitesses testées (de 7 à 10 %) ceci indique que les valeurs de **h** (la hauteur de la zone de décharge) et de **α** (densité de charge de l'air) ont été bien estimées. Cependant pour U=10 m/s et 17 m/s le gain sur les profils des couches limites est légèrement exagérée, cela est due au fait que **α** est supposée constante pendant la décharge, la forme de la zone de décharge contribue à l'imprécision des résultats ; Moreau [16] ont citée d'autres paramètres influents pendant la décharge, des variations de la densité **ρ** et de la viscosité **ν** de l'air ont été mesuré dans la zone inter électrodes.

### 4.5.4 Résultatspour des Vitesses d'écoulementsupérieures à 17 m/s:

### a- Profils numériques des couches limites :

Les profils des vitesses des couches limites pour les écoulements d'air **U=20 m/s**, **U=25 m/s** et **U=33 m/s** obtenus par calcul à la station (x=1 cm) avec des décharges de 33.4.kV et sans décharges électriques sont montrés sur la figure 4.12 :

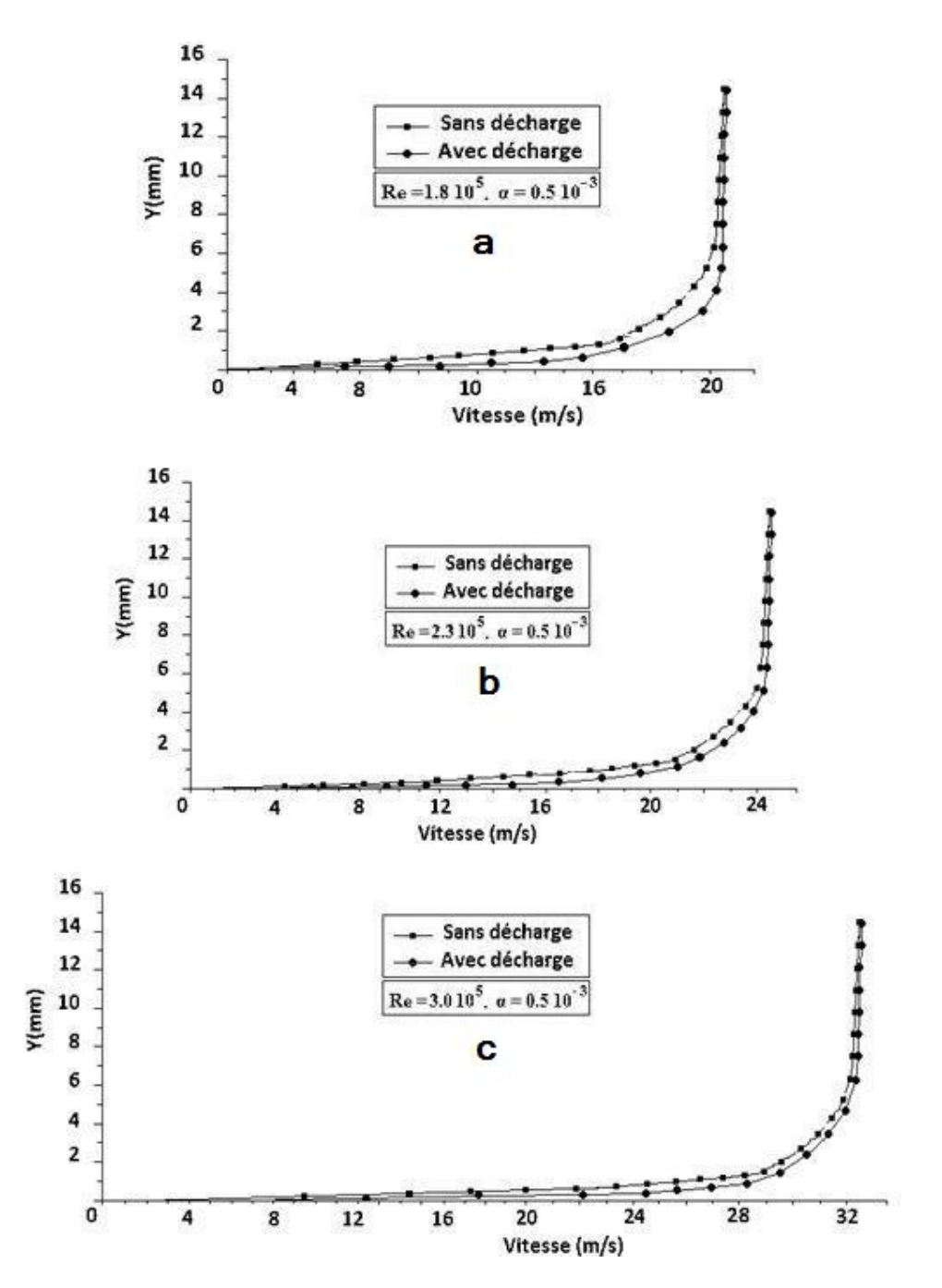

**Figure 4.12 : Résultats numériques pour (a) U=20 m/s, (b) U=25 m/s, (c) U=33 m/s.**

Les figures précédentes montrent un accroissement très faible des vitesses après application des décharges sur l'écoulement turbulent, **E Moreau et al [16]** ont fait état d'observation similaires dans leurs expérimentations, l'augmentation des tensions appliquées aux électrodes ne change pas ces résultats.

De même que pour les écoulements laminaires (§ 4.5.1 et 4.5.2) les valeurs de la densité de charge de l'air **α= 0.5 10-3** et celle de la hauteur de la zone de décharge **h= 1.5.mm** donnent des résultats très proches des enregistrements expérimentaux, et semblent convenir pour la simulation aux **Re** turbulents.

b- Force de trainée locale:

Nous utilisons la partie du travail de **E Moreau et al [16]** qui mesure une diminution de la force de trainée de la plaque postérieure à l'application de la décharge couronne.

L'équipe de recherches a utilisé la force de frottement à la station x= 7cm, à cette fin, une intégration de la force de frottement visqueuse est effectuée sur la surface du profil (ici celui de la plaque) jusqu'au point considéré (ici x= 7cm).

$$
\tau = \mu \frac{\partial u}{\partial y} \tag{4.1}
$$

La simulation numérique par le code **Fluent** permet de donner la valeur de cette intégrale, après introduction des coordonnées du domaine d'intégration, il suffit par la suite de multiplier les résultats par la viscosité cinématique.

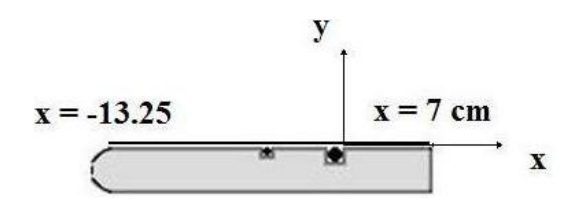

**Figure 4.13 : Domaine d'intégration de la trainée.**

Les simulations des écoulements sans décharges donnent les résultats montrés dans le tableau 4.7 :

# **Tableau 4.7 : Comparaison des résultats pour les écoulements sans décharges.**

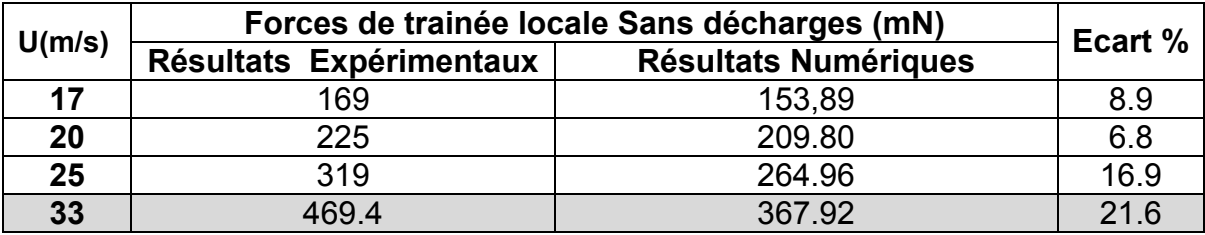

L'application de tensions électriques aux électrodes donne les résultats montrés dans le tableau 4.8 :

# **Tableau 4.8 : Comparaison des résultats pour les écoulements avec décharges.**

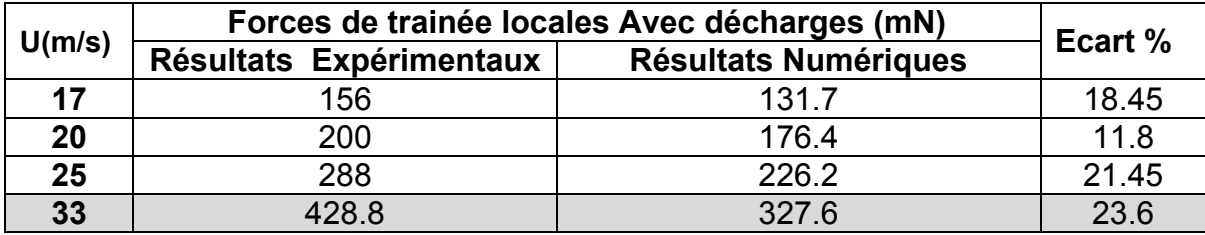

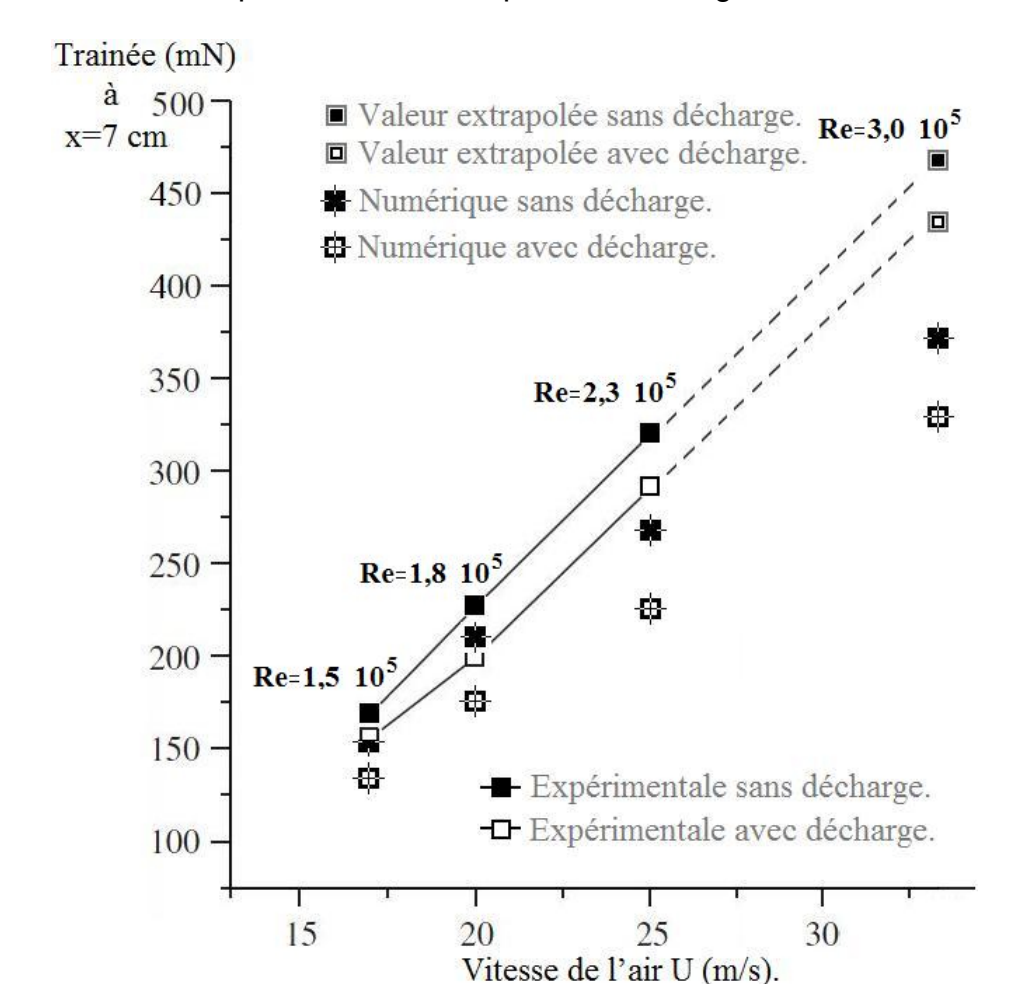

Les résultats précédents sont reportés sur La figure 4.14 :

**Figure 4.14 : Forces de trainée en x=7cm obtenues par les expériences et les simulations avec α= 0.5 10-3.**

Les simulations numériques restent très proches des expérimentations, ceci est indiqué par la valeur de l'écart moyen pour les cas sans décharges 13.6% et celle de l'écart moyen pour les cas avec décharges 18.8%.

La réduction de la force trainée locale en une station de la plaque (x = 7cm) est bien reproduite par le calcul numérique, l'expérience montre un gain de 9.3% en moyenne, la simulation fait état d'une réduction de 13.9%, ce qui conforte le choix des valeurs de **α** et de **h** pour les écoulements turbulents

Pour la vitesse 33 m/s, la force trainée locale ainsi que la trainée de l'écoulement avec décharge ont été déduites par extrapolation, le gain associé est de 8.6%, la simulation de ces écoulements prévoit une amélioration de la trainée de 10.8%.

### c- Nombre  $N<sub>FHD</sub>$ :

Dans cette partie, Nous allons utiliser le nombre N<sub>EHD</sub> pour mesurer l'action des décharges sur l'écoulement , comme nous l'avons expliqué au chapitre 3 § 9, cependant, les valeurs du N<sub>EHD</sub> calculées pour les vitesses de l'air à l'infini allant de 17 à 33 m/s seront prises à différentes hauteurs de la plaque (y allant de 0.1 à 1 mm x= 10 mm) dans la partie inferieur de la couche limite voire figure 4.15, chaque nombre exprimera donc l'action de la décharge couronne en cette station de l'écoulement uniquement.

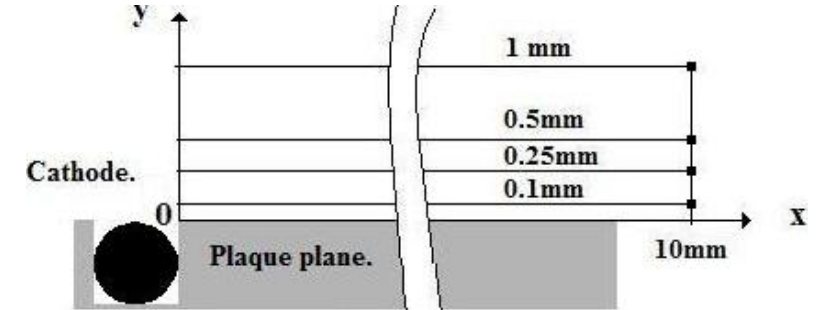

**Figure 4.15 : Stations de calculs des NEHD sur la plaque plane.**

**Moreau et al [16]** ont indiqué avoir procéder aux expériences avec un courant **I = 2 mA/m**, ils ont aussi estimé la valeur de la mobilité des ions  $\mu$ <sub>F</sub> à 1.43 **10-4 m²/Vs**. Les **NEHD** sont calculés à partir des valeurs des vitesses de l'écoulement de l'air prélevées sur les courbes données dans la figure 5.14, le tableau 5.11 donne les nombres N<sub>EHD</sub> numériques pour chaque vitesse d'écoulement libre et en chaque station y :

| $U_{\infty}$ (m/s) | Y/mm) | N <sub>EHD</sub><br>Expérimental | N <sub>EHD</sub><br>Numérique |
|--------------------|-------|----------------------------------|-------------------------------|
| 17                 | 0.10  | 0.6                              | 1,30                          |
|                    | 0.25  | 1.3                              | 0,81                          |
|                    | 0.50  | 0.3                              | 0,33                          |
|                    | 1.00  | 0.1                              | 0,27                          |
| 20                 | 0.10  | 5.7                              | 6,40                          |
|                    | 0.25  | 0.85                             | 0,92                          |
|                    | 0.50  | 0.2                              | 0,21                          |
|                    | 1.00  | 0.06                             | 0, 16                         |
| 25                 | 0.10  | 2.7                              | 2,75                          |
|                    | 0.25  | 0.48                             | 0,53                          |
|                    | 0.50  | 0.12                             | 0,12                          |
|                    | 1.00  | 0.03                             | 0,11                          |
| 33                 | 0.10  | 1.7                              | 1,95                          |
|                    | 0.25  | 0.29                             | 0,36                          |
|                    | 0.50  | 0.07                             | 0,08                          |
|                    | 1.00  | 0.022                            | 0,06                          |

**Tableau 4.9 : Comparaison des NEHD expérimentaux et numériques.**

Les résultats reportés sur la figure 4.16, montrent une bonne reproduction des valeurs par les simulations numériques, les N<sub>EHD</sub> sont particulièrement proches pour les **y** supérieurs à 0.1 mm pour les valeurs inferieures, l'écart est plus important, ceci est due à la faiblesse du modèle de turbulence **K-ɛ standard** pour la modélisation des écoulements turbulent au voisinage des surfaces des solides car il ne prend pas en compte la présence d'une sous-couche laminaire.

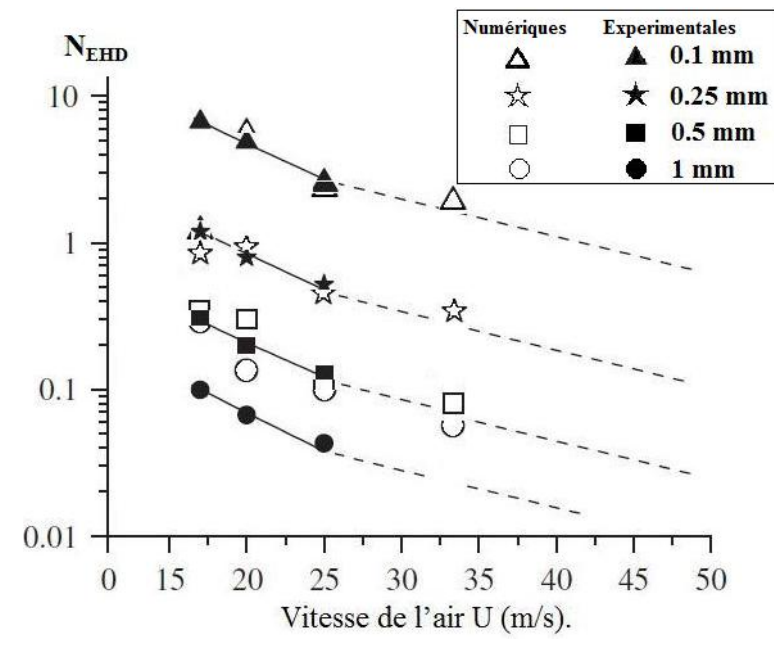

**Figure 4.16 : Nombres NEHD expérimentaux et numériques en x= 10mm.**

#### 4.6 Conclusion :

La simulation numérique des effets des décharges couronne sur des écoulements d'air permet de reproduire en grande partie les observations expérimentales ; nous avons montré dans ce chapitre, qu'une accélération de l'air et une modification du profil de la couche limite sont les conséquences d'une décharge couronne, la hauteur de la zone de décharge **h** et la valeur de la densité de charge **α** ont dues être estimées, la comparaison des résultats numériques aux expériences montre que les valeurs **h= 1.5 mm** et **α= 0.5 10-3** sont convenables.

Les modifications sont simulées avec moins de précisions pour des vitesses d'écoulements supérieures à 10 m/s, cela est dû à des suppositions telles que la constance de la densité de charge **α**, de la viscosité **µ** et de la densité **ρ** de l'air dans la zone de décharge ; la forme de cette zone doit en outre épouser celle des lignes iso potentiel du champ électrique, les différances qui pourraient exister favorisent l'imprécision des résultats. Les N<sub>EHD</sub> sont bien reproduit au-delà d'une hauteur **y = 0.1mm** le modèle de turbulence ne prenant pas compte de la présence d'une sous-couche laminaire, les N<sub>EHD</sub> des simulations s'écartent des expériences. La réduction de la trainée est en revanche simulée avec succès, une diminution allant de 10% à 16% est constatée pour des écoulements d'air turbulents.

# **CHAPITRE 5 APPLICATION DES DECHARGES COURONNE SUR UN SYSTEME HYPERSUSTENTATEUR.**

### 5.1 Introduction :

Le chapitre suivant se veut une extension du travail accomplit, ainsi qu'une application des enseignements acquit jusqu'ici. En effet, dans les chapitres précédents nous montrons la possibilité de la simulation d'une réduction de la trainée aérodynamique d'un profil par l'application d'une décharge couronne, ici, la décharge sera utilisée pour simuler numériquement l'accroissement des performances aérodynamiques d'un système hypersustentateur aile-volet.

# 5.2 Travail de Petz R & Nitsche W sur l'actuation par mems :

Les expériences menées par **Petz R** et **Nitsche W** au *Collaborative Research Centre 557* de *l'Université des Technologies de Berlin* visent l'amélioration des performances aérodynamiques par des dispositifs **mems** d'air pulsé, le système sujet des travaux est une aile munie d'un volet.

Les auteurs ont tenté d'améliorer les caractéristiques des **mems** afin d'obtenir les meilleurs résultats sur le système dans plusieurs configurations d'écoulements (grand nombre d'angles d'attaque), ils ont montré que la période d'excitation des **mems** est d'une grande influence sur la portance et la trainée, ils ont aussi mis la lumière sur la possibilité d'utiliser ces dispositifs pour le contrôle du roulis en les divisant sur deux ensembles dans le sens de l'envergure.

### 5.3 Simulation des effets des actionneurs EHD sur le système :

Le choix s'est donc porté sur le système du § 4 de la publication, il est constitué d'une aile de 500 mm de corde au profil NACA 4412 derrière la quel est placée un volet au profil NACA 4415 d'une corde de 200 mm, la figure 5.1 montre un schéma du système :

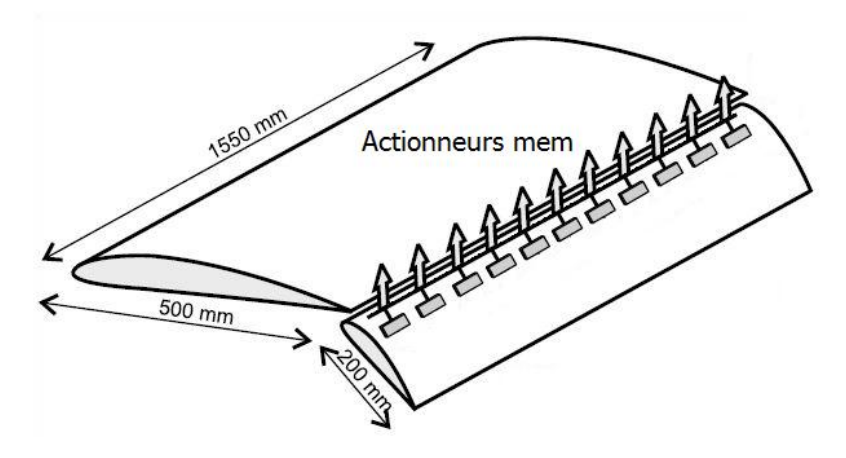

**Figure 5.1 : Vue schématique du système aile-volet [44].**

L'ajustement de la position du volet par rapport à l'aile se fait suivant un angle d'inclinaison **δf** = 36°, un espacement et une distance de chevauchement exprimés en **%** par rapport à la corde de l'aile **C,** tel que le montre la figure 5.2 :

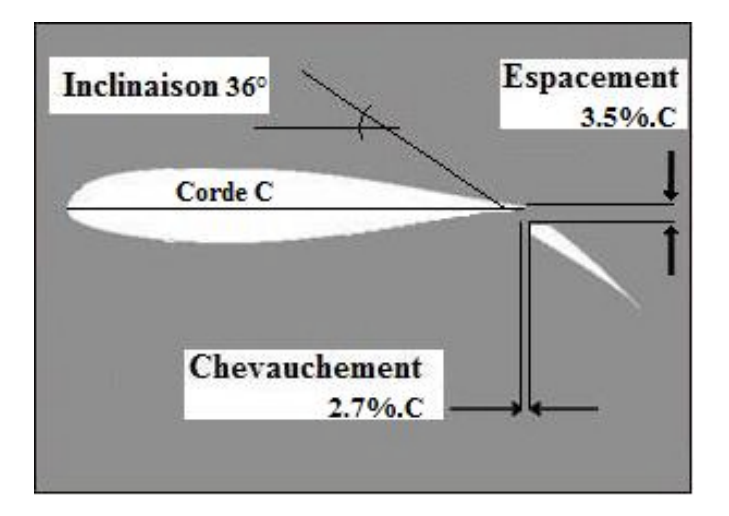

**Figure 5.2 : Détails géométriques de positionnement du volet** 

# **par rapport à l'aile.**

Dans leur travail, les expérimentateurs ont choisi d'encastrer les extrémités de l'aile et du volet dans les parois latérales de la soufflerie, voire la figure 5.3, ce qui à pour effet de considérablement réduire les structures tridimensionnelles des tourbillons de sillage, ainsi, la variation des propriétés de l'écoulement suivant la troisième dimension de l'espace se trouvent presque annulées, d'où notre choix de représenter numériquement le système par un maillage bidimensionnel.

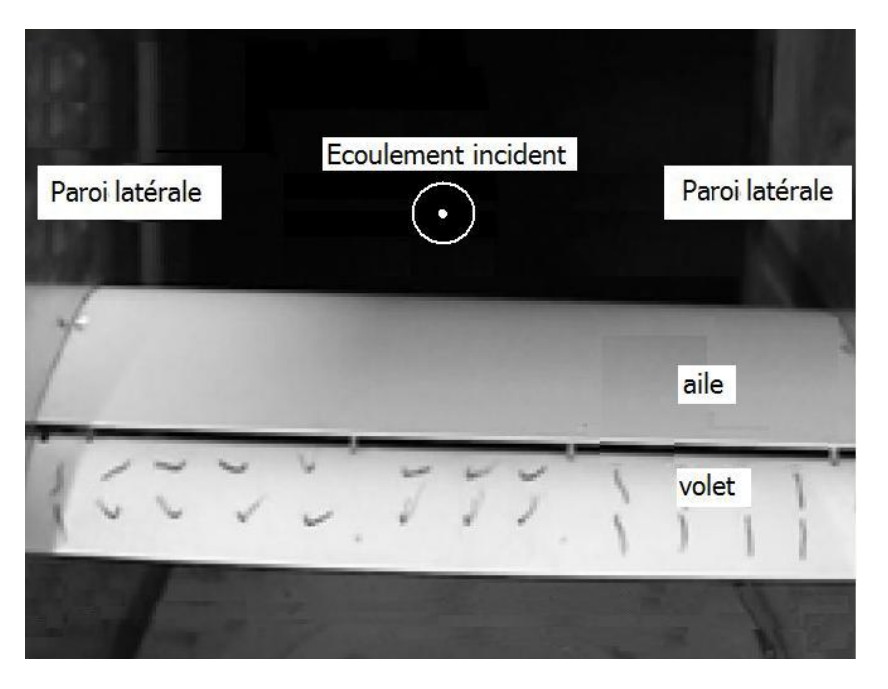

**Figure 5.3 : Système aile volet dans la soufflerie aérodynamique [44].**

Dans cette partie de leur travail, les auteurs indiquent avoir procéder aux expériences avec un nombre de Reynolds à la corde de Re<sub>ch</sub>= 0.55 10<sup>6</sup> (U∞ = 17.27 m/s) ce qui fait que l'écoulement est turbulent sur le système.

Prenant en compte les contraintes imposées par les conditions de déclanchement des décharges couronne, la sélection d'une position des électrodes doit permettre l'obtention d'un résultat optimal sur les performances aérodynamique du système.

Nous savons que le retardement du décollement de la couche limite permet, sur ces systèmes, une augmentation notable de la portance accompagnée d'une diminution de la trainée ; aussi l'anode et la cathode sont positionnées d'une manière telle que la zone de décollement reste contenue dans l'intervalle de la zone de décharge pour les différents angles d'attaque **αt** , par ailleurs, les dimensions des électrodes et de la distance entre elles sont exactement les mêmes que pour celles montrées au chapitre 3 §11.

La figure 5.4 montre la position adoptée pour la suite du travail :

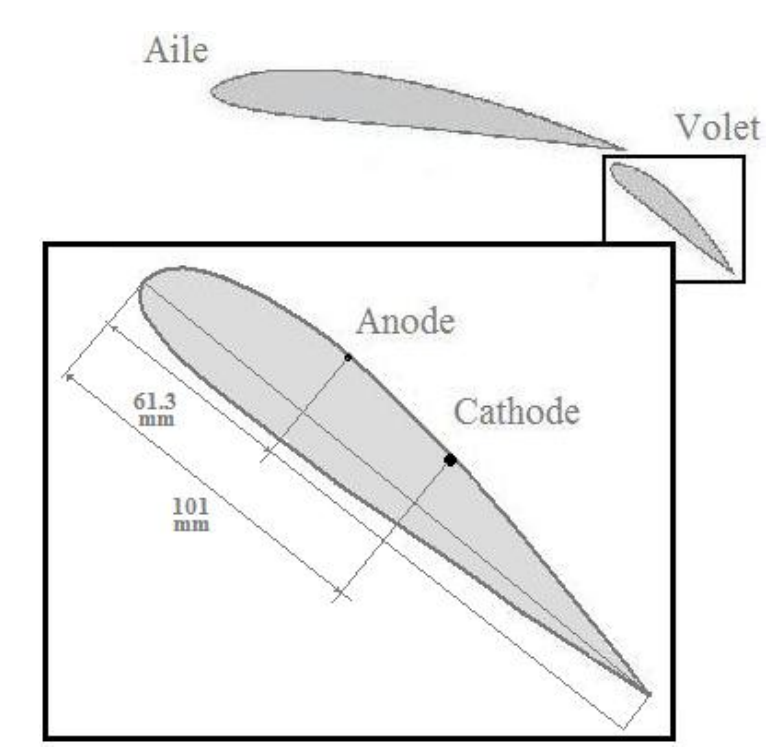

**Figure 5.4 : Position des électrodes sur le volet.**

#### 5.3.1 Objectifs :

Le but de ce travail est d'évaluer numériquement l'action des décharges couronne sur l'écoulement du système décrit au paragraphe précédent, le résultat attendu étant une diminution de la force de trainée et une augmentation de la portance.
A cette fin, et dans une première phase, nous tentons de reproduire les propriétés de l'écoulem l'écoulement à différents angles d'attaque **αt**, dans la deuxième phase le système se verra soumis aux décharges électriques produites par les électrodes filaires. A cette fin, et dans une première phase, nous tentons de reproduire les<br>tés de l'écoulement à différents angles d'attaque **αt**, dans la deuxième<br>le système se verra soumis aux décharges électriques produites par les<br>des fi

### 5.3.2 Discrétisation du domaine :

#### a. Génération du maillage 2 2-D :

De même que pour la simulation de l'écoulement sur la plaque plane exposée au chapitre 4 4, nous utilisons le logiciel **Gambit (2.4.6 2.4.6)** pour générer un maillage non structuré sur le domaine de l'étude, la figure 5.5 Montre un maillage de 53000 nœuds et les diverses conditions aux limites appliquées (Notons que se sont les mêmes utilisées sur le maillage de la plaque plane).

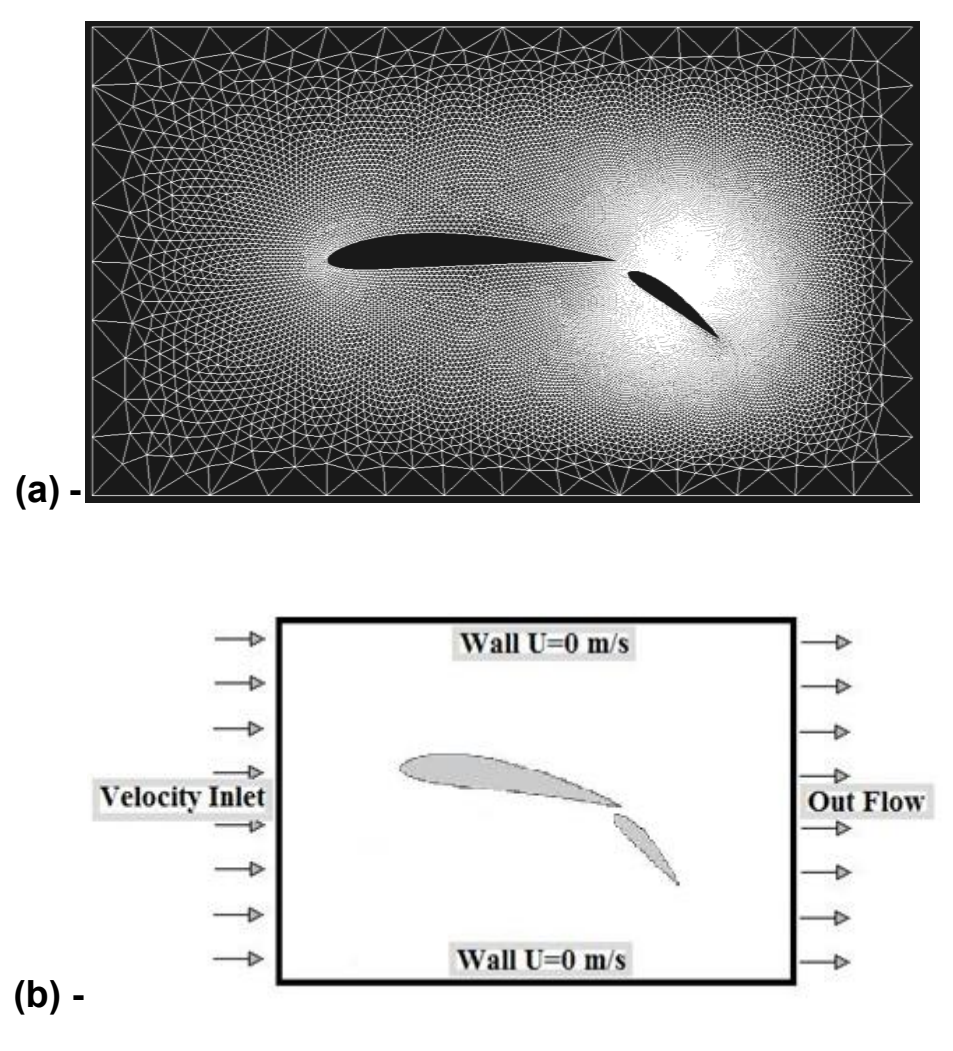

**Figure 5.5 : a- Vue générale du maillage du système système.**

**b- Conditions aux limites du système.**

#### b. Indépendance du maillage :

Dans le but de choisir un nombre de nœuds convenable pour le maillage de l'étude, nous effectuons plusieurs simulations avec un nombre de nœuds croissant et comparons les résultats pour déterminer le seuil au-delà du quel la finesse de la discrétisation n'a plus d'effets sur les résultats.

Le cas choisi est celui de l'écoulement sans décharge avec un angle d'attaque αt = 0.8°, pour le quel les expérimentateurs ont mesuré une force de portance de 294 N.

### **Tableau 5.1 : Résultats pour différents degrés de raffinement des maillages.**

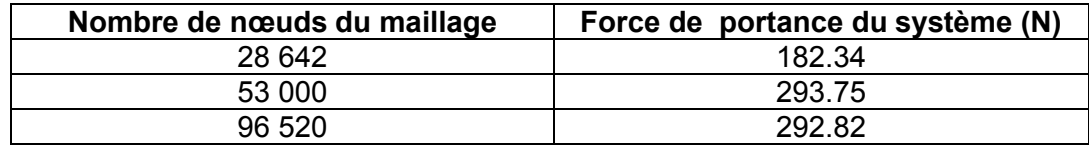

Il ressort des résultats montrés dans le tableau que l'utilisation du maillage de 53 000 nœuds offre le meilleur compromis entre la précision et la puissance de calcul nécessaire.

#### 5.3.3 Modèles de turbulence :

Il parait évidant, étant donné la nature de notre système, de choisir un modèle de turbulence spécifiquement développé pour simuler les écoulements d'air autour des profiles d'ailes, aussi nous utilisons le modèle de **Spalart-Allmaras** détaillé au § 3.4.5 sur une grande plage d'angles d'attaque, toutefois, pour **αt** = 8° et plus, les résultats numériques s'éloignent de l'expérience d'une manière significative, l'adoption du modèle **K-ɛ** résoud ce problème.

La figure 5.6 montre d'une façon schématique les angles d'attaque et les modèles de turbulence utilisés.

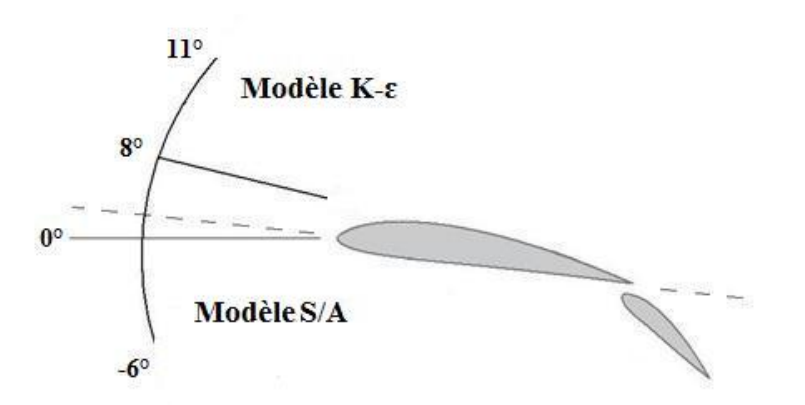

**Figure 5.6 : Modèles de turbulence utilisés selon l'angle d'attaque.**

### 5.3.4 Application de la décharge couronne :

#### a. Choix de la tension à appliquer :

Comme il a déjà était expliquer au chapitre 2 § 2.8, le régime **Glow** présente entre autres avantages l'intérêt de générer le vent ionique le plus rapide, la tension correspondant à ce régime a était utilisé pour les simulations du chapitre précédent, donnant des résultats plus que satisfaisants, pour ces raisons nous nous sommes arrêté sur la différence de potentiel qui donne un courant **i**=1.8 mA à savoir 22 KV sur l'anode et -10 KV sur la cathode.

#### b. Introduction de l'UDF :

Comme pour le cas de la plaque plane, le champ électrique sera simulé par le solveur **Fluent (6.3.26)** après introduction de l'UDF (voir annexe 2) qui permet de calculer les forces électriques.

### 5.4 Résultats de la simulation :

Les données qui suivent sont les solutions des simulations successives des écoulements, la variation de l'angle d'attaque de la vitesse s'est faite par l'introduction, dans le solveur, des composants du vecteur de la vitesse correspondant à chaque angle, ceci à pour avantage de maintenir un seul et unique maillage pour lequel une étude de raffinement a été faite.

Les coefficients de portance et de trainée sont calculés à posteriori par les formules :

$$
F_L = \frac{1}{2} \rho S U_x^2 C_L ....(5.1)
$$

$$
F_D = \frac{1}{2} \rho S U_x^2 C_D ....(5.2)
$$

Où  $F_L$  et  $F_D$  sont respectivement les forces de portance et de trainée, S est la surface à la corde de l'aile et du volet.

Noter que le code **Fluent** est en mesure de donner ces coefficients après introduction de paramètres supplémentaires du système dans la partie « Valeurs de référence » du menu de l'interface.

#### 5.4.1 Simulation des écoulements sans décharges :

Les résultats des simulations des écoulements sans décharges et différents angles d'attaques sont montrés dans le tableau 5.2 :

| <b>Angles</b><br>d'attaque at | Résultats<br><b>Numériques</b> |                           | <b>Résultats</b><br><b>Expérimentaux</b> |                           | <b>Comparaisons</b> |               |
|-------------------------------|--------------------------------|---------------------------|------------------------------------------|---------------------------|---------------------|---------------|
|                               | $\mathbf{C}_{\mathbf{d}}$      | $\mathbf{C}_{\mathsf{L}}$ | $\mathbf{C}_{\mathbf{d}}$                | $\mathbf{C}_{\mathsf{L}}$ | $\Delta$ cd%        | $\Delta$ cL % |
| -6                            | 0,12                           | 1,96                      | 0,98                                     | 1,65                      | 22,4                | 15,7          |
| $-4,8$                        | 0,1                            | 2,06                      | 0, 10                                    | 1,78                      | 0,00                | 7,4           |
| $-3,8$                        | 0,12                           | 2,04                      | 0,10                                     | 1,90                      | 14,3                | 8,2           |
| $-2,6$                        | 0,12                           | 2,11                      | 0,12                                     | 1,95                      | 0,00                | 1,0           |
| $-1,8$                        | 0,12                           | 2,07                      | 0,12                                     | 2,05                      | 4,06                | 6,0           |
| $-0,5$                        | 0,13                           | 2,31                      | 0,13                                     | 2,18                      | 0,00                | 0,4           |
| 0,8                           | 0,12                           | 2,31                      | 0,13                                     | 2,30                      | 11,1                | 5,8           |
| 1,8                           | 0,13                           | 2,54                      | 0,14                                     | 2,40                      | 7,13                | 0,4           |
| 2,8                           | 0,12                           | 2,29                      | 0, 16                                    | 2,30                      | 25,1                | 4,2           |
| 4                             | 0, 16                          | 2,50                      | 0, 16                                    | 2,40                      | 3,04                | 0,4           |
| 5                             | 0,16                           | 2,49                      | 0,17                                     | 2,50                      | 8,62                | 2,0           |
| 6                             | 0, 16                          | 2,50                      | 0,18                                     | 2,55                      | 14,9                | 3,8           |
| 7,2                           | 0,17                           | 2,50                      | 0,20                                     | 2,6                       | 15,0                | 0,8           |
| 8                             | 0,24                           | 2,53                      | 0,22                                     | 2,55                      | 6,70                | 0,0           |
| 9                             | 0,29                           | 2,5                       | 0,25                                     | 2,50                      | 13,7                | 0,4           |
| 10                            | 0,24                           | 2,44                      | 0,31                                     | 2,45                      | 22,6                | 0,4           |
| 11                            | 0,26                           | 2.40                      | 0,36                                     | 2,40                      | 28,8                | 0,0           |

**Tableau 5.2 : Coefficients aérodynamiques numériques sans décharges.**

La figure 5.7 montre les résultats du tableau ci-dessus reportés sur un graphique :

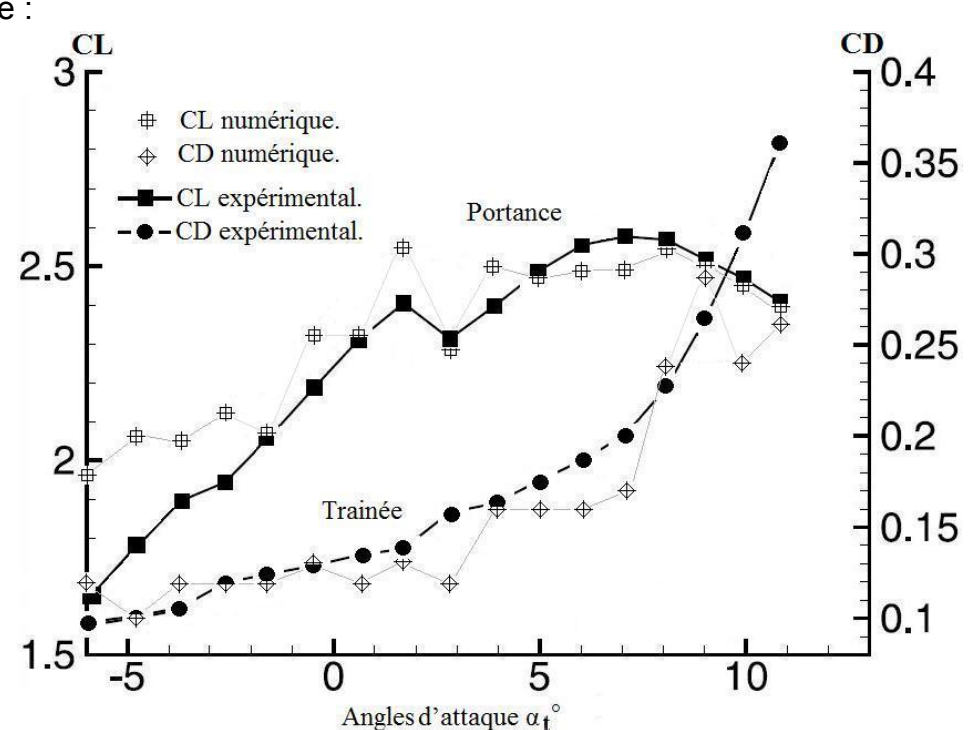

**Figure 5.7 : Résultats numériques et expérimentaux des coefficients de portance et de trainée du système, variant suivant les angles d'attaque.**

Les résultats des simulations arrivent à reproduire d'une façon quasi parfaite les enregistrements des expériences, les coefficients de portance C<sub>L</sub> sont en écart de 3% en moyenne et les coefficients de trainée C<sub>D</sub> montrent un écart de 11.6% par rapport aux expériences.

Le modèle de turbulence de Spalart Alarmas représente les écoulements turbulents sur des profils d'aile avec une grande fidélité, ceci pour des angles d'attaque inferieurs à **8°**, au-delà de cette limite, le modèle K-ɛ Standard, se montre plus pertinent, car il est très adapté pour la simulation des systèmes avec des écoulements complètement turbulents conséquence de la forte inclinaison de l'aile et du volet.

### 5.4.2 Simulation des écoulements avec décharges :

Les résultats des simulations des écoulements avec décharges ( $\alpha$ =0.510<sup>-3</sup>), et différents angles d'attaques sont montés dans le tableau 5.3 :

| Angle<br>d'attaque at |                          | Résultats numériques      | <b>Produits</b>                 |                           |                   |            |
|-----------------------|--------------------------|---------------------------|---------------------------------|---------------------------|-------------------|------------|
|                       | <b>Avec</b><br>décharges |                           | <b>Sans</b><br><b>Décharges</b> |                           | des décharges     |            |
|                       |                          |                           |                                 |                           |                   |            |
|                       | $C_d$                    | $\mathbf{C}_{\mathsf{L}}$ | $C_d$                           | $\mathbf{C}_{\mathsf{L}}$ | $P_{\text{Cd}}$ % | $P_{CL}$ % |
| -6                    | 0, 13                    | 1,98                      | 0,12                            | 1,96                      | 8,31              | 1,0        |
| $-4,8$                | 0,11                     | 2,16                      | 0,10                            | 2,06                      | 10,0              | 4,9        |
| $-3,8$                | 0,11                     | 2,16                      | 0,12                            | 2,04                      | 8,32              | 5,9        |
| $-2,6$                | 0,11                     | 2,11                      | 0,12                            | 2,11                      | 8,32              | 0,0        |
| $-1,8$                | 0,11                     | 2,57                      | 0,12                            | 2,07                      | 8,32              | 24,2       |
| $-0,5$                | 0,11                     | 2,64                      | 0,13                            | 2,31                      | 15,4              | 14,3       |
| 0,8                   | 0, 10                    | 2,70                      | 0,12                            | 2,31                      | 16,7              | 16,9       |
| 1,8                   | 0, 10                    | 2,73                      | 0,13                            | 2,54                      | 23,1              | 7,5        |
| 2,8                   | 0.10                     | 2.69                      | 0,12                            | 2,29                      | 16,7              | 17,5       |
| 4                     | 0,14                     | 2,61                      | 0, 16                           | 2,50                      | 12,5              | 4,4        |
| 5                     | 0,14                     | 2,59                      | 0,16                            | 2,49                      | 12,5              | 4,0        |
| 6                     | 0, 16                    | 2,48                      | 0, 16                           | 2,50                      | 0,00              | 0,8        |
| 7,2                   | 0.14                     | 2.54                      | 0,17                            | 2,50                      | 17,6              | 1,6        |
| 8                     | 0.14                     | 2.59                      | 0,24                            | 2,53                      | 41,7              | 2,7        |
| 9                     | 0.15                     | 2.53                      | 0,29                            | 2,50                      | 48,3              | 1,2        |
| 10                    | 0.15                     | 2.50                      | 0,24                            | 2,44                      | 41,7              | 2,4        |
| 11                    | 0.16                     | 2.44                      | 0,26                            | 2.40                      | 38,5              | 1,7        |

**Tableau 5.3 : Coefficients aérodynamiques avec décharges.**

Ces valeurs sont reportées sur la courbe montrée dans la figure 5.8 :

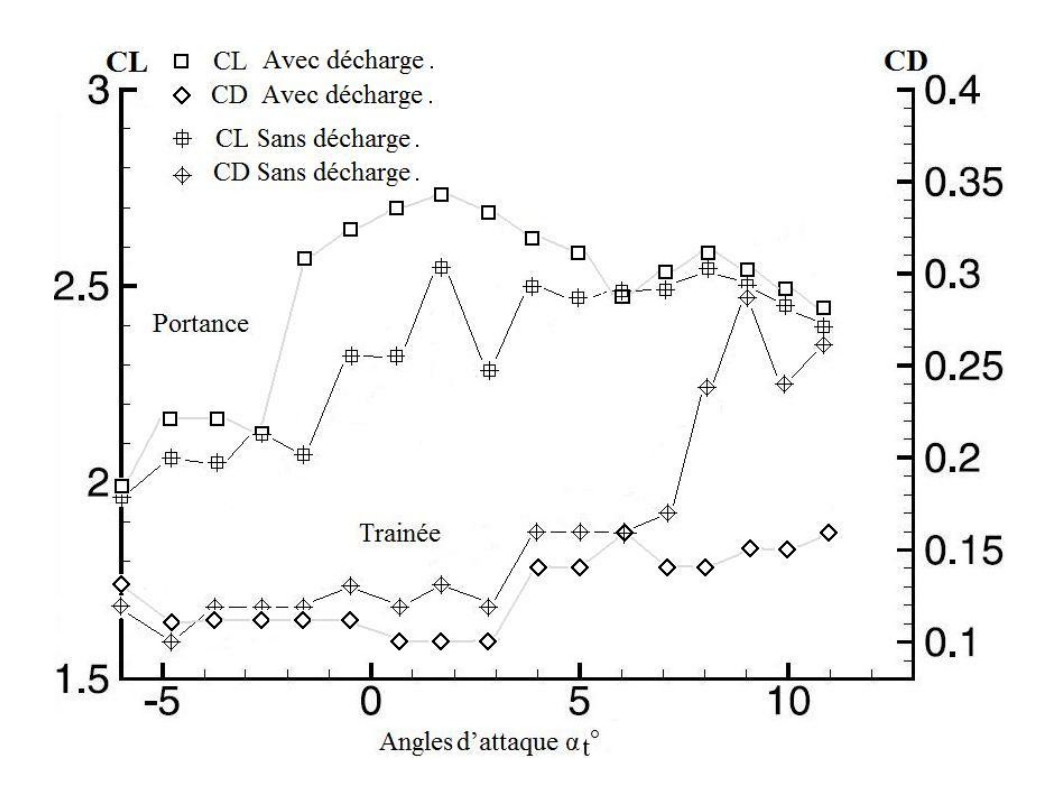

**Figure 5.8 : Résultats numériques des coefficients aérodynamique sans et avec décharges (α=0.5 10-3), variant suivant les angles d'attaque.**

Apres application des décharges, nous observons une amélioration des coefficients de portance et de trainée, l'importance de cette amélioration varie avec la variation des angles d'attaque ; un effet relativement faible est calculé pour des angles inferieur à -2.6° et supérieur à 5 °, pour les angles compris entre ces deux extrêmes, l'action des décharges est très importante, avec un maximum calculé pour l'angle 1.8° où le coefficient de portance est augmenté de 24.2% et où le coefficient de trainée est réduit de 8.3 %, la figure 5.9 (a) montre le cas de l'écoulent avec αt =1.8° avant la décharge , tandis que (b) montre l'écoulement après application de la décharge et enregistrement de la plus grande valeur du coefficient de portance.

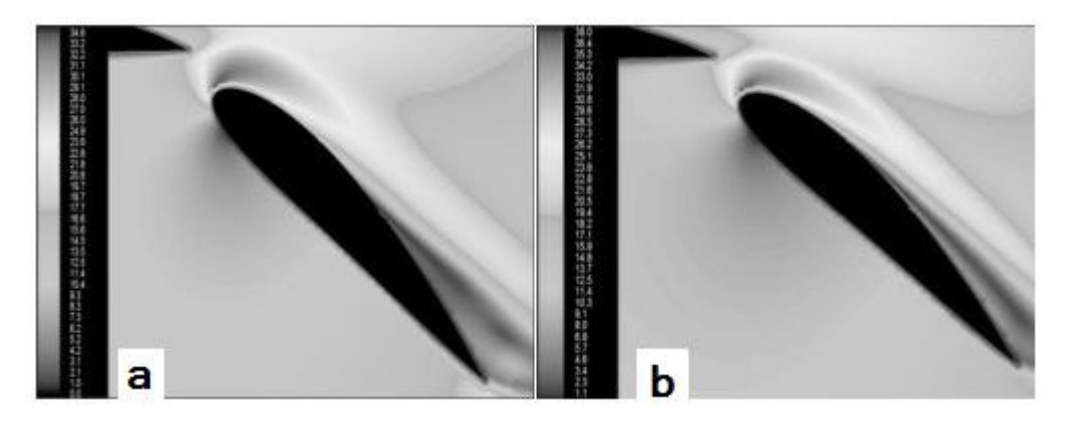

**Figure 5.9: (a)- Cas de l'écoulement αt =1.8° avant la décharge.** 

 **(b)- Cas de l'écoulement αt =1.8° après la décharge (α= 0.5 10-3).**

L'autre effet produit par ces décharges est celui du retardement de la séparation de la couche limite, survenant vers un angle de 2.8°, la décharge couronne le fait reculer à une valeur de 6° soit une augmentation de 3.2°, notez également, que les valeurs des coefficients au point de séparation sont plus avantageuses comparées au cas sans décharge.

La figure 5.10 (a) montre le cas de l'écoulement avec **αt** =2.8° avant la décharge où la couche limite se sépare de la surface du volet, la figure 5.10 (b) montre l'écoulement rattaché après application d'une tension entre les deux électrodes.

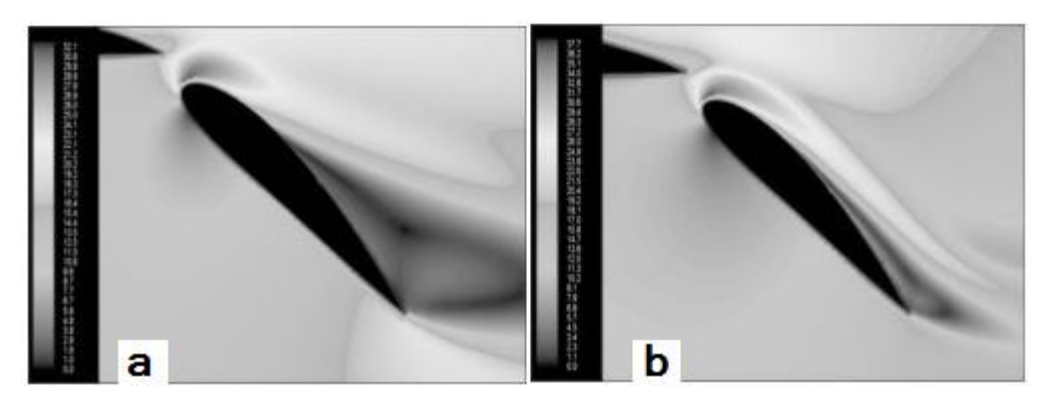

**Figure 5.10: (a)- écoulement séparé avant la décharge.** 

## **(b)- écoulement rattaché après la décharge (α= 0.5 10-3).**

## 5.5 Conclusion :

Le dernier chapitre de cette thèse a été consacré à l'exposé d'une application des décharges couronne sur un système hypersustentateur composé d'une aile et d'un volet, nous avons vu que la simulation de décharges entre des électrodes placées sur le volet permet d'augmenter significativement la portance et diminue la trainée sur une grande plage d'angles d'attaque, le point de séparation de la couche limite est aussi retardé, nous avons montré que même pendant la séparation, une portance supérieure et une trainée inferieure sont disponibles par rapport à la séparation survenant avec l'écoulement sans décharges.

### **CONCLUSION**

Cette thèse propose d'étudier numériquement les modifications engendrées par des décharges couronne sur un écoulement turbulent, les décharges sont produites par deux électrodes filaires logées sur la surface d'une plaque plane diélectrique, au bord d'attaque arrondi, la vitesse de l'air est choisi de manière à avoir un écoulement turbulent sur les électrodes.

Une force électrique adjointe aux équations de Navier-Stocks représente l'effet des décharges électriques, le modèle de turbulence k-ε standard est choisi car il s'adapte bien à la configuration géométrique, et ne demande pas de moyens de calcul importants ; le système d'équations couplé augmentées du terme électrique est modélisé en volumes finis avant la simulation avec le code de calcul Fluent basé sur la même méthode.

Nous avons montré que la simulation numérique des décharges couronne produites par des électrodes filaires, dans un écoulement laminaire d'air sur une plaque plane, reproduit d'une manière convenable les observations expérimentales, les valeurs de la hauteur de la zone de décharge h et de la densité de charge α utilisées sont convenables, en dépit d'une légère exagération des effets pour des vitesse U= 10m/s et 17 m/s , le fait que le modèle de simulation des décharges ignore les variations de densité de charge de l'air explique ce problème, la forme de la zone de décharge doit reproduire les contours des lignes iso potentiel du champ électrique, les discordances entre ces deux domaines sont de nature à dévier les résultats des simulations de la réalité. Des auteurs tels que Moreau et al [16] ont cité d'autres paramètres qui pourraient contribuer à l'amélioration de la modélisation, se sont des résultats expérimentaux qui ont montré des variations dans la densité et la viscosité de l'air pendant la décharge dans l'espace inter électrodes.

L'amélioration de la trainée locale de la plaque plane est bien simulée, nous avons montré qu'un gain allant de 10% à 16% peut être réalisé pour des écoulements turbulents de l'air, ces résultats s'appuis sur les profiles des couches limites calculés avec h = 1.5mm et  $\alpha$  = 0.5 10<sup>-3</sup> ce qui renforce le choix de l'utilisation de ces valeurs ; Nous avons montré, sur les mêmes bases, que les nombres  $N<sub>FHD</sub>$  pour des hauteurs y > 0.1mm sont bien reproduits, le modèle de turbulence k-ε standard ne prenant pas compte de la présence d'une sous-couche laminaire, les propriétés de l'air sont prévus avec moins de pertinence dans cette zone.

L'application de décharges couronne entres des électrodes placées sur un système composé d'une aile et d'un volet, permet d'augmenter la portance et de diminuer la trainée l'effet étant plus faible sur les cas où l'angle d'attaque excède les 5° est ceux où il est inférieure à -2.6°.

Le retardement du point de séparation de la couche limite est également possible, tout en maintenant une force de portance supérieure et une force de trainée inférieure relativement à la séparation survenant sur l'écoulement sans décharge.

# **LISTE DES SYMBOLES ET DES ABREVIATIONS**

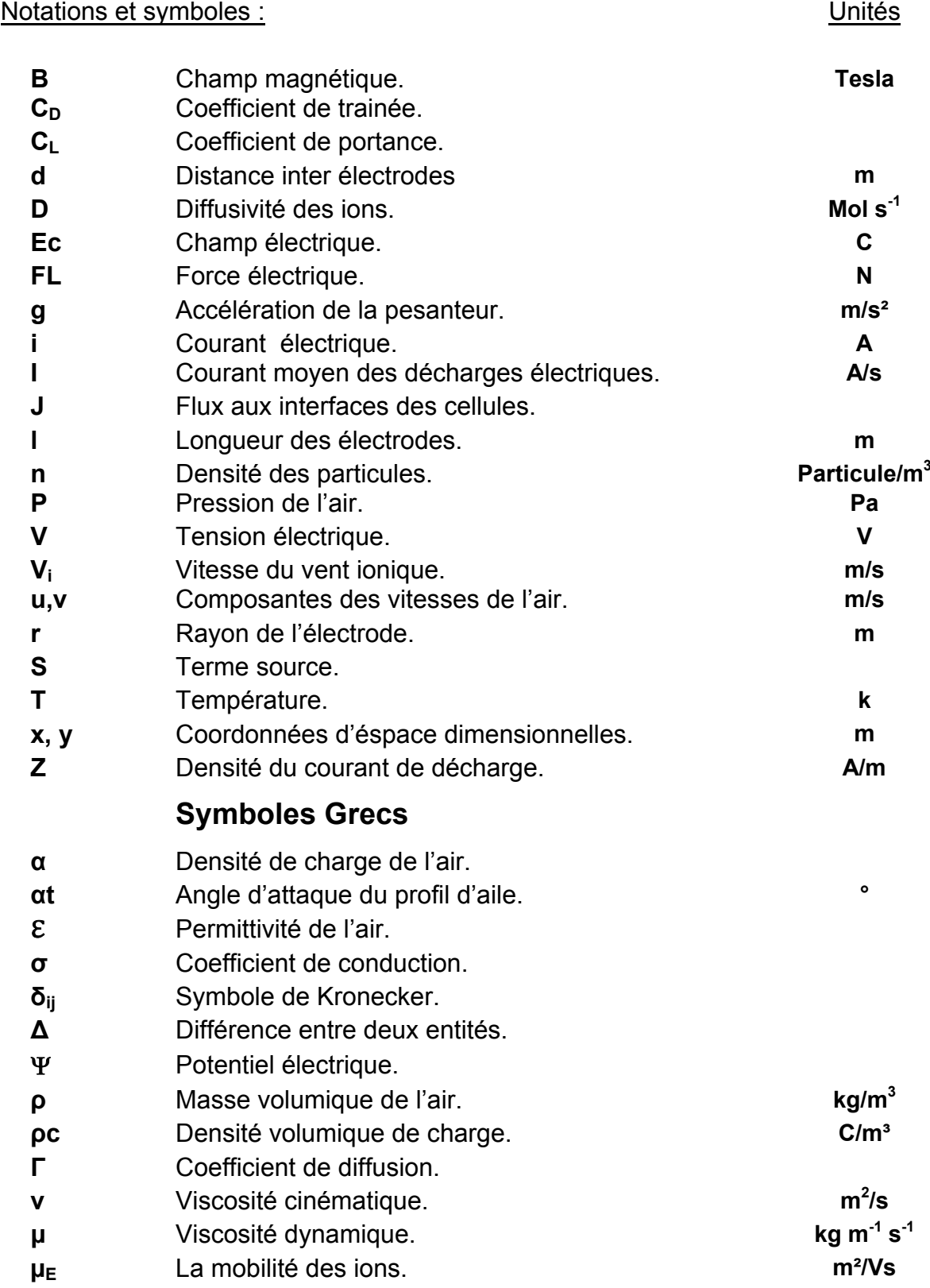

# **Indices Supérieurs**

- **'**Fluctuation de la variable.
- $\overline{\phantom{a}}$ Valeur moyenne dans le temps.

## **Indices Inférieurs**

- **+** Ion de charge positive.
- **-** Ion de charge négative.
- **i, j** i i<sup>ème</sup> et j<sup>ème</sup> composantes.
- **x,y** Propriété suivant l'axe x/y
- ∞ A l'infini de l'écoulement.
- **e, w, n, e**, **w**, **ii**, **Faces correspondantes du volume de contrôle**
- entourant le point P.
- **N, S, E, W** Évalué sur le point correspondant entourant le point P.

## **Nombres Adimensionnels**

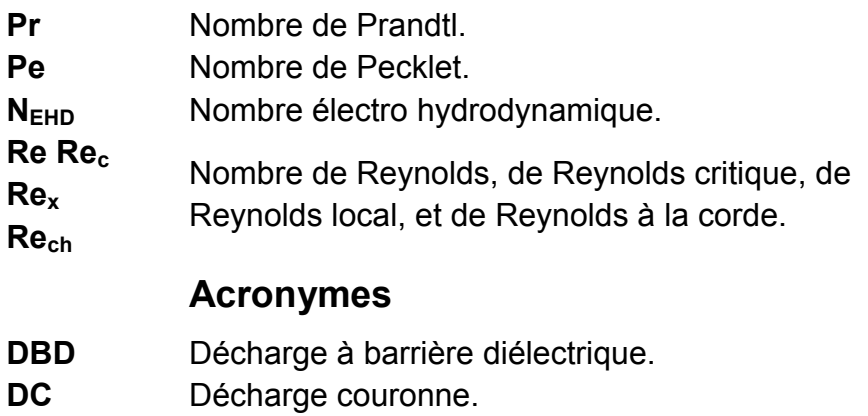

- **Ehd** Électro hydrodynamique.
- **Mhd** Magnétohydrodynamique.
- **NACA** La *National Advisory Committee for Aeronautics qui est* l'agence aérospatiale des États-Unis d'Amérique.

**ANNEXE A** Module UDF de calcul des forces EHD de Fluent

```
#include "udf.h"
                                   /* Déclaration de l'UDS */
enum
{
potel, /* uds 1 potentiel Electrique*/
N_REQUIRED_UDS
};
                              /*UDM User-Defined Memories*/
enum {
fx, / udm 0 -> */
fy, \frac{1}{2} fy, \frac{1}{2} and \frac{1}{2} and \frac{1}{2} and \frac{1}{2} and \frac{1}{2} and \frac{1}{2} and \frac{1}{2} and \frac{1}{2} and \frac{1}{2} and \frac{1}{2} and \frac{1}{2} and \frac{1}{2} and \frac{1}{2} and \frac{1}{2} and \frac{1}{2NUM_OF\_USED\_UDM};
                    /*Définition du coefficient de conductivité électrique*/
DEFINE_DIFFUSIVITY(gam, c, t, i)
{
                             /*uds 1 -> conductivité électrique*/
return 1.0e-06;
}
                              /*calcul User-Defined Memories*/
DEFINE_ADJUST(udf_adjust, domain)
{
Thread *t;
cell_t c;
real sigma =0.5e-06;
real mu = 1.0e-03;
thread loop c(t, domain)
{
begin c loop(c,t)
{
if( (THREAD_STORAGE(t, SV_UDS_I(potel)) != NULL) && (T_STORAGE_R_NV(t, 
SV UDSI G(\text{potel})) != NULL) )/* definition des UDMs*/
{
                       /* udm 0 -> composante de la force suivant x*/
C_UDMI(c,t,fx) = - C_UDSI_G(c,t,potel)[0]*sigma/mu;
                       /* udm 1 -> composante de la force suivant y */
C_UUMI(c,t,fy) = - C_UDSI_G(c,t,potel)[1]^*sigma/mu;
}}
end c loop(c,t)
}}
               /* Définition du terme source pour équations N S électriques*/
DEFINE_SOURCE(udf_source_fx, c, t, dS, eqn)
{
dS[eqn] = 0;
return C_UDMI(c,t,fx);
}
DEFINE_SOURCE(udf_source_fy, c, t, dS, eqn)
{
dS[eqn] = 0;
return C_UDMI(c,t,fy);
}
```
### B.1 Résumé des paramètres entrés dans l'interface de Fluent :

Le tableau c.1 montre les facteurs de sous relaxation, les méthodes de couplage de la pression et de la vitesse, et les schémas de discrétisation des équations entrées dans le code pour procéder aux différentes simulations effectuées et exposées dans le quatrième chapitre :

## **Tableu c.1 : Tableau résumé des paramètres entrés dans l'interface de Fluent :**

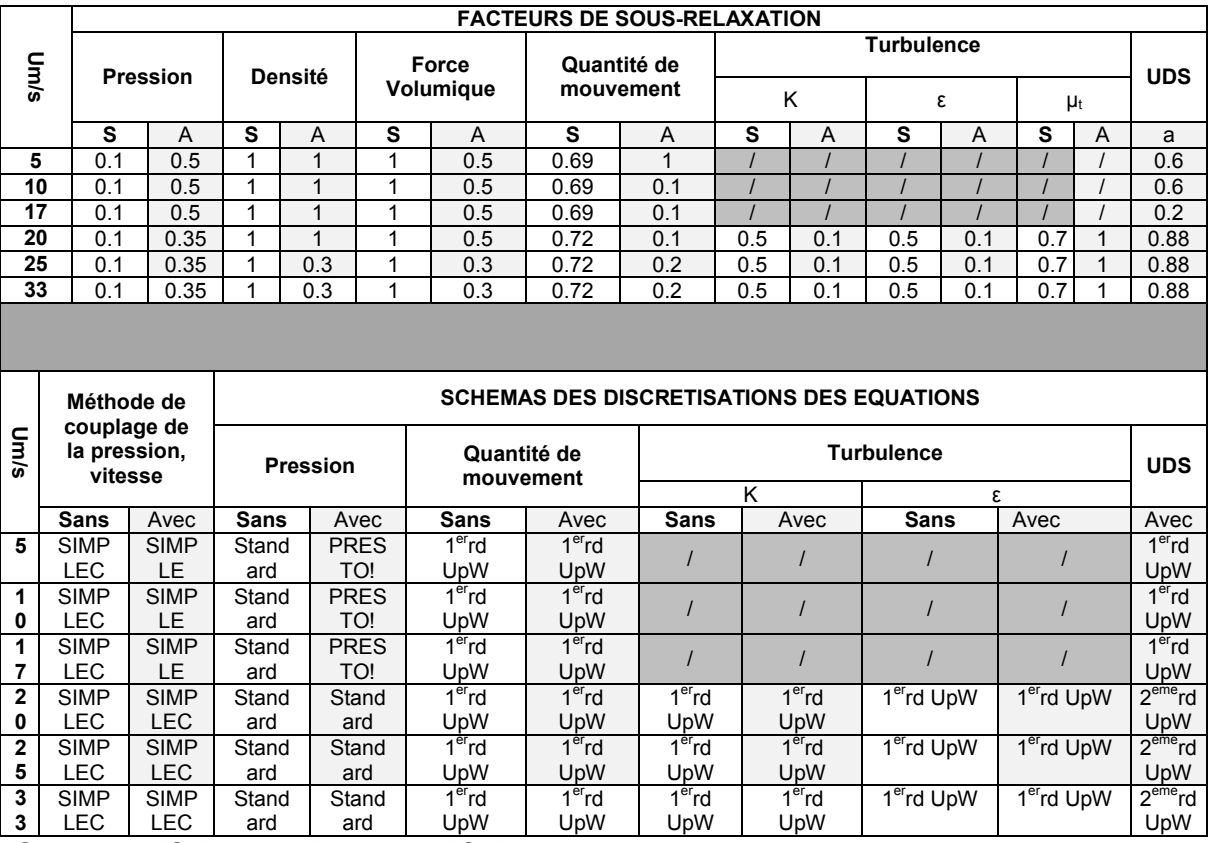

**S : sans décharge, A : avec décharge.**

# B.2 Forces de trainées locales x=7cm pour des écoulements laminaires :

La figure c.2 montre les forces de trainées à x = 7cm pour des Re laminaires :

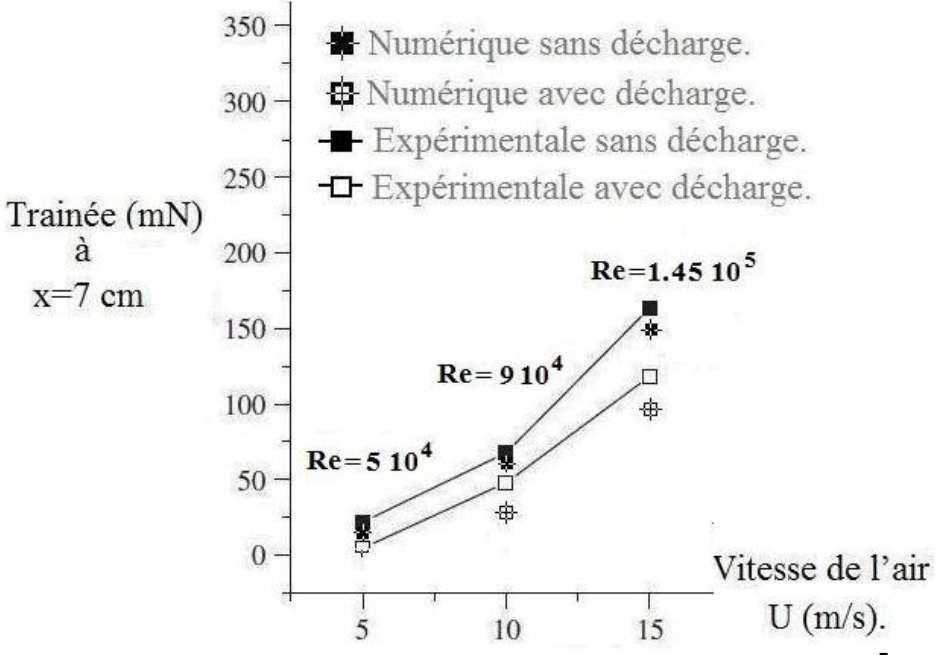

**Figure c.2 : Forces de trainées à x=7cm Re< 1.5 10<sup>5</sup> .**

## B.3 Nombres N<sub>EHD</sub> pour Re <  $1.5 10^5$ :

La figure c.3 montre les N<sub>EHD</sub> calculés pour des nombres de Re<  $1.5\ 10^5$  :

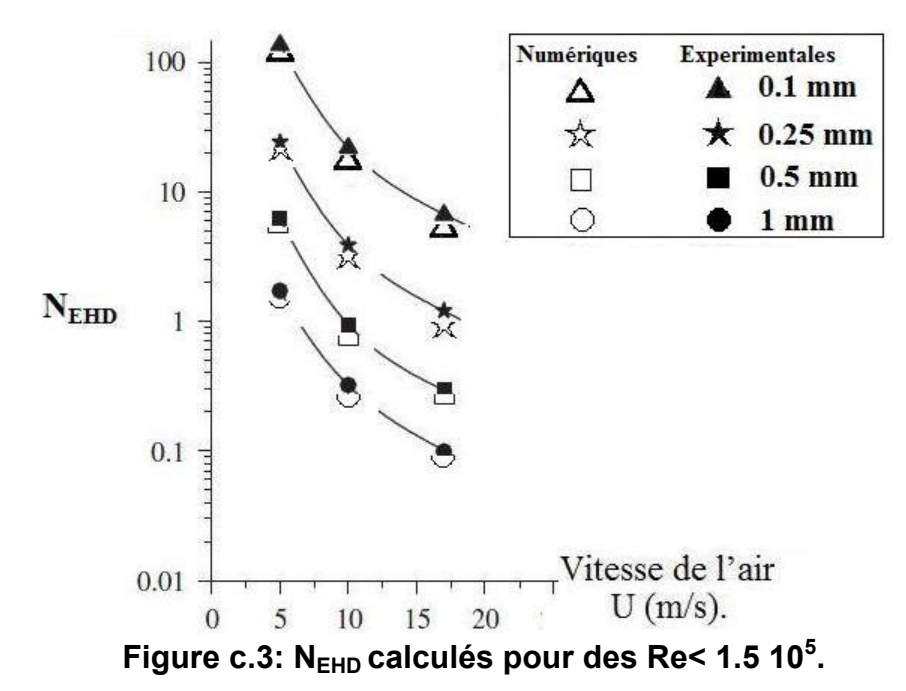

# B.4 Distribution du champ électrique sur la plaque plane :

La figure c.4 montre la distribution du champ électrique sur la plaque plane généré par des tensions 22 kV et -11.4kV sur l'anode et la cathode sur système du chapitre 4 :

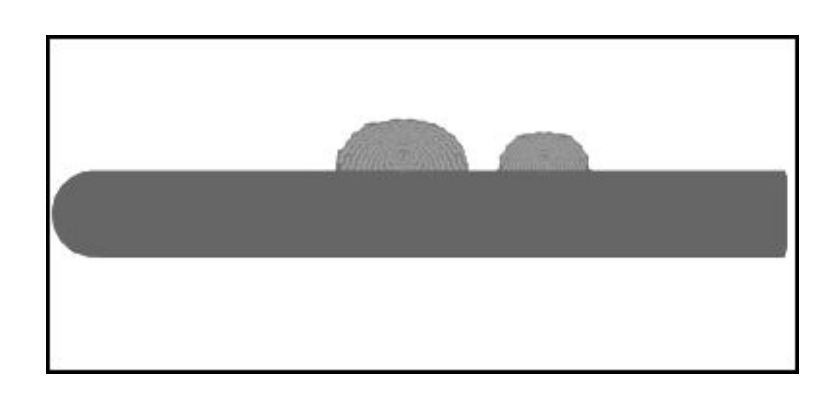

**Figure c.4 distribution du champ électrique sur la plaque plane.**

# B.5 Distribution du champ électrique sur le volet :

La figure c.5 montre la distribution du champ électrique sur le volet généré par des tensions 22 kV -22kV sur l'anode et la cathode sur système du chapitre 5 :

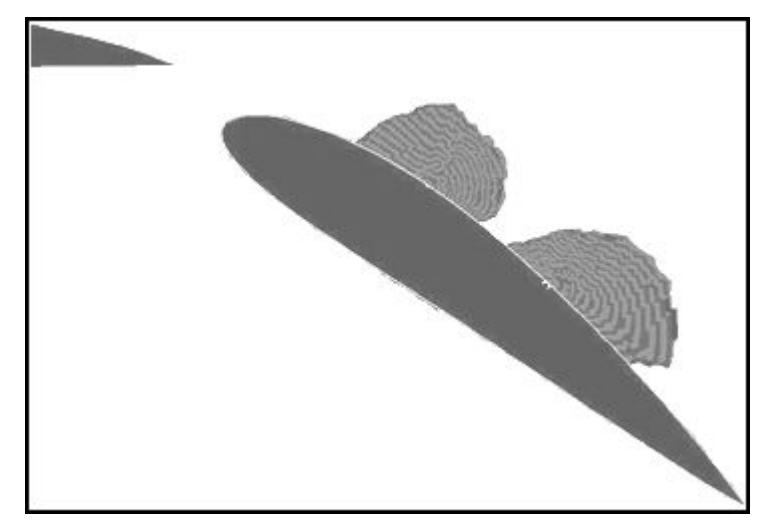

**Figure c.5 distribution du champ électrique sur le volet.**

### **ANNEXE C**

#### C.1 Calcul du *N<sub>EHD</sub>* du système de la plaque plane Chapitre 4 §5.4.c :

L'efficacité de l'actionneur est entre-autres quantifiée par le nombre adimensionnel électro hydro dynamique N<sub>EHD</sub> calculé par des données suivantes :

$$
N_{EHD} = \frac{I}{l\rho\mu_E U^2}
$$

Le courant moyen de décharge (par unité de temps) **I= 2 mAm**, il correspond au courant du régime Glow corrona utilisé par **Moreau et al [16]** avec les tensions aux électrodes +25kV -13 kV, lesquels ont été utilisées dans ce travail.

La densité de l'air **ρ= 1.177 kg m-3**.

La longueur des électrodes **l= 0.5 m,** cette longueur (portée par l'axe oz) est mentionnée dans la publication de Moreau et al [16].

La mobilité des ions **µ<sub>E</sub>= 1.43 10<sup>-4</sup> m<sup>2</sup>/Vs,** est estimée par les auteurs.

La vitesse de l'écoulement à la station désirée **U** varie suivant l'axe **oy** (épaisseur de la couche limite).

## C.2 Calcul du *Rech* du système hypersustentateur Chapitre 5 §3 :

Dans leurs travaux sur l'utilisation de **mem** sur le système aile-volet, les auteurs procèdent à une série d'expériences avec un nombre de Reynolds à la corde de l'aile de Re<sub>ch</sub>= 0.55 10<sup>6</sup>, ce nombre de Reynolds est calculé à partir de la vitesse de l'air au bord de fuite de l'aile (et non pas à l'entrée de a soufflerie comme il est d'usage de le faire). Sachant que :

$$
\text{Re} = \frac{\rho.U.L}{\mu} = \frac{U.L}{v_i}
$$

Propriétés de l'air température ambiante et à la pression atmosphérique :

**µ**=1.85 10<sup>-5</sup> kgm<sup>-1</sup>s<sup>-1</sup>; **v**=1.57 10<sup>-5</sup> m<sup>2</sup>s<sup>-1</sup>; **ρ**= 1.177 kg m<sup>-3</sup>; **L= Corde**  $\phi$ <sub>aile</sub> = 0.5 m.

Nous pouvons en déduire la vitesse de l'air à cette station U = 17.27 m/s.

## **REFERENCES**

- 1. Panicker P.K, ''Ionization of air by corona discharge'', these de MASTER, Université du Texas, Arlington, USA, 2003.
- 2. http://web.archive.org/web/20070219222043/http://www.photolib.noaa.gov/library/l ibr0525.htm
- 3. http://politics.gather.com/viewArticle.action?articleId=281474977777774
- 4. Zouzou N, Moreau E, Touchard G, ''Précipitation électrostatique dans une configuration pointe-plan'', Journal of Electrostatics 64, 7-9, (2006) 537-542.
- 5. Podlinski J, Dekowskia j, Mizeraczyka J, Brocilob D, Chang J.-S, "Electrohydrodynamic gas flow in a positive polarity wire-plate electrostatic precipitator and the related dust particle collection efficiency" Journal of Electrostatics 64 (2006) 259–262.
- 6. Galicki D, Berezin A.A, Chang J.-S," Electrohydrodynamic atomization of dielectric fluids", (0-7083-3580) Conference on Electrical Insulation and Dielectric Phenomena, San Francisco,1996.
- 7. Ye Q, Steigleder T, Scheibe A, Domnick J, "Numerical simulation of the electrostatic powder coating process with a corona spraygun", Journal of Electrostatics 54 (2002) 189–205.
- 8. Béquina Ph, Castor K, Scholten J, "Electric wind characterisation in negative point-to-plane corona discharges in air",The European Physical Journal Applied Physics, 22, 41–49 (2003).
- 9. Lelibvre J, Dubreuil N, Brisset J.-L, "Electrolysis processes in D.C corona discharges in humid air", Journal De Physique III, France 5 : 447-457(1995).
- 10.Kawamoto H, Yasuda H, Umezu S, "Flow distribution and pressure of air due to ionic wind in pin-to-plate corona discharge system", Journal of Electrostatics 64 (2006) 400–407.
- 11.Magnier P, Hong D, Pouvesle J.M, Leroy-Chesneau A, Hureau J,'' Contrôle d'un écoulement subsonique par utilisation de décharges surfaciques '', 18ème Congrès Français de Mécanique Grenoble, 2007.
- 12.Artana G, D'Adamo J, Desimone G, DiPrimio G, "Air flow control with electrohydrodynamic actuators", 2nd Intnl. Workshop on Conduction, convection and breakdown in Fluids, Grenoble, May 2000.
- 13.Léger L, Moreau E, Artana G, Touchard G, "Influence of a DC corona discharge on the airflow along an inclined flat plate", Journal of Electrostatics 51-52 (2001) 300-306.
- 14.De Haana V.O, "Electrostatic force measurements in positive unipolare wire-toplane corona discharges in air", Eur. Phys. Journal Of Physics 30, 117–123 (2005)
- 15.Rafika M, Ramzi H , Sassi B.N,"A Study of DC Surface Plasma Discharge in Absence of Free Airflow: Ionic Wind Velocity Profile", Journal of Applied Fluid Mechanics, Vol. 2, No. 2, pp. 43-48, (2009).
- 16.Moreau E, Léger L, Touchard G, "Effect Of A DC Surface-Corona Discharge On A Flat Plate Boundary Layer For Air Flow Velocity Up To 25 m/s", Journal of Electrostatics 64 (2005) 215–225.
- 17.Labergue A Moreau, E, Zouzou N , Touchard G," Separation control using plasma actuators: application to a free turbulent jet", Journal Of Physics D: Applied Physics:40 (2007) 674–684.
- 18.Bénard N, Jolibois J , Moreau E, Sosa R, Artana G, Touchard G, '' Aerodynamic plasma actuators: A directional micro-jet device'', Thin Solid Films 516 (2008) 6660 6667.
- 19.Balcon N, Benard N, Moreau E, '' Formation Process of the Electric Wind Produced By A Plasma Actuator", IEEE Transactions on Dielectrics and Electrical Insulation Vol. 16, No. 2; April 2009.
- 20.Roth J. –R," Subsonic Plasma Aerodynamics for Flight Control of Aircraft", AFOSR Contract AF F49620-01-1-0425.
- 21.Goksel1 B, Greenblatt D, Rechenberg I, Kastantin Y, Nayeri C.N, Paschereit C.O, ''Pulsed Plasma Actuators for Active Flow Control at MAV Reynolds Numbers'', Notes on Active Flow Control (NNFM) 95, pp. 42–55, (2007).
- 22.Opaits D.F, Roupassov D.V, Starikovskaia S.M, Starikovskii A.Yu, Zavialov I.N, Saddoughi S.G,'' Plasma control of boundary layer using low-temperature nonequilibrium plasma of gas discharge", 0846, 42nd Aerospace Sciences Meeting & Exhibit, January 2004.
- 23.Moreau E, "Airflow control by non-thermal plasma actuators", Journal Of Physics D: Applied Physics: 40 (2007) 605–636.
- 24.Matéo-Vélez J-C, ''Modélisation et simulation numérique de la génération de plasma dans les décharges couronnes et de son interaction avec l'aérodynamique'', Thèse de DOCTORAT, École Nationale Supérieure De L'aéronautique Et De L'espace, France, Décembre 2006.
- 25.Magnier P,''Étude expérimentale du contrôle d'écoulements aérodynamiques subsoniques par action de plasmas froids surfaciques à pression atmosphérique.'' Thèse de DOCTORAT, Université d'Orléans, France, Novembre 2007.
- 26.Labergue A, ''Etude de décharges électriques dans l'air pour le développement d'actionneurs plasmas – Application au contrôle de décollements d'écoulements'', Thèse de DOCTORAT, Université de Poitiers, France, novembre 2005.
- 27.Semmar D, Bauchire J.M , Hong D, Ait Messaouden N, "Theoretical study based on the numerical simulation of the steady state behavior of a corona discharge in pure air", Asian Journal of Information Technology 6 (9), 974-980, (2007).
- 28.Artana G, D'Adamo J, Léger L, Moreau E, Touchard G," Flow Control With Electrohydrodynamic Actuators", American Institute Of Aeronautics And Astronautics, Paper# 2001-0351.
- 29.D'Adamo J, Artana G, Moreau E, Touchard G, "Control Of The Airflow Close To A Flat Plate With Electrohydrodynamic Actuators", Proceedings of ASME FEDSM'02:Flow Instabilities And Control Forum 2002 Fluids Engineering Division Summer Meeting: Montreal, Quebec, Canada (2002).
- 30.Matéo-Vélez J.-C, Thivet F, Rogier F, Quinio G, "Numerical Modelling Of Corona Discharges And Their Interaction With Aerodynamics", European Conference For Aerospace Sciences (Eucass) (2005).
- 31.Matéo-Vélez J.-C, Rogier F, Thivet F, Degond P, "Numerical Modeling of Plasma – Flow", Interaction,3rd International Workshop in Conjunction with the International Conference on Computational Science READING, GRANDE BRETAGNE 28-31 (2006)
- 32. Curie I.G,"Fundamental mechanics of fluids 3<sup>rd</sup> Ed", Marcel Dekker, Inc. New York Basel 2003.
- 33.Nakayama y, "Introduction to fluid mechanics" Butterworth-Heinemann, Oxford 2000.
- 34.Samimy M, Breuer K.S, Leal L.G, Steen P.H,"A Gallery of Fluid Motion", Cambridge University Press 2003.
- 35.Fermigier M,'' Hydrodynamique Physique'', ESPCI Laboratoire d'Hydrodynamique et de Mécanique Physique 2004.
- 36.Schlichting H, ''Boundary-layer theory 7th Ed '', McGRAW-HILL 1979, ISBN 0-07- 055-334-3.
- 37. Gad-el-Hak M, Pollard A, Bonnet J-P," Flow Control Fundamentals and Practices'', Springer-Verlag Berlin Heidelberg 1998.
- 38.Dong B, '' Étude et caractérisation de plasmas destinés au contrôle actif d'écoulements gazeux subsoniques '' Thèse de DOCTORAT, Université d'Orléans, France, Novembre 2008.
- 39.Lieberman M.A, Lichtenberg A J, "Principles of plasma discharges and materials processing 2nd Ed", John Wiley & Sons, Inc, New Jersey 2005.
- 40.Raizer Yu.P,"Gas discharge physics", Springer-Verlag Berlin Heidelberg, 1991.
- 41.Semmar D," Etude numérique des écoulements laminaires dans les cavités bidimensionnelles : approche au cas du capteur solaire à air '', thèse de MAGISTER, Centre de développement des Energies Renouvelables CDER Alger Algérie 1995.
- 42.Patankar S.V, "Numerical heat transfer and fluid flow", Taylor & Francis, LCC ISBN: 0-89116-522-3.
- 43.Fluent ''Fluent Manual'', 2001.
- 44.Petz R, Nitsche W,"Designing Actuators for Active Separation Control Experiments on High-Lift Configurations '', Active Flow Control, NNFM 95, pp. 69– 84, (2007).